**Universidade Federal de Uberlândia Faculdade de Educação Programa de Mestrado em Educação** 

## **TECNOLOGIAS NO COTIDIANO ESCOLAR: LIMITES E POSSIBILIDADES**

Eva Aparecida Vieira

Orientadora: Profa. Dra. Rejane Maria Ghisolfi da Silva

**Uberlândia 2009** 

# **Livros Grátis**

http://www.livrosgratis.com.br

Milhares de livros grátis para download.

## **EVA APARECIDA VIEIRA**

## **TECNOLOGIAS NO COTIDIANO ESCOLAR: LIMITES E POSSIBILIDADES**

Dissertação apresentada ao Programa de Pós-Graduação em Educação Brasileira da Universidade Federal de Uberlândia como requisito parcial para a obtenção do Título de Mestre em Educação, sob a orientação da Profª Drª. Rejane Maria Ghisolfi da Silva.

**Uberlândia** 

**2009** 

Dados Internacionais de Catalogação na Publicação (CIP)

V658 t Vieira, Eva Aparecida, 1980- Tecnologias no Cotidiano escolar : limites e possibilidades / / Eva Aparecida Vieira. - 2009. 121 f. : il. Orientador: Rejane Maria Ghisolfi da Silva. Dissertação (mestrado) – Universidade Federal de Uberlând Programa de Pós-Graduação em Educação. Inclui bibliografia.

> 1. Tecnologia educacional. - Teses. 2. Escolas públicas - Minas Gerais - Teses. 3. Química - Estudo e ensino - Teses. 4. Ensino médio - Teses. I. Silva, Rejane Maria Ghisolfi da. II. Universidade Federal de Uberlândia. Programa de Pós-Graduação em Educação. III. Título.

CDU: 37.01:007

Elaborada pelo Sistema de Bibliotecas da UFU / Setor de Catalogação e Classificação

### **Universidade Federal de Uberlândia Faculdade de Educação Programa de Mestrado em Educação**

## **EVA APARECIDA VIEIRA**

## **TECNOLOGIAS NO COTIDIANO ESCOLAR: LIMITES E POSSIBILIDADES**

Dissertação apresentada para obtenção do Título de Mestre em Educação, junto ao programa de Mestrado em Educação da Universidade Federal de Uberlândia, defendida e aprovada pela banca examinadora.

Banca Examinadora:

Orientadora: Profa. Dra. Rejane Maria Ghisolfi Silva Universidade Federal de Uberlândia - UFU

Prof. Dr. Humberto Marcondes Estevam Instituto Federal do Triângulo Mineiro - IFET

Prof. Dr. Arlindo José de Souza Júnior Universidade Federal de Uberlândia - UFU

# **DEDICATÓRIA**

*Dedico este estudo aos meus pais Nadir e Irani, ao meu namorado Rogélio, pelo amor, carinho e incentivo demonstrados durante a realização deste trabalho.* 

#### **AGRADECIMENTOS**

A Deus, que sempre busquei, principalmente, nos momentos difíceis que passei nesta caminhada.

Aos meus pais, por acreditarem, sempre, na minha capacidade.

A minha orientadora, Professora Rejane, pela disponibilidade para discussões sobre o trabalho, pela paciência em indicar os melhores caminhos a serem tomados, pelas inúmeras leituras feitas do trabalho e principalmente pela amizade, respeito e carinho.

A toda a equipe da Faculdade de Educação – FACED, pelos conhecimentos construídos que alicerçaram a elaboração deste trabalho.

Ao Rogélio, companheiro de todas as horas, pelo amor, incentivo, paciência, atenção, carinho, compreensão durante todas as etapas deste trabalho.

Aos colegas de curso, que souberam demonstrar amizade, companheirismo e cooperação.

À amiga e companheira de estudos Janete, que acompanhou toda a trajetória da elaboração deste trabalho, compartilhando alegrias, conquistas e dificuldades.

À professora participante da pesquisa e toda a comunidade da escola Primavera, por ter autorizado esta pesquisa, pela participação efetiva e colaboração durante a pesquisa de campo. A todos os companheiros do Departamento de Formação Continuada, em especial à Renilda, pelo incentivo no desenvolvimento deste trabalho e compreensão da minha ausência muitas vezes.

#### **RESUMO**

Esta dissertação é o resultado de um estudo de caso que investigou e analisou a integração de tecnologias, nomeadamente, o objeto de aprendizagem: "O que fazer para reduzir o impacto ambiental causado pelo uso das pilhas?", no ensino de Química, numa escola pública de ensino médio, no município de Uberaba-MG. Participaram da investigação vinte e sete alunos e uma professora do ensino médio. Foram adotados como procedimentos para a pesquisa: a revisão bibliográfica, a aplicação de questionários com perguntas abertas e fechadas, a realização de entrevistas semi-estruturadas e a observação. Os resultados apontaram que a integração das tecnologias no contexto escolar depende de múltiplos determinantes, entre os quais, uma infraestrutura tecnológica adequada, investimentos na formação docente, revisão das concepções sobre ensino e aprendizagem e convicções sobre como potencializar as aprendizagens dos alunos via tecnologias e repensar os ambientes de aprendizagem. Os resultados sugerem que a integração das tecnologias se deve mais ao entusiasmo pela forma diferenciada de ensinar e aprender do que pela adoção de visões educativas que produzam mudanças na forma de conceber e pôr em prática os processos formativos ao ter disponíveis outros recursos didáticos diferentes dos tradicionais – quadro e giz. Desse modo, é necessária uma política que assegure a discussão e reflexão sobre a integração das tecnologias no ambiente escolar que signifique uma melhoria na escola.

**Palavras Chave**: Cotidiano Escolar; Integração; Tecnologias.

#### **ABSTRACT**

This dissertation is the result of a case study that investigated and analysed the integration of technologies, namely, the object of learning: "What can be done to reduce the environmental impact caused by the use of batteries?", in the teaching of Chemistry in a public high-school in the municipality of Uberaba – MG. Twenty-seven students and one high-school teacher were part of the investigation. The procedures adopted for this research were: bibliographical revision, questionnaires with open and closed questions, semi-structured interviews and observation. The results pointed out to the fact that integration of technologies in the school context, depends on a number of determinants, such as an adequate technological infrastructure, investment in teacher training, review of teaching and learning paradigms and convictions about how to improve students' learning by means of technologies, and the need to rethink the learning contexts. Results suggest that the integration of technologies is due more to enthusiasm concerning a differentiated manner of teaching and learning than by the adoption of educational views that may produce changes in the form of seeing and putting into practice the formative processes when there is the availability of other didactic resources other than the traditional – blackboard and chalk. Thus, it is necessary to have a policy that will assure discussion and reflection about the integration of technologies in the school environment, meaning an improvement in the school.

**Key words:** School day to day, Integration, Technologies.

# **SUMÁRIO**

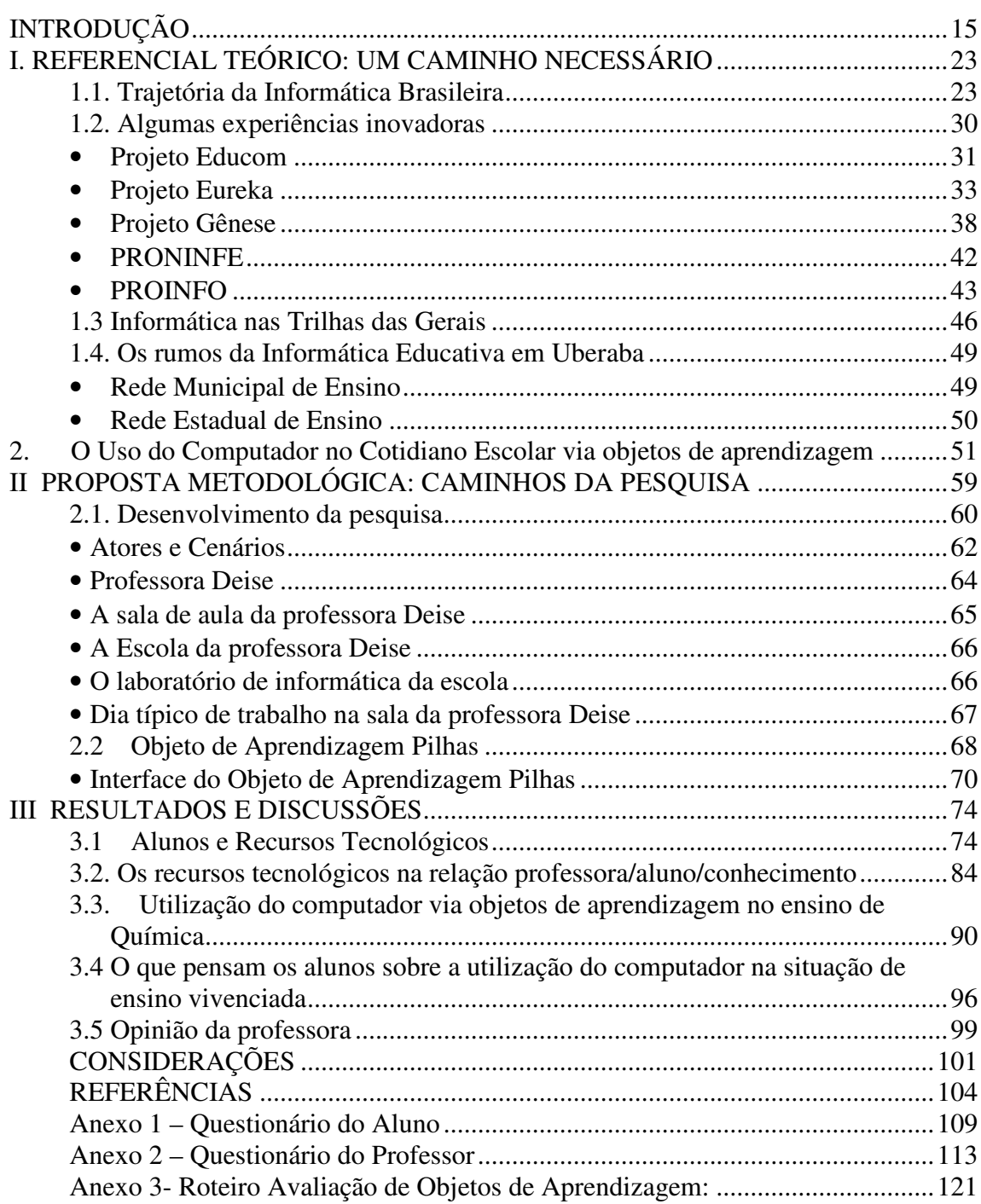

### **LISTA DE ABREVIATURAS**

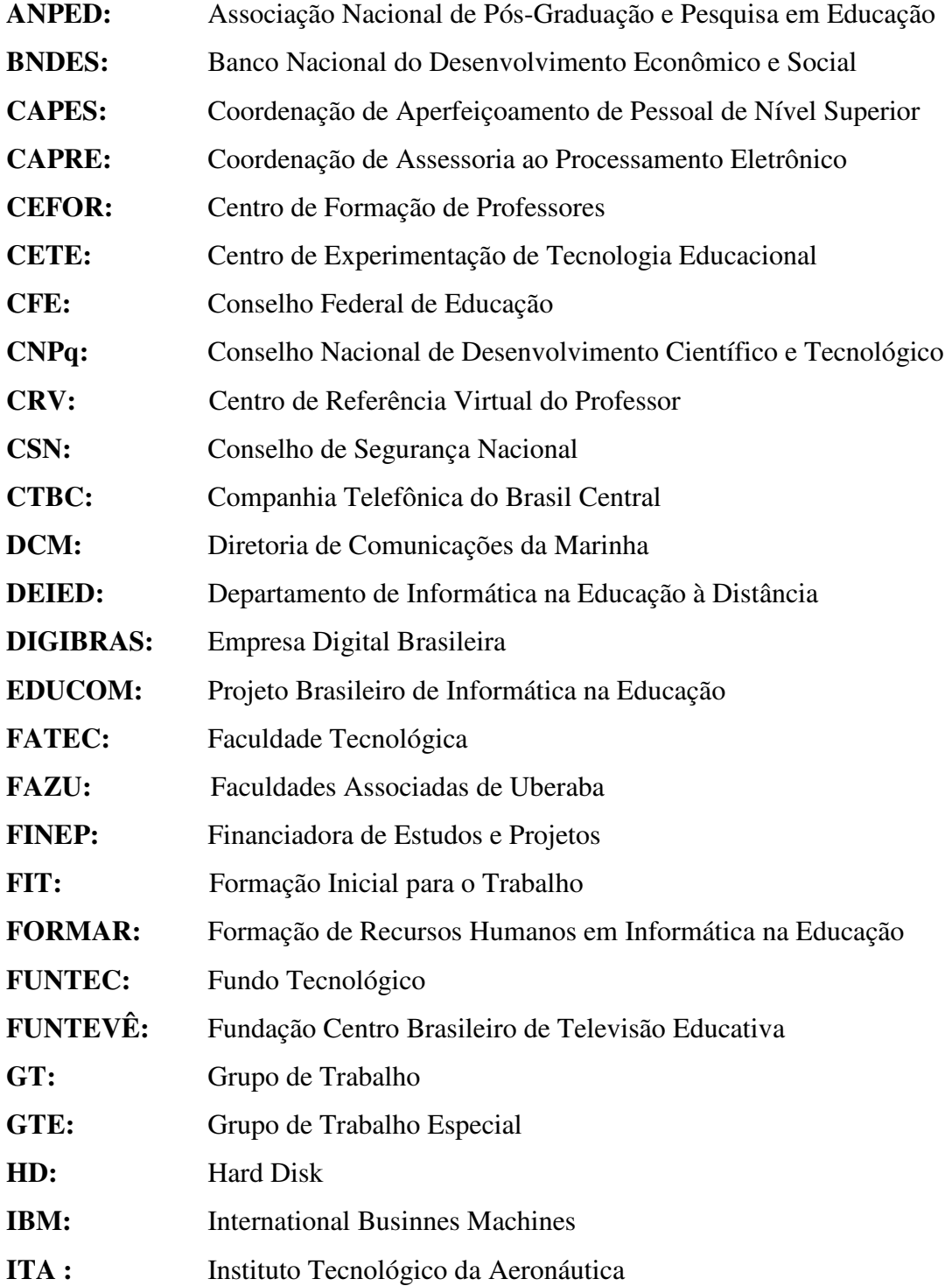

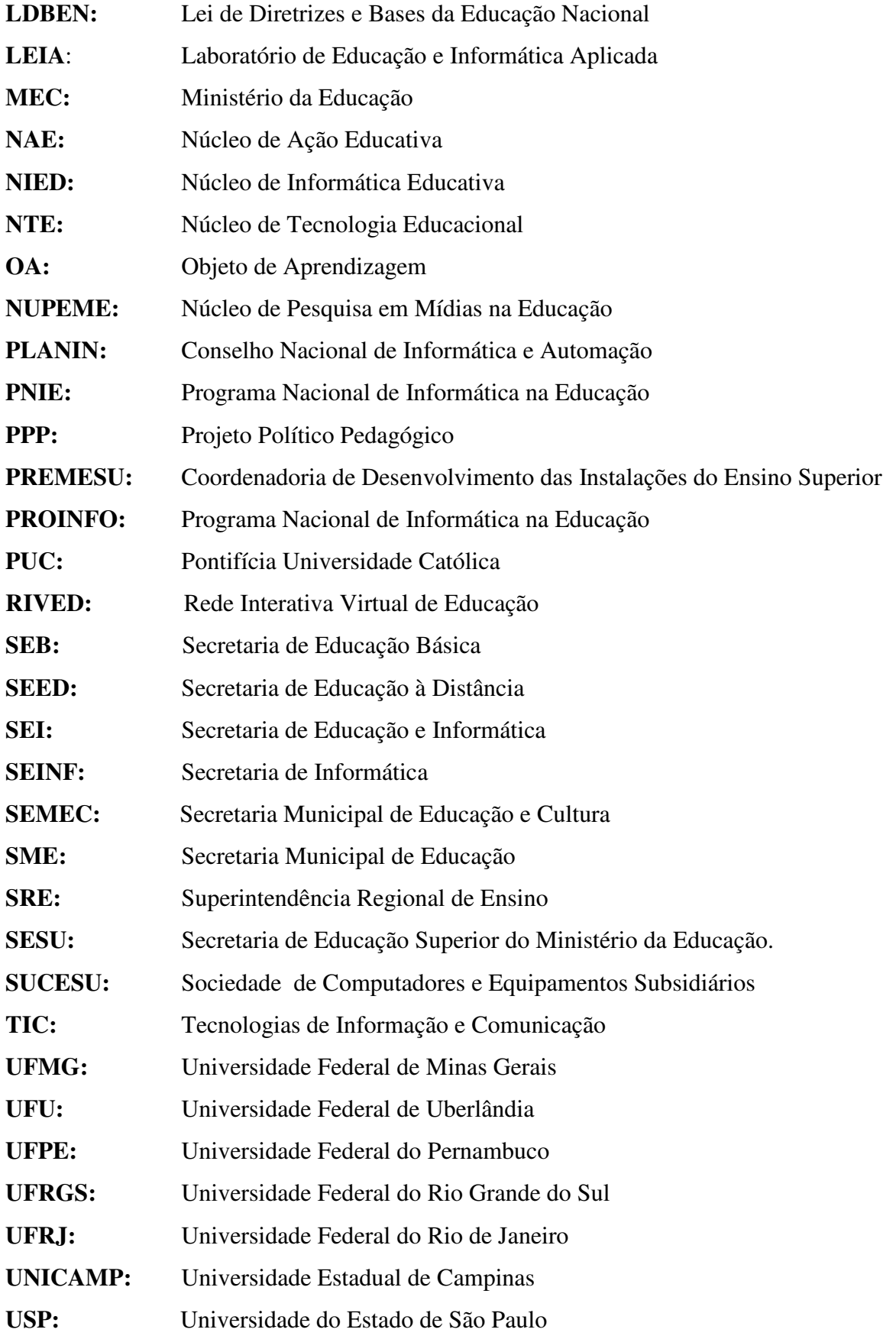

## **LISTA DE GRÁFICOS**

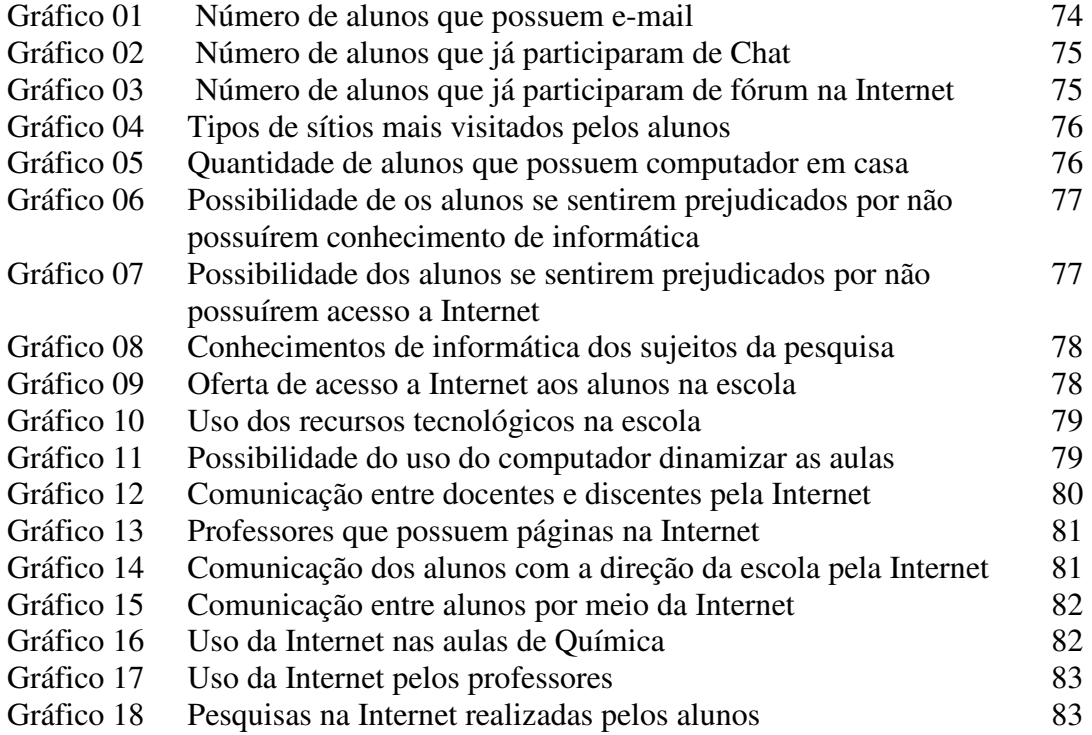

### **LISTA DE QUADROS**

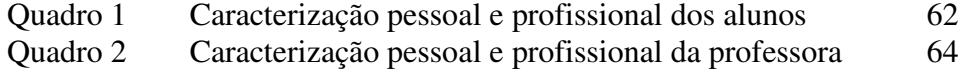

### **LISTA DE FIGURAS**

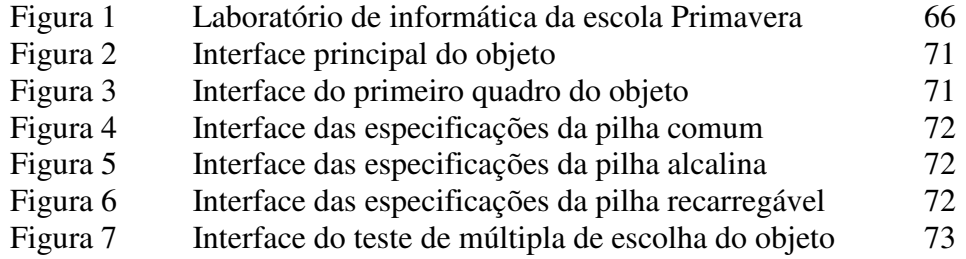

## **INTRODUÇÃO**

A integração das tecnologias da comunicação e informação, nomeadamente, o computador no sistema escolar remete a três questões centrais. A primeira delas é que os recursos informáticos têm representatividade no entorno social, cultural, tecnológico e econômico, o que está afetando as formas de difusão, tratamento, construção e representação do conhecimento; a segunda é que o sistema escolar não pode ficar alheio às contribuições e possibilidades proporcionadas pela utilização do computador; e a outra se refere à necessidade de integrar e não somente adicionar os recursos informáticos no cotidiano escolar. Estas questões conduzem à reflexão de que o uso pedagógico dos computadores na escola vai além do mero afã de modernizar o ensino. Desse modo, a integração do computador no cotidiano escolar não significa apenas presença física do mesmo, do conjunto arquitetônico onde está instalado, do *hardware* ou do *software*.

> Nós esperamos que a tecnologia - teoricamente mais participativa, por permitir a interação - faça as mudanças acontecerem automaticamente. Esse é um equívoco: ela pode ser apenas a extensão de um modelo tradicional. A tecnologia sozinha não garante a comunicação de duas vias, a participação real. O importante é mudar o modelo de educação porque aí, sim, as tecnologias podem servir-nos como apoio para um maior intercâmbio, trocas pessoais, em situações presenciais ou virtuais. Para mim, a tecnologia é um grande apoio de um projeto pedagógico que foca a aprendizagem ligada à vida. (MORAN, 2006, p. 14).

Em que pese a importância do computador nos processos de ensino e aprendizagem, ele por si só não é suficiente para garantir a qualidade do ensino, trata-se de levar em consideração sua integração no currículo, seus aspectos ideológico e valorativo que entram em jogo em todos os níveis organizacionais e funcionais que regem a vida escolar em suas múltiplas acepções possíveis.

Diante deste contexto, o que representa no ensino a utilização do computador? Como ele pode criar oportunidades para a aprendizagem dos alunos? Qual sua representação para os professores? Quais habilidades e atitudes que podem ser promovidas nos alunos?

Nesse sentido é preciso ter clareza de qual o papel e ou função do computador nos processos de ensino e aprendizagem. "Se a função do computador não for bem compreendida e ele for implementado na escola como um virador de páginas de um livro eletrônico, ou um recurso para fixar o conteúdo, corremos o risco de informatizar uma educação obsoleta, fossilizando-a definitivamente". (VALENTE, 1996, p. 368)

Assim, a integração do computador na maioria das escolas está desafiando os professores a entender por que e como integrar em suas práticas pedagógicas essa ferramenta, a compreender quais são as perspectivas de ensino e aprendizagem que subjazem aos recursos tecnológicos e a construção de conhecimentos sobre os aspectos computacionais.

Diante da complexidade da integração do computador no contexto escolar, uma pesquisa na escola que focalize sua utilização pode ensinar sobre como ocorre esse processo, as interações e mediações, seus limites e possibilidades. Tais ensinamentos são fundamentais para referenciar e/ou subsidiar uma utilização mais efetiva do computador nos processos educacionais.

Nessa perspectiva, busca-se neste trabalho apontar caminhos para a integração do computador na escola, possibilitando ao professor se apropriar dessa tecnologia e introduzi-la nas suas aulas. "Não se trata, portanto, de fazer do professor um especialista em Informática, mas de criar condições para que se aproprie, dentro do processo de construção de sua competência, da utilização gradativa dos referidos recursos informatizados: somente uma tal apropriação da utilização da tecnologia pelos educadores poderá gerar novas possibilidades de sua utilização educacional." (FRÓES, 2008).

O propósito dessa busca coloca-se na concretude de uma proposta de trabalho voltada à construção de referenciais<sup>1</sup> que possam subsidiar a utilização de recursos tecnológicos no cotidiano escolar. Proposta que se configura como prioritária, quando se está atento ao *espírito do tempo*, pois integra qualquer tentativa de invenção de outro modelo de educação capaz de disseminar um outro modo de pensamento. (SILVA, 2006).

Nessa perspectiva reside a relevância deste estudo, na possibilidade de ser um marco de referência para a necessária reflexão sobre a real implementação e utilização do computador via objetos de aprendizagem, contexto em que residem algumas outras razões que me levaram a realizar esta investigação. A primeira delas reflete inúmeras denúncias de que, na busca de tornar a escola mais atual, adaptando-a ao tempo presente, a utilização do computador vem sendo banalizada ao apoiar-se mais na esfera dos computadores ligados a Internet, na utilização de softwares ditos interativos do que no rompimento com uma prática comunicacional de transmissão e recepção. (SILVA, 2006). "Embora as vantagens do computador na sociedade moderna sejam evidentes, pode ser que a tecnologia nos círculos educacionais tenha falhado em se provar eficaz. O campo da educação, diferente de outros, como as indústrias do nosso mundo, tem falhado em encontrar uma função para a tecnologia computacional". (PAGE, 2002, p. 2). Em face disso, é fundamental refletir sobre como utilizá-lo na escola, numa perspectiva mais abrangente de construção do conhecimento. A segunda razão é que há certo desconforto por parte dos professores na utilização do computador na escola. Conseqüentemente, os laboratórios ficam ociosos e a coordenação é entregue a um especialista em informática. Talvez os professores ainda não acreditem que a sua utilização possa trazer ganhos aos alunos, mas, também, isso pode acontecer por que muitos desconhecem como utilizar esse instrumento na educação. Desse modo, é necessário produzir conhecimentos, designadamente, no que respeita à utilização do computador na

<sup>&</sup>lt;sup>1</sup> Segundo Marpeau (2002, p.23) referenciais representam um "conjunto de pontos aos quais podemos referir qualquer ponto de espaço" ou "um marco". O autor compreende que "o referencial permite que um indivíduo não se perca, que possa achar seu caminho em um conjunto de elementos difíceis de reconhecer".

escola, que possam ser úteis aos professores que de alguma forma se identificam com o caso concreto em estudo.

A terceira razão reside na necessidade de dar a conhecer a possibilidade de utilização de objetos de aprendizagem nas situações de ensino, nomeadamente, aqueles produzidos no âmbito do projeto RIVED – Rede Interativa Virtual de Educação, da Secretaria de Educação a Distância, do Ministério de Educação.

A quarta razão situa-se no campo pessoal, nosso interesse em investigar a problemática situada. Isto se deve ao fato de ter cursado na graduação a Licenciatura em Computação, nas Faculdades Associadas de Uberaba – FAZU, o que me oportunizou um processo de reflexão em torno da utilização das novas tecnologias no espaço escolar, que se configurou inicialmente em um trabalho monográfico<sup>2</sup> cujo tema foi a utilização de tecnologias da informação e comunicação, em especial, o uso do computador nas Escolas Municipais de Uberaba. O estudo possibilitou perceber certo distanciamento entre o "dito" e o "realizado" nas escolas públicas que possuíam projetos de Informática. As propostas concebidas nem sempre eram desenvolvidas, e inúmeros intervenientes impossibilitavam sua concretização, como exemplo, a infraestrutura deficitária em muitas escolas públicas do município de Uberaba, que não tinham laboratórios de informática.

E, também, fui motivada pela participação, no segundo semestre de 2004, no Projeto de Inclusão Digital, realizado em parceria com a CTBC – Companhia Telefônica do Brasil Central, Escola Municipal Professor Anísio Teixeira e a FAZU. Esse projeto contou com a participação de 120 alunos do ensino fundamental, 4 professores e 4 estagiários do Curso de Licenciatura em Computação.

Dessa experiência, surgiram vários questionamentos: i) Como é a inserção da Informática nas Escolas Públicas de Uberaba? ii) O computador pode contribuir para o

<sup>2</sup> VIEIRA, E. A**. Os impactos da informática no processo ensino-aprendizagem dos alunos do ensino fundamental de Uberaba (MG).** Monografia. Faculdades Associadas de Uberaba – FAZU. Uberaba, 2005.

processo de ensinar e aprender? iii) Os professores que ministram as aulas de informática nas escolas estão preparados para trabalhar com tecnologia na Educação? iv) Há possibilidades de desenvolver uma prática pedagógica mediada pelo computador? v) Qual a concepção de educação que norteia a prática pedagógica dos professores que atuam nas escolas públicas de Uberaba?

O interesse em conhecer mais profundamente como se dá o processo de inserção da informática nas escolas ganhou maior ensejo quando passei a atuar como professora formadora, no Departamento de Formação Continuada da Secretaria Municipal de Educação de Uberaba, para o uso das Tecnologias da Comunicação e Informação no processo educativo.

Este trabalho de formação de professores da Rede Municipal de Ensino de Uberaba iniciou-se em 2005, quando o município implementou o Projeto de Inclusão Digital. Este projeto teve/tem por objetivo oportunizar, gratuitamente, o acesso às novas tecnologias, aos alunos e profissionais da educação, permitindo-lhes adquirir competências tecnológicas suficientes para a melhoria da qualidade do processo educativo das escolas municipais e contribuir para a redução das desigualdades sociais.

O projeto Inclusão Digital oferece às escolas subsídios para possibilitar aos seus alunos uma aprendizagem significativa mediada pela tecnologia. Os coordenadores do Projeto Inclusão Digital de Uberaba consideram que, para o bom desenvolvimento do projeto, o trabalho do professor no cotidiano da escola é imprescindível, para que, de fato, ocorra uma aprendizagem significativa.

Todavia, para isto acontecer, é necessário que o docente esteja disposto a aceitar mudanças, a romper com as práticas tradicionais a pensar na utilização do computador como forma de inovar no processo de ensinar. Nesse processo, o conhecimento das possibilidades dos recursos tecnológicos é essencial, permite aos professores pensar em novas formas de trabalho e na criação de ambientes que favoreçam as aprendizagens. Segundo Moran (2000, p.

32). Com esses recursos "o professor tem um grande leque de opções metodológicas, de possibilidades de organizar sua comunicação com os alunos, de introduzir um tema, de trabalhar com os alunos presencialmente e virtualmente e de avaliá-los".

Por fim, no ano de 2007 passei a compor o Núcleo de Pesquisa em Mídias na Educação - NUPEME, onde juntamente com professores e alunos do programa de Pós-Graduação em Educação, do Programa de Pós-Graduação em Química, do Instituto de Química, da Faculdade de Computação e Faculdade de Matemática. Esse grupo desenvolve projetos voltados ao desenvolvimento de objetos de aprendizagem para o ensino de Química e Matemática e investiga o processo de implementação e utilização deles no contexto escolar. E, um dos projetos do NUPEME é avaliação de objetos de aprendizagem no contexto escolar.

Revestida de tais justificativas, pouco a pouco a problemática foi sendo construída, explicitando-se na busca de significações e ações sobre o ensinar e aprender com o computador no cotidiano escolar. Deste modo, a questão investigativa foi se configurando em termos de quais são as potencialidades e limitações na utilização do objeto de aprendizagem denominado: "O que fazer para reduzir o impacto ambiental causado pelo uso das pilhas?" em uma aula de Química, numa escola da rede pública de ensino de Uberaba – MG. Em busca de respostas, foi definido como objetivo da pesquisa: investigar e analisar a integração de tecnologias, nomeadamente, o objeto de aprendizagem: "O que fazer para reduzir o impacto ambiental causado pelo uso das pilhas?", no ensino de Química, numa escola pública de ensino médio, no município de Uberaba-MG. Desse modo, o problema que se pretende analisar prende-se ao estudo dos aspectos e situações que caracterizam a implementação e utilização de objetos de aprendizagem, em escolas da rede pública do estado de Minas Gerais. Dito de outro modo trata-se de promover uma recomposição e explicitação do capital experiencial da implementação e utilização do computador na escola, contribuindo com referenciais para a reflexão sobre essa utilização nos processos educativos. Tal reflexão pode

amenizar os conflitos gerados por incertezas sobre como é possível dinamizar esse processo e pode, ainda, traçar indicadores que sinalizem e permitam tomadas de decisões e opções que possam vir a contribuir positivamente neste processo de integração do computador no contexto escolar.

No delineamento do trabalho, partimos do pressuposto de que é possível, sim, integrar o computador na escola de diversas maneiras. Com base nesse pressuposto, apontamos algumas idéias/entendimentos que perpassam a investigação realizada, tais como: a compreensão de que a utilização do computador, assim como outros recursos disponíveis, é apenas um meio para que aconteçam as atividades propostas pelo professor; o uso do computador pode contribuir para a melhoria das aprendizagens dos alunos; sua implementação no contexto escolar implica mudanças de concepções e ações de professores,

Para melhor organização deste trabalho, optou-se por estruturá-lo em quatro capítulos, além desse momento na organização do ambiente de aprendizagem, na capacitação docente, na gestão das escolas e na ampliação da participação do aluno nas aprendizagens e na formação e desenvolvimento de culturas específicas de uso de computadores na escola. Para melhor organização deste trabalho, optou-se por estruturá-lo em quatro capítulos, além desse momento introdutório.

O primeiro capítulo – **REFERENCIAL TEÓRICO: UM CAMINHO NECESSÁRIO** – é dedicado à análise da trajetória da informática no cenário brasileiro, em especial, à informática aplicada à educação. Para tanto, retomamos o período desde o movimento militar em meados dos anos 60 até os dias atuais. Nessa trajetória, são localizados os principais acontecimentos da história da informática no Brasil e no estado de Minas Gerais, particularmente, no município de Uberaba. E, além disso, discutimos o uso do computador na escola.

## O segundo capítulo – **PROPOSTA METODOLÓGICA: CAMINHOS DA**

**PESQUISA** – apresenta o delineamento teórico-metodológico adotado.

O terceiro capítulo – **RESULTADOS E DISCUSSÕES** - apresenta as vozes e práticas dos atores envolvidos na pesquisa. Nessa parte do trabalho, são apresentados e discutidos os dados selecionados por ocasião do trabalho de campo dessa pesquisa.

Por fim, apresentamos as **CONSIDERAÇÕES** a respeito do trabalho e encaminhamentos futuros.

### **I. REFERENCIAL TEÓRICO: UM CAMINHO NECESSÁRIO**

O objetivo deste capítulo é inicialmente apresentar uma síntese da trajetória histórica da informática no Brasil a partir dos anos de 1960 chegando até os dias atuais. Buscamos apreender movimentos e desafios nas políticas públicas do estado de Minas Gerais, particularmente no município de Uberaba para a implementação de projetos que favoreçam a implementação dos computadores no contexto escolar. Após esta introdução histórica, discutimos o uso do computador no ambiente escolar.

#### **1.1. Trajetória da Informática Brasileira**

A trajetória da expansão da Informática no Brasil, bem como a introdução do computador, não é um fato isolado. Ela ocorre de forma dinâmica, inserida num contexto econômico, político, social e educacional.

No Brasil, os eventos associados à Informática estiveram, desde a década de 1960, condicionados aos interesses militares. O Projeto "Brasil Grande Potência" do Regime Militar pós-1964 orientou a política de Informática. Esta política científico-tecnológica não sistematizada estava bem de acordo com o espírito da guerra e do pós-guerra, ou seja: colocar a ciência a serviço do Estado e do progresso nacional.

No início de 1960, o Brasil não tinha nenhuma indústria local de computadores. Todo o parque instalado pertencia as multinacionais como a IBM *(Internacional Business Machines*) e Burroughs, que já operavam no país desde 1924 vendendo tecnologia para as indústrias brasileiras. Nessa época não havia capital nacional envolvido na produção de equipamentos e o governo não tinha uma política específica com relação a este setor. Mas, em contrapartida, no final de 1960 as universidades brasileiras já formavam engenheiros com treinamento em eletrônica.

Em 1961, alguns estudantes do Instituto Tecnológico da Aeronáutica (ITA) juntamente com a Escola Politécnica da Universidade de São Paulo (USP) e a Pontifícia Universidade Católica do Rio de Janeiro (PUC-Rio) construíram um computador digital a que deram o nome de "Zezinho".

No fim da década de 60, a Marinha brasileira decidiu comprar seis fragatas inglesas. Essas fragatas, que na época, estavam entre as mais avançadas do mundo tecnológico, eram providas de muitos equipamentos eletrônicos. Nessa época, a Marinha estava apreensiva quanto à dependência de tecnologia estrangeira. Conseqüentemente, começou a desenvolver seu próprio quadro de técnicos em processamento de dados, aderindo desta forma à proposta da implantação de uma indústria nacional de computadores.

Em decorrência de necessidades estratégicas, foi criado em 1971 o Grupo de Trabalho Especial (GTE), sob a direção da Diretoria de Comunicações da Marinha (DCM), do Banco Nacional do Desenvolvimento Econômico e Social (BNDES) e do Fundo Tecnológico (Funtec) e foram mobilizados vários órgãos e agências no sentido de financiar projetos das universidades que visassem à construção do computador nacional.

Em julho de 1972, o Laboratório de Sistemas Digitais do Departamento de Engenharia da Eletricidade da Escola Politécnica da Universidade de São Paulo construiu o computador "Patinho Feio". Animado com o resultado, o GTE solicitou um protótipo de computador ao Laboratório de Sistemas Digitais da USP, responsável pelo *hardware*, e ao Departamento de Informática da PUC do Rio de Janeiro, responsável pelo *software.* Este projeto foi entregue ao GTE em 1975 com dois exemplares. A partir de então, Estado, Forças Armadas, burguesia nacional e universidades deflagraram o processo de informatização no País.

Para os militares, o GTE era mais um projeto com início, meio e fim. O que se desejava era criar capacidade tecnológico-industrial para a indústria bélica. Já para os civis, este era muito mais que um simples projeto. Aspiravam desenvolver todo um setor, no intuito de implementar um mercado de informática no país.

Em 1972, essa diferença de pensamento entre civis e militares fez surgir a Coordenação de Assessoria ao Processamento Eletrônico (Capre), um órgão que foi criado inicialmente para assessorar o uso dos recursos informáticos da União e ser um centro para a criação de uma política brasileira para o setor de informática-microeletrônica. Contudo, os esforços civis ganharam impulso e transformaram a Capre num órgão de política tecnológica a partir de 1976.

Assim que a Capre foi criada, foi realizado o primeiro levantamento sobre a situação dos recursos humanos na área. Esse estudo apontou a existência de um *déficit* acentuado de técnicos, o que poderia se agravar com a expansão do mercado de computadores.

Devido a este *déficit* detectado pela Capre, exigiu-se a formação de recursos humanos para o setor da Informática. Então, a SEI (Secretaria Especial de Informática) criou, em março de 1980, a Comissão Especial nº 1 Educação e Informática, que era presidida pela mesma SEI e tinha como relatores dois de seus membros e um do Processamento de dados de São Paulo (Prodesp). Era composta por representantes da Universidade de São Paulo (USP), Pontifícia Universidade Católica do Rio de Janeiro (PUC-Rio), Universidade Federal de Minas Gerais (UFMG), Universidade Federal de Pernambuco (UFPe), Universidade Federal do Rio Grande do Sul (UFRGS), Faculdade Tecnológica (Fatec), Sociedade de Usuários de Computadores e Equipamentos Subsidiários (Sucesu), Conselho Federal de Educação (CFE), Secretaria de Educação Superior do Ministério da Educação (SESu/MEC), Coordenação de Aperfeiçoamento de Pessoal de Nível Superior (Capes), Empresa Digital Brasileira (Digibras) e Coordenadoria de Desenvolvimento das Instalações do Ensino Superior (Premesu).

Essa comissão tinha como finalidade ser um segmento de apoio ao MEC e à SEI e seu objetivo era colher subsídios das duas secretarias e gerar as normas e diretrizes para os novos cursos de informática. O que se pretendia, afinal, era traçar uma política que formasse científica e tecnologicamente o país na nova tecnologia, procurando, com isso, romper os laços da dependência.<sup>3</sup>

Durante a segunda metade da década de 1970, houve um período intenso de disputa quanto à questão de reservar ou não o mercado de informática no país na faixa de computadores de pequeno porte com recursos predominantemente nacionais. A Capre foi acusada de internacionalista e conseqüentemente extinta, criando-se, em 1979, a Secretaria Especial de Informática (SEI), em substituição àquela coordenação.

Foram realizados, em agosto de 1981 e agosto de 1982, o I e II Seminário Nacional de Informática na Educação promovidos sob o patrocínio da SEI, MEC e CNPq nas universidades federais de Brasília e Bahia, respectivamente, constituindo um passo importante na questão da informática na educação no Brasil.

Nas duas ocasiões foi ressaltado que a informática na educação brasileira deve ser planejada com valores nacionais e que deve dar ênfase às questões de formação de recursos humanos com a implementação de centros-piloto de experiência no setor, de caráter multidisciplinar. Para apoiar, de certa forma, a idéia dos militares, foram feitas recomendações no sentido de que os centros-piloto se subordinassem aos fins educacionais e

<sup>3</sup> O Brasil se desenvolveu durante mais de um século e meio com base em modelos científicos-tecnológicos importados dos países capitalistas centrais que exportavam conhecimento adquiridos sob a forma de pacotes tecnológicos, como forma de perpetuar laços de dependência frente aos países subdesenvolvidos ou ditos em desenvolvimento. (MORAES, 2002)

utilizassem equipamentos de tecnologia nos experimentos, o que demonstra uma postura nacionalista diante da questão (MORAES, 2002, p. 28).

Após esses seminários, foi enviado à Presidência da República um documento-síntese denominado "Subsídios para implantação do Programa de Informática e Educação", pelos seguintes órgãos: SEI, MEC (Ministério da Educação e Cultura) e FINEP (Financiadora de Estudos e Projetos). O documento ressaltava os seguintes assuntos: a informática está se constituindo em um fator determinante do desenvolvimento socioeconômico das sociedades modernas; a maior parte dos sistemas educacionais mundiais está antiquada; a informática na educação está passando por um processo de mudança; a informática representa uma das poucas esperanças para superar o atraso Norte-Sul e o direito à informação está ganhando um novo significado como resultado da revolução informática. Isso levanta questões fundamentais, em nível ético, que pedem novas soluções para proteger o indivíduo e promover a qualidade de vida.

A partir destes pressupostos, foi proposta uma maior cooperação Norte-Sul a fim de superar as diferenças de desenvolvimento e reformular os sistemas educacionais para que as capacidades intelectuais fossem aprimoradas com a utilização dessa tecnologia na educação. Para isso, os docentes deveriam ser reciclados<sup>4</sup>, pois a maioria ainda era conservadora e tradicionalista. Quanto à questão da existência de desemprego tecnológico com a informática, remetia-se à questão da política de desenvolvimento mundial, que deveria ser distinta da tecnológica para superação desse problema. Contudo, nada foi aceito e, como resposta a esse documento, foi criada em janeiro de 1983, por meio da portaria nº 001 de 12 de janeiro de 1983, a Comissão Especial nº 11: Informática e Educação. Esta comissão estava sob a alçada da presidência da República, do Conselho de Segurança Nacional (CSN) e da SEI, e tinha por objetivo propor a orientação política no setor.

<sup>&</sup>lt;sup>4</sup> O termo reciclado foi usado no texto devido à sua utilização nos anos 1980, data abordada no capítulo.

É importante ressaltar que, na constituição dessa comissão, não constavam representantes das diversas categorias docentes da rede pública e privada da educação do país em seus diversos níveis de ensino. O presidente desta comissão era o próprio Secretário da SEI, o que mostra, de certa forma, o caráter ainda secreto que marcava as decisões neste período, bem como a centralização do poder característico da ditadura militar.

Em março de 1983, foi criado pelo MEC o Centro de Informática Educativa (Cenifor), sob a responsabilidade da Fundação Centro Brasileiro de Televisão Educativa (Funtevê), Estes órgãos foram extintos em 1986 e 1987 por motivo de desentendimentos funcionais.

O primeiro projeto Brasileiro de Informática na Educação (Educom) foi aprovado em julho de 1983 pelo Comitê executivo da CE/IE nº 11/83, que tinha como objetivo realizar estudos e experiências em informática na educação visando a formar recursos humanos para ensino e pesquisa e criar programas informáticos por meio de equipes multidisciplinares.

A partir da Nova República<sup>5</sup>, em 1985, foram acrescidos ao processo de informática e educação novos atores: pesquisadores dos centros-piloto, que formaram uma comissão com objetivo de elaborar o Projeto Educom. Paralelamente à criação desta comissão, a Secretaria Geral do MEC apresentou as Diretrizes e Bases para o Estabelecimento da Política de Informática nos setores Educação, Cultura e Desporto, o que sintetizam o pensamento formado sobre o assunto.

> O documento tem como marco de referência a política de informática (na época ainda não aprovada pelo Congresso) que visa capacitação tecnológica do país no setor, para melhor atendimento dos programas prioritários de desenvolvimento econômico e social e o fortalecimento do poder nacional. (MORAES, 2002, p. 30)

Para que o Educom fosse realizado, a SEI solicitou às universidades propostas para a criação de centros-piloto do Educom. Foram selecionadas em dezembro do mesmo ano as

<sup>5</sup> A Nova República começou em 1985 com o fim da ditadura militar que perdurou de 1964 a 1984.

propostas das Universidades Federais do Rio Grande do Sul (UFRGS), Pernambuco (UFPE), Rio de Janeiro (UFRJ), Minas Gerais (UFMG) e Universidade Estadual de Campinas (Unicamp).

Em julho do ano seguinte, foi elaborado e assinado o Protocolo de Intenções do Educom entre o MEC (SESu, Funtevê e órgãos centrais da direção superior) e o Conselho Federal de Educação, a Capes (Coordenação de Aperfeiçoamento de Pessoal de Nível Superior), a SEI (Secretaria de Educação e Informática), o CNPQ (Conselho Nacional de Desenvolvimento Científico e Tecnológico) e a Finep (Financiadora de Estudos e Projetos ), ficando definido que a organização e a coordenação do projeto seriam realizadas pelo Cenifor/Funtevê do MEC.

Foi elaborado em 1985, pelo MEC, o Plano Setorial de Educação e Informática, tendo como referência para estimativas de custo o Planin. Este programa tinha o objetivo de investir recursos na formação de pessoal e propunha cursos de reciclagem de profissionais de nível médio e superior dentro e fora do país. Outro objetivo era reequipar os laboratórios das escolas de nível médio e superior e informatizar as bibliotecas.

O MEC criou em fevereiro de 1986, um Comitê Assessor de Informática e Educação, que elaborou, junto com a Seinf (Secretaria da Informática), o Programa de Ação Imediata em Informática e Educação de 1º e 2º graus. Este programa foi aprovado em abril de 1986 e propunha fazer um diagnóstico das diretrizes políticas para o desenvolvimento da informática na educação, com o objetivo de promover desenvolvimento, produção e aplicação da tecnologia educacional de informática com estudos, pesquisas e experimentos visando à capacitação tecnológica na área. Projetos como o Educom e correlatos, fomentaram a disseminação e divulgação da informática na educação brasileira.

Em 1987, foi realizado o 1º Concurso Nacional de *Software* Educacional e 1º Projeto Formar (Formação de Recursos Humanos em Informática na Educação), na Unicamp, nos meses de julho e agosto. Em seguida, surgiu o Programa Nacional de Informática na Educação (Proninfe) e o MEC ficou com a tarefa de elaborar a política no setor.

Todos estes projetos se fundamentam nas mesmas ideologias, ou seja: desenvolver a educação brasileira aliando a informática ao processo de ensino-aprendizagem e à formação de professores. E todos eles descontinuaram por motivos políticos.

#### **1.2. Algumas experiências inovadoras**

No contexto da redemocratização do Brasil, na chamada Nova República, foram criados projetos que tiveram a marca da ousadia, principalmente por procurarem certa autonomia e visarem a construir uma educação para pensar, ao invés de valorizar o consumismo e competição neoliberal que há atualmente em nossa sociedade.

> [...] o esforço da educação no sentido de formar indivíduos livres, seguros e responsáveis, capazes de pensar por conta própria, será necessariamente maior e mais difícil no futuro do que já tem sido. (MORAES *apud* MOTTA, 1986, p. 44).

 Assim sendo, não há de se estranhar que estes projetos tenham sido sumariamente abandonados ou desativados. Ora,

> não eram convenientes à realidade do novo milênio em que tem imperado a globalização excludente do capital, já que pensar livremente parece contrário à doutrina da Nova Ordem Mundial. (MORAES, 2002, p. 45)

Confirmando tais considerações, os projetos de inclusão digital instituídos no cenário brasileiro foram descontinuados, outros foram criados sem aproveitar as experiências dos anteriores. Mais uma vez, a nossa política educacional dá provas de sua inconstância.

Para melhor compreensão de cada um desses projetos, optamos por resumi-los e apresentá-los na seqüência.

#### • **Projeto Educom**

O Projeto Brasileiro de Informática na Educação (Educom) foi criado em 1984 e teve por base cinco dentre os projetos enviados e selecionados, a saber, os da Universidade Estadual de Campinas (Unicamp); da Universidade Federal do Rio Grande do Sul (UFGRS); da Universidade Federal de Minas Gerais (UFMG); da Universidade Federal do Rio de Janeiro (UFRJ) e da Universidade Federal de Pernambuco (UFPe).

Inicialmente, o projeto estava sob a supervisão da Comissão Especial de Informática na Educação, vinculada à Presidência da República e ao Conselho Nacional. A partir de 1987, o projeto Educom passou a ser supervisionado pelo MEC, através da Seinf. Seus objetivos eram analisar a viabilidade de se informatizar o ensino público brasileiro, testar diferentes linguagens de computador, adaptar a informática aos valores nacionais e desenvolver experiências com o uso de diversos programas com os alunos.

A maioria dos centros-piloto utilizava como referencial pedagógico a teoria construtivista desenvolvida por Piaget, cujas premissas conceituais partem do sujeito como construtor das estruturas mentais que estão na base do processo de aprendizagem.

Esses centros enfatizavam como metodologia a aprendizagem por meio de experiências desafiadoras, construindo no processo novos conhecimentos. Privilegiavam, portanto, a formação de estruturas cognitivas em vez do "ensino de conteúdos". O papel do professor, nesse enfoque, seria o de mediar a relação sujeito/experiência, em vez de dar o "conteúdo pronto" como no ensino tradicional.

Segundo Moraes, a análise do projeto apresentou os seguintes resultados:

- O nível de repetência e evasão diminuiu sensivelmente;
- aumentou o nível de interesse e motivação para os cursos;
- a avaliação dos alunos melhorou e muitas crianças tiveram seus conceitos (notas) aumentados;
- os alunos se tornaram mais cooperativos e mais aptos para trabalhar em equipe;
- com o computador, os alunos passaram a ler mais atentamente, pesquisar mais e se esforçar para resolver problemas;
- a relação professor/aluno melhorou, o professor não lecionou mais sob a pressão de ter que saber tudo, passou a pesquisar e a se informar mais, tornando-se um facilitador do ensino. Com isso, a relação entre ambos tornouse menos autoritária, uma vez que o primeiro não era mais considerado o dono absoluto da verdade.

Com o decorrer do projeto, os Educoms não se ampliaram, muitos se desarticularam e os centros sobreviventes tornaram-se apenas ilhas de excelência para as pesquisas das próprias universidades envolvidas com a informática educativa, não expandindo, conseqüentemente, os benefícios alcançados para o restante da sociedade.

 Moraes (2002) chegou à conclusão de que o insucesso do projeto Educom ocorreu porque, enquanto não houver uma política transparente, os recursos vão oscilar ao sabor dos interesses da cúpula governamental. Vale ressaltar que a medida do MEC, de primeiro desenvolver a informática educativa, como linha de pesquisa nas universidades, para depois repassar esse conhecimento à comunidade escolar, poderia ter sentido no início do projeto. No entanto, independentemente disso, essa política deveria ser conhecida e discutida nos diversos fóruns educacionais, sobretudo na Associação Nacional de Pós-Graduação e Pesquisa em Educação (ANPED), Conferência Brasileira de Educação e o Fórum para a II Lei de Diretrizes e Bases da Educação Nacional (LDBEN), o que, de fato, não ocorreu. Isso evidencia uma desarticulação entre o Programa Nacional de Informática na Educação (PNIE) e a segunda LDB, na época ainda em tramitação no Congresso Nacional.

> Diante disso, vimos que os centros-piloto do educom, ao longo dos seus quase 11 anos de existência (1984-1995), tiveram seus resultados satisfatórios muito mais promovidos pelo empenho pessoal de educadores, pesquisadores e alunos de diversos níveis junto à própria estrutura das universidades (somado a alguns poucos técnicos ministeriais sensíveis ao projeto) do que pela constância no fomento das agências financiadoras e do MEC. (MORAES, 2002, p. 49)

Conforme a avaliação da equipe responsável pelo projeto Educom,

mesmo com uso das mais modernas tecnologias da informação e comunicação, se não for implementado um projeto político-pedagógico que busque um equilíbrio entre o cognitivo e o afetivo, o individual e o social, a escola continuará reproduzindo o egocentrismo. (MORAES, 2002, p. 51).

#### • **Projeto Eureka**

O projeto Eureka foi concebido em 1990, com uma proposta da Unicamp, em conjunto com a rede pública municipal de Campinas, visando tanto a melhoria do ensino como qualificação da inserção de Campinas como área de alta tecnologia. O projeto contempla a formação de "Ambiente Logo<sup>6</sup> de Aprendizagem" em classes de pré-escola, primeiro grau e alfabetização de jovens e adultos.

Para a viabilização do Eureka, foi planejado, além da instalação de laboratório com computadores, um programa de formação continuada que permitisse aos educadores da rede se apropriar, de forma crítica e criativa, da informática em suas atividades pedagógicas.

<sup>&</sup>lt;sup>6</sup> Ambiente Logo de Aprendizagem foi criado por um projeto da Unicamp na década de 1970, constitui-se de uma ambiente de aprendizagem onde os alunos desenvolvem o raciocínio efetuando comandos para uma tartaruga executar. Em algumas literaturas aparece como linguagem Logo.

Foram organizadas salas-laboratórios com 15 microcomputadores cada, em escolas de primeiro grau que também atendessem, no período noturno, a alunos do Programa de Alfabetização de Jovens e Adultos. Nas escolas de educação infantil (crianças de 4 a 6 anos), foram instalados, em março de 1991, os microcomputadores, com os quais os professores realizavam um trabalho pioneiro ao colocar o computador como um centro de interesse dentro da sala de aula.

Quanto à fundamentação teórica, o Projeto Eureka propôs criar o "Ambiente Logo" como parte das atividades pedagógicas. A expectativa era que os alunos desenvolvessem não apenas as habilidades intelectuais e assimilassem o conhecimento, mas adquirissem, também, autoconfiança como aprendizes e elevada auto-estima, essenciais para o desenvolvimento da cidadania.

As características do Logo, que faziam com que fosse uma linguagem de fácil aprendizagem, foram a exploração de atividades espaciais e a simplicidade da terminologia de comunicação com o computador. A atividade espacial consistiu em comandar uma tartaruga mecânica a se mover no espaço ou atividades de desenhar na tela do computador. Nestas atividades, a criança, ou qualquer pessoa que estivesse utilizando o Logo, usaria conceitos matemáticos, geométricos, além de estratégias de resolução de problemas.

Os objetivos gerais do projeto foram:

 verificar a aplicabilidade dos resultados obtidos nas pesquisas já realizadas, utilizandoos num sistema educacional público, e gerar a base científica de conhecimentos que permita um planejamento futuro da utilização, em grande escala, do computador como ferramenta no ensino, de forma a maximizar seus benefícios e reduzir os danos na formação dos estudantes coerente com a cultura brasileira.

- possibilitar o uso do computador como ferramenta na elaboração de projetos dentro do currículo do ensino fundamental e educação de jovens e adultos, contribuindo para melhorar a qualidade do processo de ensino-aprendizagem, a fim de assegurar não apenas a permanência dos alunos na escola, mas também o retorno daqueles que a abandonaram;
- criar uma maior motivação profissional para professores e especialistas do ensino público.

Já os objetivos específicos deste projeto foram:

 $\overline{a}$ 

- metodologia de ensino integrando atividades de sala de aula e do laboratório de informática educativa;
- criar condições para informatizar toda a rede escolar municipal de Campinas, introduzindo o computador como ferramenta didática. Em cada escola de  $1^{\circ}$  grau<sup>7</sup> da rede municipal participante do projeto deverá haver um laboratório de Informática Educativa que será utilizado alternadamente pelas diversas turmas;
- habilitar os profissionais da educação (formação de recursos humanos) a utilizarem a informática como instrumento pedagógico através da formação em serviço e aumentar a massa crítica de pesquisadores e outros profissionais na área, envolvendo no projeto alunos de iniciação científica, mestrado e doutorado;
- utilizar a Unicamp, em particular o Nied e o Leia, como centros de geração de tecnologia educacional, formação de professores e apoio geral ao programa.

Nas escolas, as atividades eram organizadas em Grupos de Trabalho (GT) formados pelos educadores participantes do projeto, sob a liderança de um coordenador, eleito anualmente pelos seus pares. O GT realizava semanalmente reuniões de estudo, avaliação e

 $^7$  A denominação 1º grau, era utilizada na época do Educom, corresponde atualmente ao Ensino Fundamental.
aprimoramento da filosofia e linguagem Logo e um plantão de programação, com o assessoramento de um membro da equipe de apoio.

Os educadores ainda participavam do GT, no qual palestras e oficinas de caráter mais abrangente foram desenvolvidas em reuniões mensais, operacionalizando uma formação em serviço. O objetivo era valorizar o educador, oferecendo-lhe constante aperfeiçoamento técnico-pedagógico no sentido de estimular a vontade de construção coletiva dos ideais pedagógicos e sociais a serem alcançados com este trabalho. Esperava-se possibilitar, desse modo, ao educador não só uma formação continuada e cotidiana, mas também a visualização de novas fronteiras a serem alcançadas no desenvolvimento do projeto e segurança para conduzir esse processo. A valorização do profissional também ocorreu concretamente mediante remuneração do pessoal envolvido no projeto.

De acordo com Moraes (2002), nos resultados obtidos até o ano 1992, foram observados os seguintes aspectos na avaliação de 19 docentes:

- para dez educadores, a linguagem Logo permitiu repensar o papel do educador e o caráter do conhecimento, porque ela convidava a trabalhar de maneira diferente da tradicional: era o aluno quem deveria construir o seu próprio saber, corrigindo os próprios erros e desmistificando o papel do professor como único detentor do conhecimento. Nesta perspectiva, o aluno era mais sujeito, pois o conteúdo não estava pronto (52,63%);
- com o Logo, a maioria dos docentes percebeu que teve que repensar os conceitos a serem trabalhados no computador e que o erro era uma possibilidade de aprendizagem e não um "bicho-papão" (52,63%);
- um terço dos docentes sentiu-se estimulado a acompanhar mais detidamente a trajetória do raciocínio e da aprendizagem dos alunos. Esses docentes perceberam que

ainda são vagos, imprecisos, ao formularem perguntas aos alunos no computador. Estavam se sentindo estimulados a serem mais reflexivos, críticos, criativos, mais próximos e afetivos dos seus alunos (33,3%);

- um terço dos docentes destacou que as aulas se tornaram mais interessantes, ativas e todos buscaram soluções para desenvolver seus projetos computacionais e novos conhecimentos. Os alunos ficaram mais críticos, criativos e exigentes (33,3%);
- três professores ficaram com dificuldade de, sozinhos, atenderem aos alunos nos computadores. Às vezes, há sobrecarga de alunos por máquina e tanto professores como alunos não gostam disso (15,78%);
- para a maioria, com o computador, foi possível trabalhar várias habilidades ao mesmo tempo e o projeto havia estimulado a pensar a integração curricular com o Logo  $(52,63\%)$ .
- diante da integração curricular com o Logo, a maioria dos docentes avaliou que ainda era preciso maior aprofundamento na filosofia e linguagem Logo para realizar essa integração de maneira mais consciente, planejada, registrada e satisfatória (52,63%).

No que diz respeito à avaliação dos alunos feita pelos professores, conforme aponta Moraes (2002) constatou o seguinte:

- inicialmente eles sentiram dificuldades, ficaram ansiosos e alguns chegaram a confundir Logo com videogames e outros sentiram medo. Mas depois que aprenderam um pouco, gostaram e, assim, ficaram mais fáceis as atividades com Logo;
- os alunos ficaram, de modo geral, mais estimulados com as aulas após a chegada do computador;
- os alunos começaram a raciocinar mais, pois a ênfase não era fazer cópias no computador, mas criar seus próprios projetos;
- as crianças do infantil sentiram-se mais estimuladas a conhecer o alfabeto por causa do teclado do computador;
- os trabalhadores-alunos da Fumec registraram que o computador estava exercitando as suas inteligências e que, além disso, era muito útil para a sociedade.

Para os avaliadores do projeto, esses resultados demonstravam que a introdução de um projeto de informatização, com participação crítica e criativa dos educadores e discentes, representava estímulos para a busca do saber, da produção, enfim, da obtenção de mais conhecimento.

Vale ressaltar que, com a mudança de governo na prefeitura municipal de Campinas em 1993, o novo prefeito deu continuidade ao projeto, mas apareceram vários problemas. Buscou-se uma ampliação do projeto, houve um empenho muito grande da equipe original em mantê-lo íntegro, mas, na gestão seguinte, o Eureka foi extinto. A proposta incomodou o poder pelas práticas até então adotadas pelo projeto: desenvolvimento de uma gestão participativa em todas as instâncias, valorização profissional dos envolvidos no projeto (horas de reunião e estudo remuneradas), liberdade e independência de pesquisa, tal como prescreve a Constituição Federal.

## • **Projeto Gênese**

O projeto Gênese iniciou-se em 1990, com o primeiro curso destinado a 30 educadores da rede pública municipal de São Paulo que já possuíam formação na área de informática educativa, procurando, assim, aproveitar os educadores que já haviam trabalhado nos projetos anteriores. Esse curso teve duração de 180 horas e foi ministrado pela assessoria pedagógica do Projeto Gênese e pela equipe do Núcleo de Informática na Educação - NIED da Unicamp.

A seguir, foram selecionadas as escolas que comporiam o projeto, tendo como critérios as propostas pedagógicas e o atendimento igualitário aos diferentes Núcleos da Ação Educativa (NAEs) situadas nas diferentes regiões da capital.

Os pressupostos do projeto Gênese residiam na idéia de que a introdução de computadores na educação não era um projeto fácil. Exigia reflexões profundas sobre educação, mais do que sobre tecnologia.

> Para a equipe, todo projeto na área de uso de computadores deveria vir consubstanciado por: um projeto político-educacional que o direcione em termos de dar respostas a questões como "que tipo de sociedade queremos" e "que tipo de indivíduo queremos formar" e a partir daí definir as finalidades educacionais e com base nessas questões, pelo estabelecimento, em segundo lugar, das diretrizes metodológicas do uso do computador, enquanto prática alternativa dentro do currículo, o que remete à questão da formação do educador." (MORAES, 2002, p. 56).

A solução para tais questionamentos era concebida a partir do abandono do enfoque que Papert<sup>8</sup> definiu como tecnocêntrico da exigência de se formar professores com habilidades que se aproximavam dos programadores em computador.

Para a direção do Projeto Gênese, embora a linguagem Logo exigisse habilidades de programação, o seu grande foco era pedagógico e, portanto, seu ensino não ficava nas habilidades pelas habilidades. Estas ficavam como subproduto dentro de um processo em que o mais importante era criar um ambiente de aprendizagem ativo e que permitisse ao professor, ao mesmo tempo, observar processos cognitivos e a socialização de seus alunos, além de criar situações de aprendizagem desafiadoras, vinculadas aos projetos curriculares.

 $8$  Seymour Papert é um matemático idealizador da linguagem Logo, é internacionalmente reconhecido como um dos principais pensadores sobre as formas pelas quais a tecnologia pode modificar a aprendizagem.

Quanto ao uso de programas prontos *(softwares* educacionais), esses deveriam sofrer uma avaliação e seleção criteriosa e serem colocados a serviço do modelo pedagógico adotado.

O discurso presente na documentação do Projeto Gênese destacou que a introdução do computador na Secretaria Municipal de Educação (SME) de São Paulo procurou ter um compromisso com a transformação da escola pública popular e, como tal, fundamentar-se-ia no paradigma interacionista-construtivista sociocultural (PIAGET E VYGOTSKY<sup>9</sup>). Para isso, estabeleceram três princípios: participação, descentralização e autonomia. Idéias muito difundidas neste período, devido ao contexto político da época.

Visando a estabelecer metas voltadas para a democratização da gestão e do acesso e na busca de uma nova qualidade do ensino, o projeto propôs:

- democratização da gestão: um dos aspectos da democratização da gestão dizia respeito à forma de implantação do projeto nas unidades escolares, orientada pelo princípio de autonomia das escolas, que contemplava seleção de projetos tendo o aval dos Conselhos de Escola (compostos pelo diretor, representantes das equipes escolares, pais e comunidade); formação continuada de docentes e especialistas que se transformariam em multiplicadores; organização coletiva das atividades. Atendimento equânime às diversas regiões e clientelas;
- democratização do acesso: para evitar que o computador se transformasse num "modismo" ou que abrisse ainda mais a diferença cultural entre os diferentes níveis sociais da rede de ensino, o Projeto buscaria diminuir esse impacto diferencial distribuindo com equanimidade os equipamentos pelas diversas regiões

<sup>&</sup>lt;sup>9</sup> Piaget considera o biológico, pois acredita que o processo de aprendizagem depende do desenvolvimento físico do ser humano. Vigotsky acredita no desenvolvimento interacionista, em que o ser humano interage com o meio e desenvolve o processo de aprendizagem.

da cidade. E mais ainda, dentro das próprias unidades escolares procuraria que fosse atendido ao maior número possível de alunos;

- infraestrutura: não bastava ter educadores formados. Era necessário ter a infraestrutura dos equipamentos e de sua manutenção. Para isso, a SME instalou oficinas de reparos com licitações permanentes de material;
- qualidade de ensino: seria obtida por meio, tanto da capacitação como do comprometimento do professor para com o ensino público.

O ambiente criado pelo uso do computador no projeto Gênese, tendo como base o Logo, constituiu-se de: elaboração de projetos; possibilidade de "pensar com" o computador; troca de experiências; "erro" construtivo; pluralismo epistemológico (respeito aos diversos estilos de aprendizagem).

Embora os resultados fossem visíveis, no ano de 1993 o projeto Gênese foi desativado pela nova gestão, a proposta de um ensino crítico e libertário foi desativada e a secretaria de educação voltou ao tecnicismo educacional.

> [...] na pedagogia tecnicista, o elemento principal passa a ser a organização racional dos meios, ocupando professor e aluno posição secundária, relegados que são à condição de executores de um processo cuja concepção, planejamento, coordenação e controle ficam a cargo de especialistas supostamente habilitados, neutros, objetivos, imparciais. (BORGES, 2003, p. 32)

Conforme afirmação de Borges, durante algum tempo, as lideranças educacionais consideraram que os planejamentos educacionais deveriam ser pensados pelos especialistas, limitando-se os professores a ser apenas executores. Nesta perspectiva, o projeto Gênese foi abandonado, pois contrariava este princípio, centrava no professor e no aluno o desenvolvimento do processo educativo.

#### • **PRONINFE**

A base teórica sobre informática educativa no Brasil existente em 1989 possibilitou ao MEC instituir, através da Portaria Ministerial n. 549/89, o Programa Nacional de Informática na Educação – PRONINFE. O programa tinha o objetivo de desenvolver a informática educativa no Brasil, através de atividades e projetos articulados e convergentes, apoiados em fundamentação pedagógica, sólida e atualizada, de modo a assegurar a unidade política, técnica e científica imprescindível ao êxito dos esforços e investimentos envolvidos.

Apoiado em dispositivos constitucionais relativos à educação, ciência e tecnologia, o PRONINFE visava a promover o desenvolvimento da informática educativa e seu uso nos sistemas públicos de ensino (1º, 2º, 3º grau e educação especial); fomentar o surgimento de infraestrutura de suporte nas escolas, apoiando a criação de centros, subcentros e laboratórios e capacitar contínua e permanentemente professores.

Neste projeto, é possível visualizar a inclusão da educação especial nos objetivos do projeto, ato que se justifica no surgimento da proposta de atender alunos portadores de necessidades especiais na rede pública de ensino.

 O programa previa crescimento gradual da competência tecnológica referenciada e controlada por objetivos educacionais, amparado num modelo de planejamento participativo que envolvia as comunidades interessadas. Os objetivos e metas do PRONINFE foram formulados em sintonia com a política nacional de ciência e tecnologia da época.

De acordo com Moraes (2002), o PRONINFE apresentou os seguintes resultados no período de 1980 – 1995.

• Foram implantados:

 44 centros de informática na educação, a maioria interligada pela Internet;

 400 subcentros, a maioria por iniciativa de governos estaduais e municipais, a partir do modelo de planejamento concebido, inicialmente, pelo Projeto EDUCOM/UFRGS (destes, 87 estão no estado do Rio Grande do Sul);

 400 laboratórios de informática educativa em escolas públicas, financiadas por governos estaduais e municipais;

 Foram preparados mais de 10.000 profissionais preparados para trabalhar em informática no país, incluindo um número razoável de pesquisadores com cursos de mestrado e doutorado.

O PRONINFE, apesar de dificuldades orçamentárias, gerou, em dez anos, uma cultura nacional de informática educativa centrada na realidade da escola pública. Ele constituiu o principal referencial das ações atualmente planejadas pelo MEC: correspondeu, praticamente, a uma fase piloto que durou mais de uma década.

Destacam-se também como ações importantes a implantação de 50 centros de informática em São Paulo, com recursos do governo municipal (1987/1988); ainda na capital paulista, em 1996, introdução de vigoroso programa de informatização de escolas do Estado de São Paulo, num trabalho orientado pelo Núcleo de Informática Educativa – NIED da UNICAMP, que também coordena a implantação de laboratórios em todos os colégios militares do País e a formação de mais de 1.000 professores dessas instituições.

#### • **PROINFO**

O Proinfo - Programa Nacional de Informática na Educação foi criado em 9 de abril de 1997, pelo MEC, instituído pela portaria 522, para promover o uso da Telemática como ferramenta de enriquecimento pedagógico no ensino público fundamental e médio, cujas estratégias de implementação constam do documento intitulado Diretrizes do Programa Nacional de Informática na Educação, de julho de 1997.

O Programa é desenvolvido pela Secretaria de Educação à Distância - SEED, por meio do Departamento de Informática na Educação a Distância - DEIED, em parceria com as Secretarias Estaduais e algumas Municipais de Educação. O Programa funciona de forma descentralizada, sendo sua coordenação de responsabilidade federal e a operacionalização conduzida pelos Estados e Municípios.

Em cada unidade da Federação existe uma Coordenação Estadual do PROINFO, cujo trabalho principal é o de introduzir as Tecnologias de Informação e Comunicação – TIC nas escolas públicas de ensino médio e fundamental, além de articular os esforços e as ações desenvolvidas no setor sob sua jurisdição, em especial, as ações dos NTE – Núcleos de Tecnologia Educacional.

Para apoiar tecnologicamente e garantir a evolução das ações do Programa em todas as unidades da Federação, foi criado o Centro de Experimentação em Tecnologia Educacional – **CETE** 

De acordo com as diretrizes do MEC, fica sob a responsabilidade do CETE organizar, acompanhar e coordenar as informações do processo de implantação do Programa, além de desempenhar o papel de canal de comunicação entre o Ministério da Educação, os produtores de tecnologia educacional (universidades e centros de pesquisa), a indústria e as escolas.

As principais contribuições do CETE são:

- estabelecimento de redes de comunicação.
- divulgação de produtos.
- disseminação de informações.

• promoção do uso de novas tecnologias através de atividades nas áreas de Telemática e infraestrutura de informações.

• contato com instituições internacionais vinculadas à tecnologia e à educação à distância.

#### • **RIVED**

O RIVED **(**Rede Interativa Virtual de Educação) é um programa da SEED do Ministério da Educação que tem por objetivo a produção de conteúdos pedagógicos digitais, na forma de Objetos de Aprendizagem. Tais objetos constituem atividades multimídia interativas, apresentados na forma de animações e simulações.

 O programa se iniciou em 1997, quando houve o acordo Brasil - Estados Unidos sobre o desenvolvimento da tecnologia para uso pedagógico. A participação do Brasil teve início em 1999 por meio da parceria entre Secretaria de Ensino Médio e Tecnológica (hoje SEB) e a SEED. Brasil, Peru e Venezuela participaram do projeto. A equipe do RIVED, na SEED, foi responsável, até 2003, pela produção de 120 objetos de Biologia, Química, Física e Matemática para o Ensino Médio. Em 2004, a SEED transferiu o processo de produção de objetos de aprendizagem para as universidades, cuja ação recebeu o nome de Fábrica Virtual.

Com a expansão do RIVED para as universidades, previu-se também a produção de conteúdos nas outras áreas de conhecimento e para o ensino fundamental, profissionalizante e para atendimento às necessidades especiais. Com esta nova política, o RIVED - Rede Internacional Virtual de Educação passou a se chamar RIVED - Rede Interativa Virtual de Educação.

A produção de conteúdos pedagógicos digitais, na forma de Objetos de Aprendizagem, atende diferentes áreas de conhecimento, no intuito de melhorar as condições de ensino/aprendizagem e incentivar a utilização de novas tecnologias nas escolas. (SILVA, FERNANDES, 2007, p. 33)

No âmbito do projeto RIVED, um objeto de aprendizagem é qualquer recurso que possa ser reutilizado para dar suporte ao aprendizado. A principal idéia é "quebrar" o conteúdo educacional disciplinar em pequenos trechos que podem ser reutilizados em vários ambientes de aprendizagem. Tais objetos primam por estimular o raciocínio e o pensamento crítico dos estudantes, associando o potencial da informática às novas abordagens pedagógicas. A meta que o projeto RIVED pretende atingir disponibilizando esses conteúdos digitais é melhorar a aprendizagem das disciplinas da educação básica e a formação cidadã do aluno.

Os conteúdos do RIVED ficam armazenados num repositório e quando acessados, via mecanismo de busca - Internet, vêm acompanhados de um guia do professor com sugestões de uso. Cada professor tem liberdade de usar os conteúdos sem depender de estruturas rígidas: é possível usar o conteúdo como um todo, apenas algumas atividades ou apenas alguns objetos de aprendizagem, como animações e simulações.

## **1.3 Informática nas Trilhas das Gerais**

O Programa Nacional de Informática na Educação é uma iniciativa do Ministério da Educação em parceria com os governos estaduais, representados por suas respectivas Secretarias de Educação, cujo objetivo é viabilizar o acesso à informática aos professores e alunos da escola pública.

 Em Minas Gerais, o programa começou em 1998 com os seguintes objetivos: melhorar a qualidade do processo de ensino, possibilitar a criação de uma ecologia cognitiva $^{10}$ nos ambientes escolares mediante incorporação adequada das novas tecnologias de informação pelas escolas, propiciar uma educação voltada para o desenvolvimento científico e tecnológico, educar para uma cidadania global numa sociedade tecnologicamente desenvolvida. A proposta inicial do PROINFO abrange o ensino fundamental e médio e tem como base, em cada unidade da federação, Núcleos de Tecnologia Educacional (NTE). Os NTE são estruturas descentralizadas de apoio ao processo de informatização das escolas, auxiliando a incorporação e planejamento da nova tecnologia e oferecendo suporte técnico e capacitação dos professores e das equipes administrativas das escolas.

Os núcleos de tecnologias são responsáveis pela formação dos professores pela dinamização de projetos de informática nas escolas. Cada núcleo tem autonomia para desenvolver seu trabalho, permitindo assim que os estados e municípios ampliem o projeto.

Atualmente a Secretaria Estadual de Educação de Minas Gerais implantou o projeto Escolas em Rede, que prevê a instalação de laboratórios de informática conectados à Internet em todas as escolas estaduais. O projeto apresenta como objetivo contribuir para a redução das desigualdades regionais por meio do desenvolvimento da cultura do trabalho em rede nas escolas públicas e da incorporação das novas tecnologias ao trabalho educativo.

A Secretaria já adquiriu computadores para montar laboratórios em todas as 3.920 escolas estaduais de Minas. Em algumas instituições de ensino, o laboratório ainda não foi instalado porque há necessidade de ajustes, como adequação de espaço para a sala de informática e instalação da rede lógica.

 $10$  Ecologia cognitiva, ou seja, ampliar as estruturas do pensamento já existentes.

O projeto conta com os recursos disponibilizados pelo Centro de Referência Virtual do Professor (CRV), além do desenvolvimento de cursos de qualificação voltados para o Ensino Médio.

No ano de 2007, o governo de Minas Gerais assinou convênio de parceria com a Infoeducacional<sup>11</sup>, para implantação do Sistema VIRTUS Letramento. Esse sistema tem como objetivo melhorar o desenvolvimento de competências e habilidades de leitura, escrita e cálculo matemático dos alunos da escola pública, e alfabetizá-los a partir de uma linguagem tecnológica, contemporânea e contextualizada às demandas da sociedade atual e à promoção da inclusão digital. Inicialmente este sistema foi implantado em 10 (dez) escolas da rede.

 Os resultados desta iniciativa foram significativos e a proposta foi integrada aos projetos estruturantes da Secretaria de Educação do Estado de Minas Gerais no ano de 2008. Com isso, o estado expandiu o contrato com a InfoEducacional e, em 2008, 100 escolas dos municípios de Belo Horizonte, Contagem, Betim, Brumadinho, Ribeirão das Neves, Juiz de Fora, Santos Dumont, São João Nepomuceno, Uberlândia, Uberaba, Araxá e Araguari foram priorizadas para receber o sistema VIRTUS Letramento. Todas as escolas contempladas são integrantes dos projetos de governo "Escola Viva - Comunidade Ativa" e "Escola de Tempo Integral".

Este programa prevê também um curso para a formação dos professores, já oferecido nas cidades de Belo Horizonte, Juiz de Fora, Uberlândia e Uberaba. O curso contemplou dois módulos: um de Língua Portuguesa e o outro de Matemática.

A Secretaria Estadual de Educação de Minas Gerais também lançou em 2008 o programa denominado FIT – Formação Inicial para o Trabalho, cujos cursos têm o objetivo de motivar os estudantes para uma aproximação com as tecnologias, favorecendo a

<sup>&</sup>lt;sup>11</sup> Empresa do segmento de Tecnologia Educacional com sede em São Paulo, atualmente uma das principais referências da área no país.

transformação dos recursos de informática em instrumentos de produção e integração entre gestores, professores, alunos e demais servidores. Enfocam a área de informática: Sistema Operacional *Linux<sup>12</sup>*, Construção de *website*, Editoração eletrônica, Java<sup>13</sup>, Blender<sup>14</sup>, *Impress*<sup>15</sup>, Introdução de Banco de Dados, Qcad<sup>16</sup>, e Gimp<sup>17</sup>. É importante ressaltar que estes aplicativos estudados são *opensources*, ou seja, são *softwares* livres.

Os professores que ministram estes cursos foram formados e recebem o material didático já preparado pela secretaria, que é disponibilizado no Centro de Referência Virtual do Professor.

Os cursos compreendem atividades de natureza prática e inovadora a serem realizadas em espaço adequado, na própria unidade escolar, em horário extra-turno, sendo opcionais para os alunos do ensino médio.

## **1.4. Os rumos da Informática Educativa em Uberaba**

### • **Rede Municipal de Ensino**

Na rede municipal de ensino de Uberaba, a utilização da informática aliada à educação iniciou-se em 1989, em duas escolas da rede, por meio do curso Técnico de Processamento de Dados que tinha como objetivo formar profissionais para atender as exigências do mercado de trabalho. Este curso aconteceu durante 9 anos.

 Em 1998, este curso técnico em informática foi extinto, pois caracterizava curso médio, ou seja, era realizado concomitantemente com as disciplinas do núcleo comum do

<sup>&</sup>lt;sup>12</sup> Sistema Operacional de código aberto, livre, ou seja, qualquer programa de computador que pode ser usado, copiado, estudado, modificado e redistribuído.

<sup>13</sup> Linguagem de programação desenvolvida na década de 90, multiplataforma, ou seja, funciona em vários sistemas operacionais.

<sup>&</sup>lt;sup>14</sup> Programa computacional de código aberto, utilizado para edição de vídeo e criação de aplicações interativas.

<sup>&</sup>lt;sup>15</sup> Editor de apresentação, similar ao PowerPoint.

<sup>&</sup>lt;sup>16</sup> Editor de desenhos, com este aplicativo é possível criar desenhos técnicos como plantas de edifícios e peças mecânicas. Similar ao autocad.

<sup>&</sup>lt;sup>17</sup> Programa para criação e edição de imagens.

ensino médio, naquela época, segundo grau. E foi neste ano que o governo de Minas Gerais extinguiu os cursos técnicos desta modalidade de ensino. Com esta nova lei foram extintos não só o curso de Processamento de Dados, como também o curso de Contabilidade e Magistério, dentre outros que existiram no estado.

Neste mesmo ano, o Centro de Formação de Professores "Dedê Prais", que é um Departamento da Secretaria Municipal de Educação, criado em 1994 para promover a formação dos professores, elaborou um curso de informática e, para isto, criou uma sala de informática com o intuito de capacitar os professores para o uso das novas tecnologias, em especial o computador na educação.

Estes cursos eram oferecidos de acordo com o interesse dos professores e nesta época, algumas escolas possuíam laboratórios de informática.

No ano de 2005, expandiu-se o Programa Inclusão Digital, já mencionado anteriormente. Para isso, foram adquiridos *softwares* pedagógicos do Sistema Positivo de Ensino. Atualmente a rede municipal de ensino tem laboratório de informática e mesas educacionais em todas as escolas e nos centros municipais de educação infantil que compõem a rede municipal de ensino.

No município de Uberaba, a informática é utilizada como recurso didático-pedagógico para o ensino das demais áreas do conhecimento. Há um professor de informática para cada laboratório, cujo papel é auxiliar os professores a planejarem e executarem suas aulas, utilizando os recursos tecnológicos disponibilizados em cada instituição de ensino municipal.

### • **Rede Estadual de Ensino**

Na rede estadual de ensino de Uberaba, o uso da informática na educação iniciou-se em 1998, com a implantação do Núcleo de Tecnologia Educacional do Proinfo de Uberaba, o MG 16, que atende 21 escolas estaduais. O núcleo é composto por multiplicadores que têm como principal função capacitar os professores que atuarão como facilitadores nas escolas envolvidas. São escolhidos para serem professores multiplicadores, os professores efetivos que tenham interesse e disponibilidade de participarem dos treinamentos oferecidos pela coordenação do PROINFO.

Em Uberaba, também foram desenvolvidos os demais projetos da Secretaria Estadual de Educação como: Escolas em Rede e o FIT – Formação Inicial para o Trabalho.

Todos os projetos acima mencionados foram relevantes para a consolidação de uma política de informática educacional em nosso país. Vale ressaltar a importância da experiência adquirida com o desenvolvimento destes projetos. No decorrer de nosso caminho histórico, é possível perceber a ampliação destes programas com objetivo de aliar o uso de ferramentas tecnológicas no processo de ensinar e aprender. São visíveis também os desafios a enfrentar, o mais importante dos quais é aprender com os erros cometidos anteriormente e tentar aprimorar o uso destes recursos no processo educativo e no ambiente escolar, propiciando uma educação mais avançada para os estudantes.

# **2. O Uso do Computador no Cotidiano Escolar via objetos de aprendizagem**

Na atualidade, o processo de melhoria da qualidade do ensino pode, além de outros fatores, se apoiar na utilização das tecnologias na educação. Entendemos que para isso é necessário adotar novas metodologias de ensino e aprendizagem, uma vez que a educação é a base fundamental do processo de desenvolvimento da sociedade.

Desse ponto de vista, Perrenoud (2000, p. 128) considera que ensinar as novas tecnologias na escola é

[...] formar o julgamento, o senso crítico, o pensamento hipotético e produtivo, as faculdades de observação e de pesquisa, a imaginação, a capacidade de memorizar e classificar, a leitura e análise de textos e de imagens, a representação de redes, de procedimentos e de estratégias de comunicação.

Diante do exposto, podemos afirmar que um dos pontos fundamentais em qualquer iniciativa, que contemple a introdução de tecnologias na educação é a integração destas à prática pedagógica. Tal integração pressupõe uma educação mediada pela tecnologia. Nesse sentido, significa experimentar algo novo e desafiador, uma vez que é possível flexibilizar procedimentos educacionais, até então rígidos e engessados.

Nessa perspectiva VALENTE (1996, p.14) afirma que

os computadores estão propiciando uma verdadeira revolução no processo ensino-aprendizagem. Uma razão mais óbvia advém dos diferentes tipos de abordagens de ensino que podem ser realizados através do computador, devido aos inúmeros programas desenvolvidos para auxiliar o processo ensino-aprendizagem.

 O que exige novas competências e habilidades relacionadas às tecnologias na atuação do profissional da educação, visto que as mudanças tecnológicas têm um impacto cada vez maior na sociedade. Assim,

> os professores não podem mais ignorar a televisão, o vídeo, o cinema, o computador, o telefone, o fax, que são veículos de informação, de comunicação, de aprendizagem, de lazer, porque há tempos o professor e o livro didático deixaram de ser as únicas fontes do conhecimento. (LIBÂNEO, 2002, p. 40)

Sobre isso, Rotenberg (2002, p. 9) afirma que, das tecnologias de informação e comunicação absorvidas pela escola, é o computador que oferece maiores condições de interação entre a informação e o homem, podendo este recebê-la, transformá-la e retransmitila. A autora aponta que a informação é a matéria prima da educação e esta não pode se isolar dos processos de transformação econômica e social. Desse modo, o computador é um dos recursos pedagógicos que podem estar na sala de aula para ajudar o professor a mediar as informações, propiciando aos alunos transformá-las em conhecimento.

Na esteira do debate, Moran (2000, p. 44) aponta que "especificamente em rede o computador se converte em um meio de comunicação, a última grande mídia, ainda em estágio inicial, extremamente poderosa para o ensino e aprendizagem". De fato em uma aula, utilizando o computador, o professor poderá fazer uso da Internet possibilitando atividades baseadas em busca de informações na rede, permitindo a interação com imagens, fóruns de discussão*, hiperlinks* fazendo referência ao assunto proposto, enfim, propiciando a criação de ambientes estimulantes, ricos em informações, interativos e colaborativos.

O uso do computador também contribui para enriquecer o processo educativo, torná-lo estimulante, além de auxiliar o trabalho do professor, desenvolvendo habilidades e facilitando a compreensão do conteúdo. No entanto, é necessário saber utilizá-lo, adequando-o aos conteúdos desenvolvidos na sala de aula.

Desse modo, se considerarmos que os computadores são máquinas programáveis e, portanto, sujeitos às instruções propostas pelo ser humano, é possível afirmar que os modos de utilizá-los têm seus limites nas fronteiras da criatividade do ser humano. Desta forma, as maneiras como os computadores podem ser usados no ambiente escolar certamente não se esgotam apenas na execução de programas e em atividades extracurricular.

Todavia, a utilização das mesmas muitas vezes ocorre sem que haja uma discussão, por parte dos professores e gestores da escola sobre os critérios e objetivos da utilização pedagógica destes recursos. Nesse caso, as tecnologias são adicionadas no contexto escolar. E, como bem sabemos, nem a escola nem a tecnologia são neutras. (CYSNEIROS, 1998).

Ademais, a presença e o uso de computadores no ambiente escolar não significa, necessariamente, melhorias no processo educativo. Para que isto aconteça é necessário repensar as formas de uso dos recursos tecnológicos de modo que se extraia o máximo de seu potencial para aprimorar o processo de ensinar e aprender. E estas formas não devem se limitar à utilização do computador como instrumento de motivação para o aprendizado e sim, como ferramenta que torna viável a representação de realidades que as outras mídias não proporcionam.

A rede mundial de computadores – Internet também se configura como outro recurso importante disponível para a educação. Nesse sentido, Moran (2000, p. 99) salienta que "a Internet tem disponibilizado a tecnologia da informação a um grupo imenso de pessoas, que podem conectar a rede, passando a ser usuárias do universo de informações organizado no mundo inteiro". De fato, há um vasto campo de informações na rede, em que o compartilhamento, a possibilidade e a intervenção do acesso a estas informações na sala de aula significa para o professor uma nova prática educativa.

Nesta nova realidade é possível o professor proporcionar a interação aluno-máquina com recursos disponíveis na rede, onde seus alunos tratam de buscar conhecimentos para ampliá-los e compartilhá-los com seus colegas. É um processo que amplia a possibilidade de socializar conhecimentos com os demais colegas e pessoas na rede de informação, dando significação para o processo educativo. Conforme complementa Moran (2000, p. 99), a utilização da Internet possibilita o uso de textos, sons, imagens e vídeos que de fato subsidiam a produção do conhecimento.

No entanto, para a integração da tecnologia ao ambiente escolar é necessária a realização de um diagnóstico que identifique como os alunos estão aprendendo, como os professores estão ensinando, como está o sistema de avaliação, como é a relação da escola com a comunidade, como vem ocorrendo o processo de formação dos professores. As

respostas a estes questionamentos são fundamentais para o planejamento escolar, sobretudo para o uso pedagógico dos recursos tecnológicos.

Reafirmando a importância do planejamento para a utilização das tecnologias na educação concordamos com Moran (2000, p. 99), quando afirma que os recursos informatizados estão disponíveis, mas dependem de projetos educativos que levem à aprendizagem e possibilitem o desenvolvimento do espírito crítico e de atividades criativas. Os recursos por si sós não garantem a inovação, mas dependem de um projeto bem elaborado, alimentado pelos professores e alunos.

Nesse sentido, a valorização dos recursos tecnológicos no ensino pode promover e colaborar para o processo de ensino e aprendizagem na sala de aula, refletindo-se diretamente no trabalho que o professor exerce e nos seus princípios didáticos para atingir seus objetivos disciplinares.

Ao caracterizar os meios de ensino, especificamente o uso da tecnologia ou da Informática na sala de aula, Tjara (2001, p. 109) propõe três etapas para o envolvimento da informática no processo de ensino e aprendizagem: iniciação/empolgação, adaptação/intermediação e incorporação/absorção.

A etapa de iniciação e empolgação, segundo a autora, faz refletir sobre a implantação e já instalação de computadores no ambiente de ensino, o que nos motiva a conhecer essas instalações. É uma fase de conhecimento e fantasias, que passa a ser um diferencial. Segundo Tjara (2001), o que, de fato, passa a ser um diferencial, é a forma de utilização da informática dentro do ambiente de ensino, o que vale é atingir o objetivo proposto pela escola e pelo professor mediante o uso da tecnologia.

A partir do momento em que os professores estiverem preparados para lidar com essa tecnologia, eles estarão, de fato, vivenciando novos aprendizados e, daí, partirão para a fase de adaptação e intermediação. Muitos docentes já possuem certo conhecimento, no que se refere à aplicabilidade da tecnologia na educação, conseqüentemente, se preocupam em utilizá-la e a inserem em seu plano de trabalho.

Tjara (2001, p. 111) explica que "a principal característica dessa fase é a situação intermediária do processo de mudança, em que, geralmente, encontramos a aplicação da informática voltada para as disciplinas de forma isolada".

E, finalmente, a fase que, de fato, torna a inserção da tecnologia na sala de aula algo decisivo, que é a fase da incorporação e absorção. Segundo Tjara (2001), é a fase relacionada a projetos educacionais, de forma natural, desenvolvendo planos de aula que utilizam a informática como ferramenta pedagógica. Nesta fase saímos da inserção dos recursos tecnológicos no ambiente escolar para a integração deles.

Pode-se dizer que esta fase caracteriza também por reflexão sobre as formas de trabalhar e de utilizar as tecnologias. Tjara (2001) ainda enfatiza a importância da tecnologia na educação. Ela afirma que a tecnologia é importante na área educacional e, além disso, necessária, seja no sentido pedagógico, seja no sentido social. De fato, a tecnologia permite a socialização do conhecimento que ocorre dentro do ambiente escolar e fora também, produzindo um conhecimento necessário para a vida em sociedade e também para a nova era do conhecimento.

Neste contexto, com a utilização do computador no ensino, o professor tem a possibilidade de integrar a tecnologia a diversos meios colaborativos no processo de aprendizagem, como por exemplo, a utilização de histórias interativas, a disponibilização de dicionários eletrônicos dentre outros. Nestes exemplos, a participação e interação são diretamente estimulantes, pois o aluno interage com os personagens em suas cenas e ações, o que contribui para tornar ainda mais significativo o aprendizado já adquirido.

Há, portanto, aspectos que devemos considerar importantes nas atividades desenvolvidas na sala de aula com a utilização de recursos tecnológicos. Um é a capacidade de promover interação, possibilitar e permitir o acesso e obter resultados significativos, outro é, os professores estarem capacitados para utilizar esses recursos.

Assim, podemos afirmar que a tecnologia poderá auxiliar para promover mudanças nos processos educativos, conforme afirma Bianchetti, (2001, p. 206), "no contexto dessas transformações, a escola está sendo defrontada com novos desafios, que intimam seus responsáveis a revisar formas de atuação e assumir novas funções." À medida que nos confrontamos com estas transformações, somos desafiados a conviver e aprender, e, conseqüentemente, são geradas novas e constantes aprendizagens.

De acordo com Cubo Delgado, Gonzáles Gómez e Lucero Fustes (2003) as tecnologias permitem uma aprendizagem mais heterogênea, baseada na autonomia de aprendizagem, mais que na transmissão direta de conhecimentos; prestam-se a diversos enfoques educativos que permitem trabalhar a livre associação de idéias característica do pensamento humano; apresentam possibilidades de o aluno diagnosticar suas próprias necessidades e programar planos para alcançar objetivos, assim como desenvolver com efetividade as atividades de aprendizagem; aumentam o grau de colaboração em relação à aula tradicional, de modo que, as interações aluno-aluno e aluno-professor são intensificadas.

Marques e Caetano (2002) acrescentam que as novas tecnologias para aprendizagem podem estimular os alunos a desenvolver habilidades intelectuais; estimulam a busca de mais informações sobre determinado assunto e maior número de relações entre as informações.

Papert (1986) compreende que a utilização dos computadores exerce influência na maneira de pensar das pessoas e, conseqüentemente, de aprenderem. Para o autor, o

computador é como "semente de mudança cultural" e reconhece a importância da tecnologia na construção de conhecimentos.

McCarthy (1995) aponta alguns problemas que foram citados pelos professores em relação à utilização de computador nos processos de ensino e aprendizagem. Entre eles, a falta de recursos adequados – muitas escolas não possuem computadores suficientes, faltam bons softwares educacionais, a formação dos professores não os habilita para utilizar a melhor maneira possível os novos recursos e eles se sentem inseguros sobre como maximizar o potencial do aprendizado auxiliado pelo computador. Por outro lado, o autor apresenta alguns pontos positivos, entre eles a motivação dos alunos; o oferecimento de melhorias qualitativa e quantitativa para o ensino, quando bem planejado; interação aluno-aluno e aluno-professor, em situações de grupo; redução do tempo de ensino e da taxa de fracassos e o favorecimento da autonomia do aluno.

Por fim, entendemos que as novas tecnologias na escola criam outras possibilidades diferentes das tradicionais para o processo de ensino e aprendizagem. Todavia, é necessário que a interação do aluno com elas não esteja limitada a dar respostas óbvias, mas que ele seja constantemente desafiado e motivado a se envolver ativamente na aprendizagem.

No próximo capítulo, apresenta-se a metodologia adotada para o desenvolvimento da pesquisa.

# **II PROPOSTA METODOLÓGICA: CAMINHOS DA PESQUISA**

Este estudo segue uma proposta metodológica que se fundamenta de forma mais ampla em uma abordagem qualitativa, tendo como objeto de estudo a implementação e a utilização do Objeto de Aprendizagem: **"O que fazer para reduzir o impacto ambiental causado pelo uso das pilhas?"**. A opção pela abordagem qualitativa deve-se ao fato de que este tipo de pesquisa favorece maior interação com o contexto de investigação, conforme as características básicas apontadas por Lüdke e André (1986, p. 11) para este tipo de estudo que "tem o ambiente natural como sua fonte direta de dados e o pesquisador como seu principal instrumento".

A pesquisa qualitativa, na perspectiva de González Rey (2005), é qualificada pelo trabalho do investigador, visto que o remete ao centro do processo de tomada de decisão na construção do construto teórico:

> Caracteriza-se pela construção de um modelo teórico como via de significação da informação produzida, a qual não está fragmentada em resultados parciais associados aos instrumentos usados, mas está integrada em um sistema cuja inteligibilidade é produzida pelo pesquisador (GONZÁLEZ REY, 2005, p. 103).

A produção de dados foi realizada no segundo semestre de 2007, com base na implementação e utilização de objetos de aprendizagem em um laboratório de informática e entrevistas com a professora Química de uma escola da rede estadual de ensino e seus alunos. A metodologia qualitativa proporcionou a obtenção de um conjunto de informações e dados que permitiram a visualização complexa e contextualizada da realidade da escola, da professora e dos alunos.

## **2.1. Desenvolvimento da pesquisa**

Considerando o objetivo desta pesquisa, durante o segundo semestre de 2007, passamos a frequentar uma escola da rede estadual de ensino de Uberaba. A definição da escola a ser investigada apoiou-se em três critérios. O primeiro deles era ser uma escola da rede pública e que atendesse alunos do ensino médio; o segundo, ter laboratório de informática e o terceiro ter disponibilidade e querer participar do processo investigativo. Atualmente Uberaba tem 22 (vinte e duas) escolas estaduais de ensino médio e todas possuem laboratório de informática.

Definida a escola aleatoriamente no conjunto de escolas que atendiam os critérios, nos dirigimos até ela e procuramos o diretor a fim de solicitar sua permissão para a realização do trabalho investigativo. O diretor, interessado no desenvolvimento do estudo, prontamente encaminhou-nos para a professora. Apresentamos a ela os objetivos do trabalho que seria realizado e a convidamos para participar. A professora foi muito receptiva e se colocou à disposição para participar da pesquisa.

Primeiramente, reunimo-nos com a professora no intuito de refletir sobre o uso do computador na educação. Logo em seguida, iniciamos o que chamamos de "curso" sobre a utilização de objetos de aprendizagem. Nesse curso dialogamos com ela sobre o que são objetos de aprendizagem e como podemos explorá-los na sala de aula. Esse momento tornouse muito significativo, visto que a professora não conhecia o projeto Rived e os objetos de aprendizagem. Discutimos, também, que objeto utilizaríamos no estudo de eletroquímica com os alunos. O objeto escolhido foi "**O que fazer para reduzir o impacto ambiental causado pelo uso das pilhas?**". Os encontros também se constituíram em momentos de planejamento da sequência didática em que uma das estratégias utilizadas foi o objeto de aprendizagem.

O momento seguinte da investigação foi a realização de observações em sala de aula, realização de entrevistas, aplicação de questionários a alunos, a professora e escuta de conversas informais que ocorrem no ambiente escolar.

Os instrumentos de busca de dados escolhidos foram os questionários, entrevista semiestruturada e a observação com registros na forma de notas de campo. O questionário é um instrumento de pesquisa que consiste num conjunto de perguntas escritas que foram respondidas pelos próprios sujeitos pesquisados.

Foram elaborados dois questionários distintos, um para os alunos (anexo 01) e outro para a professora (anexo 02). O questionário específico para a professora consta de seis tópicos: informações pessoais, informações profissionais, um pouco mais sobre você, planejamento e execução de aula, a sua relação com a Internet e ensino-aprendizagem de Química.

O questionário dos alunos é mais simplificado embora possua praticamente os mesmos itens da entrevista dos docentes.

Na observação procuramos apreender todo o desenvolvimento do processo necessário para a implementação e utilização do objeto de aprendizagem via computador, por meio de registro realizado pela pesquisadora na forma de Diário de Campo. A observação em sala de aula seguiu a orientação de Firestone e Dawson (1981) citado por Lüdke e André (1986, p. 14), "a existência de auxiliares de pesquisa pode ser extremamente útil, mas jamais substituirá a riqueza do contato íntimo e pessoal com a realidade estudada". Consideramos também a condição da subjetividade da observação e por isso os resultados obtidos nas diversas circunstâncias da investigação sofreram a influência da nossa forma de pensar e perceber o mundo.

Nos registros das observações procuramos descrever as situações que ocorriam no processo de implementação e utilização dos objetos de aprendizagem no cotidiano escolar. Os diários de campo foram fundamentais porque registraram o desenvolvimento da pesquisa como processo que vai se desenrolando de acordo com a convivência da pesquisadora com o objeto de estudo. Este é um procedimento importante quando se pretende retratar o cotidiano escolar.

A entrevista, segundo Marconi e Lakatos (1986) é "uma comunicação verbal, entre duas pessoas ou mais, com um grau de estruturação previamente definido, cuja finalidade é a obtenção de informações de pesquisa". A nossa opção foi pela entrevista semi-estruturada, com questões abertas. A entrevista foi realizada com os gestores da escola - diretora e supervisora. Na oportunidade foram abordados temas abrangendo aspectos relacionados com a implementação dos computadores na escola.

## • **Atores e Cenários**

A amostra da pesquisa constituiu-se de dois grupos distintos: vinte e sete alunos e uma professora, conforme quadro 01 e 02, respectivamente.

| $\mathbf{N}^{\circ}$ | IDENTIFICAÇÃO <sup>18</sup> | IDADE <sup>19</sup> | <b>TRABALHA</b> |
|----------------------|-----------------------------|---------------------|-----------------|
|                      | Maria                       | 18                  | Não             |
| っ                    | Júlia                       | 28                  | Sim             |
| 3                    | Bia                         | 16                  | Não             |
|                      | Cláudia                     | 17                  | Não             |
|                      | Luciene                     | 25                  | Sim             |

**Quadro 01 - Caracterização pessoal e profissional dos alunos** 

<sup>&</sup>lt;sup>18</sup> Todos os nomes citados são fictícios, mas mantêm o gênero do entrevistado.

 $19$  Idade (em anos) na época de coleta de dados, ou seja, em dezembro de 2007.

| 6              | Luana         | 16 | Sim |
|----------------|---------------|----|-----|
| $\overline{7}$ | Antônio       | 17 | Sim |
| 8              | Sandra        | 19 | Não |
| 9              | Danilo        | 17 | Sim |
| 10             | Alexandre     | 17 | Sim |
| 11             | Fábia         | 24 | Sim |
| 12             | Karla         | 18 | Sim |
| 13             | Joana         | 18 | Sim |
| 14             | Jose          | 17 | Sim |
| 15             | Tânia         | 17 | Sim |
| 16             | Amanda        | 16 | Não |
| 17             | Matheus       | 17 | Sim |
| 18             | Eduarda       | 17 | Sim |
| 19             | Cirlene       | 17 | Não |
| 20             | Paulo         | 30 | Sim |
| 21             | <b>Bianco</b> | 17 | Sim |
| 22             | Paloma        | 17 | Sim |
| 23             | Marcos        | 16 | Sim |
| 24             | Irene         | 40 | Não |
| 25             | Paola         | 19 | Não |
| 26             | Roberta       | 19 | Não |
| 27             | Lúcia         | 28 | Sim |

Verifica-se que 75% (setenta e cinco por cento) dos alunos participantes da pesquisa são do gênero feminino, com idade variando de 16 a 40 anos. Dos vinte e sete alunos entrevistados, apenas 8 não trabalhavam. É importante salientar a importância da inclusão digital para estes alunos buscarem o mercado de trabalho que, atualmente, exige a qualificação em novas tecnologias, em especial, o manuseio computador.

No quadro 2 apresentamos a caracterização pessoal e profissional da professora pesquisada.

**Quadro 02 - Caracterização pessoal e profissional da professora** 

| $\mathbf{N}^{\circ}$ | <b>IDENTIFICAÇÃO<sup>20</sup></b> | $IDADE^{21}$ | <b>REGIME DE</b><br><b>TRABALHO</b> | <b>TEMPO DE</b><br><b>SERVICO</b> | <b>TITULACÃO</b> |
|----------------------|-----------------------------------|--------------|-------------------------------------|-----------------------------------|------------------|
|                      | <b>Deise</b>                      | 38           | 40 horas                            | 18 anos                           | mestre           |

 A seguir, caracterizamos a participante colaboradora, a sala de aula, a escola e o objeto da pesquisa.

## • **Professora Deise**

A professora Deise tem 38 anos, é licenciada em Química, é também graduada em Odontologia e concluiu recentemente o curso de pós-graduação stricto sensu em Educação pela Unoeste – Universidade do Oeste Paulista.

Ela mostrou-se muito dedicada à docência, é uma das poucas professoras da escola que oferece aos alunos aulas práticas no laboratório de Química e utiliza recursos tecnológicos para enriquecer suas aulas.

Deise concluiu o curso de Odontologia, logo em seguida iniciou suas atividades profissionais nesta área. No entanto, sempre se interessou pela educação e, devido a este seu interesse pela docência, começou a ministrar aulas de Química no ensino médio, a título precário<sup>22</sup>. Foi se identificando com a profissão, posteriormente cursou a Licenciatura em

 $20$  Como no caso dos alunos, o nome citado é fictício, mas mantém o gênero do entrevistado.

 $21$  Idade (em anos) da professora em dezembro de 2007.

<sup>&</sup>lt;sup>22</sup> Autorização para lecionar que pode ser requerida por bacharéis de nível superior sem licenciatura específica para o magistério.

Química e desde então atua nas duas áreas, trabalhando no consultório odontológico no período diurno e ministrando aulas no noturno.

A docente trabalha com as disciplinas de Química e Biologia, nas redes, pública e privada de ensino, tem dezoito anos de experiência no exercício da docência.

Deise iniciou sua carreira profissional na educação em 1990 como professora de Química, contratado-designada numa escola estadual, conforme mencionado anteriormente.

Com relação aos cursos de atualização que fez, a professora relata que procura sempre se atualizar para melhor desempenhar sua função, à qual atribui importância e valor. Considera também que sua constante formação auxilia o desenvolvimento profissional e pessoal próprio e de seus alunos.

Durante a pesquisa foi possível perceber que Deise é uma educadora que tem o bom o hábito de ler. Faz leituras de diversos tipos: jornais, revistas, livros vinculados a sua área de atuação e artigos científicos.

#### • **A sala de aula da professora Deise**

A sala de aula da professora Deise, onde foi realizada a pesquisa, é uma sala de segundo ano do ensino médio que funciona no período noturno. Composta por vinte e sete alunos com faixa etária variada, dos 16 aos 40 anos, os discentes são trabalhadores que vêem na educação uma oportunidade de desenvolvimento cognitivo e social.

Durante a pesquisa, percebemos que a maioria dos alunos vem direto do trabalho para a escola e que, por isso, várias vezes chegam atrasados para a aula que se inicia às dezenove horas.

## • **A Escola da professora Deise**

A Escola Estadual Primavera situa-se num bairro periférico da cidade de Uberaba. Iniciou suas atividades em 1938 com espaço físico precário e funcionava somente com uma sala de aula. Pertencia à rede municipal e era localizada em outro endereço. Em 1970, o prédio atual da escola foi construído e passou a ser administrada pela rede estadual de ensino.

Atualmente a escola possui laboratório de informática, projetor multimídia, aparelho de DVD e televisão.

## • **O laboratório de informática da escola**

O laboratório de informática da escola estadual Primavera, foi instalado no espaço físico de uma sala de aula convencional, que foi readaptada para a montagem do laboratório.

O referido laboratório conta com 7 microcomputadores, todos com a seguinte configuração: Celeron D 1.83 GHZ, com HD de 80 GB e memória de 512 MB. Esta é uma boa configuração considerando que serão utilizados basicamente aplicativos como, editor de textos, planilhas eletrônicas, editor de desenhos e navegador de Internet, que não exigem muito do hardware.

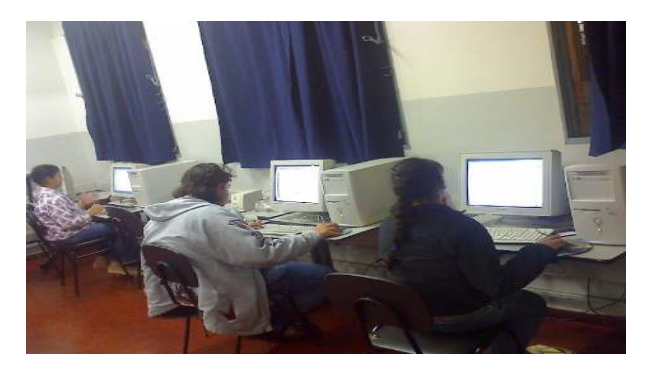

Figura 1: Laboratório de Informática da Escola Primavera

Os computadores foram dispostos em forma de um semicírculo (*layout U)*, conforme apresentado na figura 1*.* Este *layout* permite locomoção do professor no ambiente e proporciona uma ampla visão do trabalho dos alunos no computador.

#### • **Dia típico de trabalho na sala da professora Deise**

A aula inicia-se às 19h, a professora entra na sala, cumprimenta os alunos que vão chegando aos poucos. É importante relembrar que muitos alunos chegam atrasados à escola devido ao horário de trabalho.

Logo em seguida, ela pergunta quem terminou os exercícios passados na aula anterior. Poucos alunos afirmam terem feito a tarefa, alegando que não tiveram tempo e outros, que não entenderam os exercícios.

A professora explica a importância de os realizarem, pois, desta forma, fixarão os conhecimentos. Estipula então um novo prazo de entrega do trabalho e, logo em seguida, inicia a explicação de um conteúdo novo. Solicita aos alunos que abram o livro no capítulo de eletroquímica.

Durante a explicação de nossa colaboradora, que é basicamente a leitura do capítulo do livro didático, a professora fala com os alunos da importância de estudar e do conteúdo que está sendo estudado. Assim que termina a explanação do conteúdo, solicita a eles que resolvam os exercícios do livro. Neste momento o sinal é acionado e a professora vai para outra sala de aula e ali inicia outra aula.

## **2.2 Objeto de Aprendizagem Pilhas**

Para apresentar o objeto de aprendizagem (OA), primeiro recorremos ao dicionário Aurélio para apresentarmos a definição das palavras "Objeto" e "Aprendizagem".

> Objeto: sm. 1. Coisa material. 2. Assunto, matéria. 3. Fim a que se mira ou que se tem em vista.

> Aprendizagem: sf. 1. Ato ou efeito de aprender; aprendizado. 2. Tempo durante o qual se aprende.

É importante destacar que a definição dessas palavras, por si só, não explicita o significado de objetos de aprendizagem. No entanto, essas considerações são importantes, visto que as comunidades acadêmicas ou científicas ainda não definiram um conceito universal para objetos de aprendizagem.

Além do termo objetos de aprendizagem, encontramos outras expressões para sua denominação. Entre elas, podemos citar: objetos instrucionais (GIBBONS, 2000), objetos educacionais (TAROUCO, 2003), objetos de mídia (SOUTH, 2000), objetos inteligentes (GOMES, 2004), objetos espertos (ABDULMOTALEB, 2000), e objetos de ensino (FILHO, 2004).

Existem várias definições para objetos de aprendizagem. Algumas delas serão abordadas nesta parte do trabalho. A definição de Wiley (2000) é uma das mais recorrentes: "Qualquer recurso digital que possa ser reutilizado no processo para assistir à aprendizagem". Para Muzio (2001),

> objeto de aprendizagem é um pedaço de informação granular e reutilizável independente de mídia. De acordo com Muzio, qualquer recurso utilizado para disponibilizar informações pode ser considerado um objeto de aprendizagem.

Na concepção de Sosteric e Hesemeier (2001), um objeto de aprendizagem é um arquivo digital (imagem, filme, etc.) que pretende ser utilizado para fins pedagógicos e que possui, internamente ou através de associação, sugestões sobre o contexto apropriado para sua utilização. Nesta definição, os objetos de aprendizagem são recursos tecnológicos.

> Um objeto de aprendizagem é uma tecnologia que se baseia na possibilidade de criar pequenos "pedaços" de material instrucional e organizá-los de forma a permitir a sua reusabilidade, promovendo economia de tempo e de custo na produção de cursos. O autor afirma ainda que o objetivo dos objetos de aprendizagem é permitir a reusibilidade, ou seja, aproveitar os recursos educacionais utilizados durante um determinado processo educativo em outros momentos. (GOMES, 2004, p. 11)

O projeto Rived do MEC assim define Objeto de Aprendizagem:

Qualquer material eletrônico que provê informações para a construção de conhecimento pode ser considerado um objeto de aprendizagem, seja essa informação em forma de uma imagem, uma página HTML, uma animação ou simulação.

Embora não haja uma única definição para objetos de aprendizagem, existem características, tais como reusabilidade, interação, facilidade de navegação, dentre outros, que são considerados importantes na identificação do objeto.

Optamos por investigar o objeto de aprendizagem denominado "**O que fazer para reduzir o impacto ambiental causado pelo uso das pilhas?**" desenvolvido pela Fábrica Virtual da Universidade de Uberlândia – UFU. No referido objeto é trabalhado o assunto "Funcionamento e a classificação das pilhas", enfocando a importância de se conhecer os tipos de pilhas, as vantagens e desvantagens de cada um, para que, assim, o aluno possa fazer uma opção consciente ao adquirir, usar e descartar esses produtos.

O objeto chama a atenção para o fato de que as pilhas são usadas em diversos aparelhos eletroeletrônicos que fazem parte do dia-a-dia e podem representar um problema ambiental que afeta a todas as pessoas direta ou indiretamente, pois, quando descartadas de forma inconveniente, deixam vazar substâncias tóxicas para o solo, lençóis freáticos e o ar, o que acaba afetando o meio ambiente. Por isso, cada vez mais são intensificadas as pesquisas para o desenvolvimento de novas pilhas, menores, não poluente e eficientes.

Desse modo, o material objetiva explorar de forma interessante os conhecimentos químicos e, ao mesmo tempo, relacionar os conteúdos do objeto com situações vividas no cotidiano.

O objeto de aprendizagem "Pilhas" é composto por um conjunto de interfaces que permitem a exploração dos conceitos pelos alunos. A seguir, apresentamos as partes de interfaces desse objeto que mais interessam para este trabalho.

#### • **Interface do Objeto de Aprendizagem Pilhas**

Na interface principal do objeto (Figura 2), apresenta-se a imagem de um menino que se dirige para um acampamento acompanhado de um rádio a pilhas. Ele leva este equipamento, porque irá passar alguns dias no campo, sem acesso a energia elétrica e, como não gosta ficar sem ouvir música, uma alternativa é o uso de fontes portáteis de energia, como a pilha.

Em seguida, são apresentados os tipos de pilhas existentes cada quadro do objeto oferece informações referentes a cada tipo pilha: comum, alcalina e recarregável.

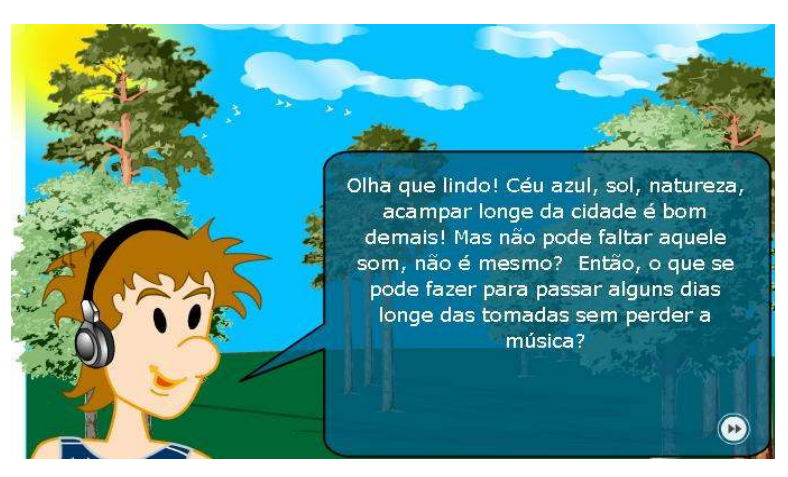

Figura 2 – Interface principal do objeto

Na figura 2, o usuário clica na opção desejada e as informações da composição de cada tipo de pilha são apresentadas.

Na figura 3, é possível observar as informações oferecidas para o usuário pelo objeto.

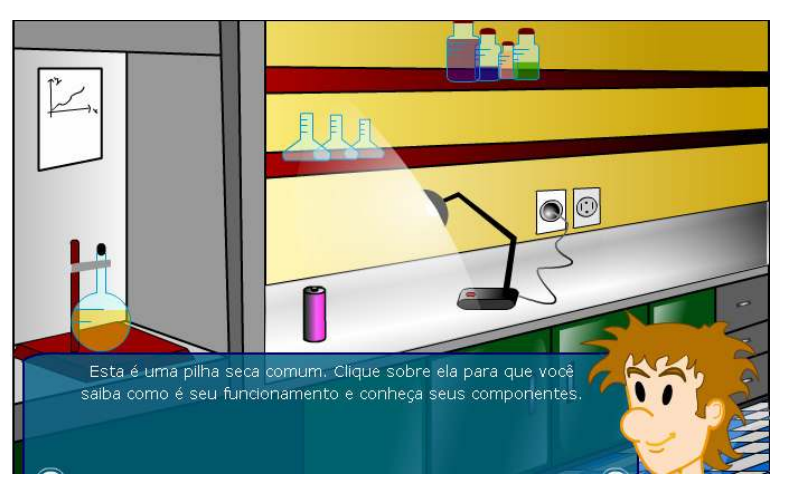

Figura 3 – Interface do primeiro quadro do objeto

Na figura 4 são apresentadas as informações referentes à pilha comum. O intuito é fazer com que o usuário possa entender e visualizar as reações químicas existentes para o funcionamento deste tipo de pilha. Quando o aluno clica no voltímetro são apresentadas as ligações químicas existentes nesta pilha.
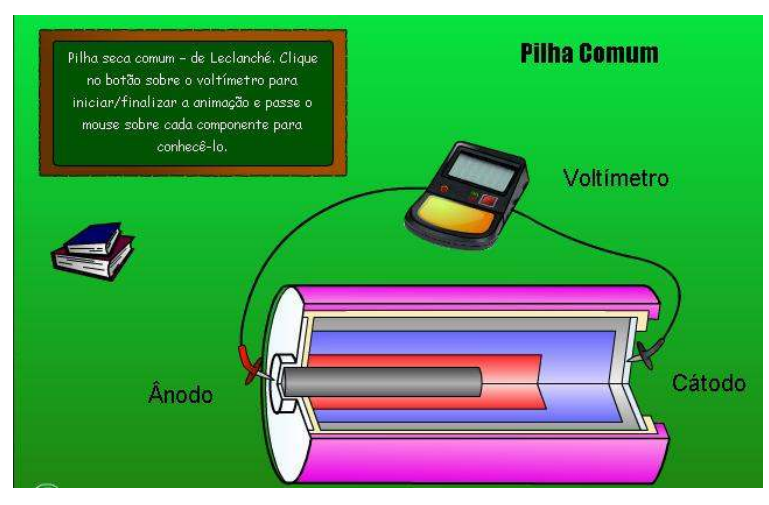

Figura 4 – Interface das especificações da pilha comum

Nas figuras 5 e 6 são apresentadas as informações referentes às pilhas alcalinas e recarregáveis. As interfaces são iguais em todos os tipos de pilhas, diferenciando apenas a composição de cada uma delas.

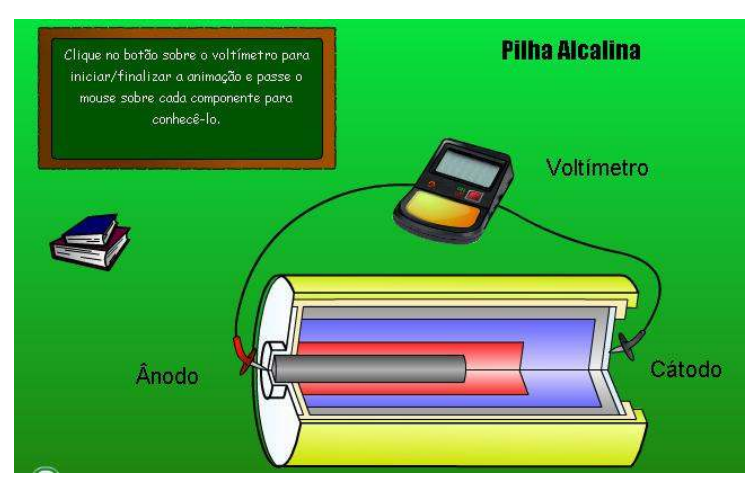

Figura 5 – Interface das especificações da pilha alcalina

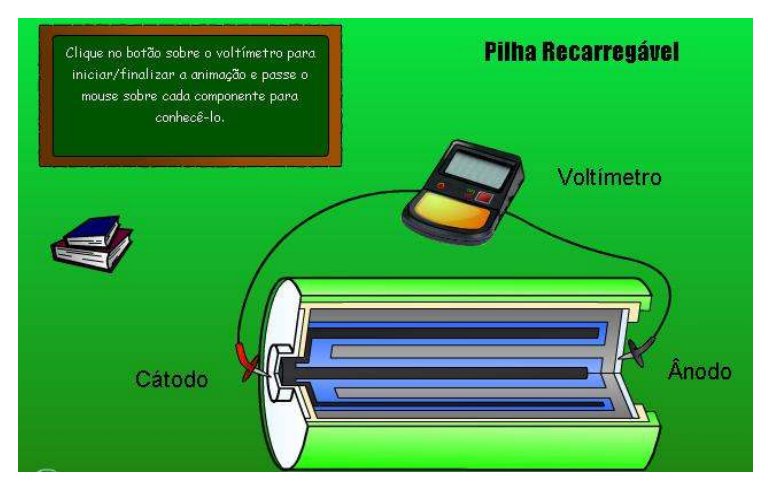

Figura 6 – Interface das especificações da pilha recarregável

Após a exposição de todas as informações referentes aos três tipos de pilhas, comum, alcalina e recarregável, o objeto proporciona ao usuário a oportunidade de avaliar os conhecimentos adquiridos durante a utilização do objeto pilhas.

 Na figura 7, esta o teste de múltipla escolha, composto por questões referentes ao assunto pilhas.

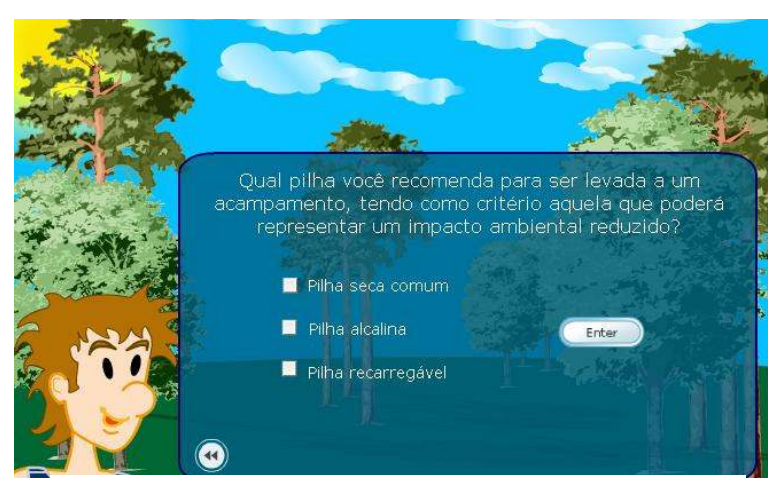

Figura 7 – Interface do teste de múltipla de escolha do objeto

Este objeto oferece ao professor a possibilidade de levar os alunos a visualizar as simulações do funcionamento de pilhas, a conhecer detalhadamente as reações necessárias para a produção de energia elétrica por uma pilha, a identificar seus componentes, a comparar diferentes tipos de pilhas, reconhecendo as de maior durabilidade.

Ademais, o objeto preocupa-se em articular os conhecimentos químicos e o mundo do aluno/cidadão e oportunizar melhor compreensão e discussão da forma de agir sobre seu mundo real, valendo-se das atividades propostas.

# **III RESULTADOS E DISCUSSÕES**

#### **3.1 Alunos e Recursos Tecnológicos**

Para conhecer melhor a realidade da utilização dos recursos tecnológicos pelos alunos, aplicamos um questionário (anexo  $1^{23}$ ), que versava sobre como estes eram utilizados na escola e pelos alunos, se possuíam ou não computador, qual o seu conhecimento de informática e se tinham acesso à Internet.

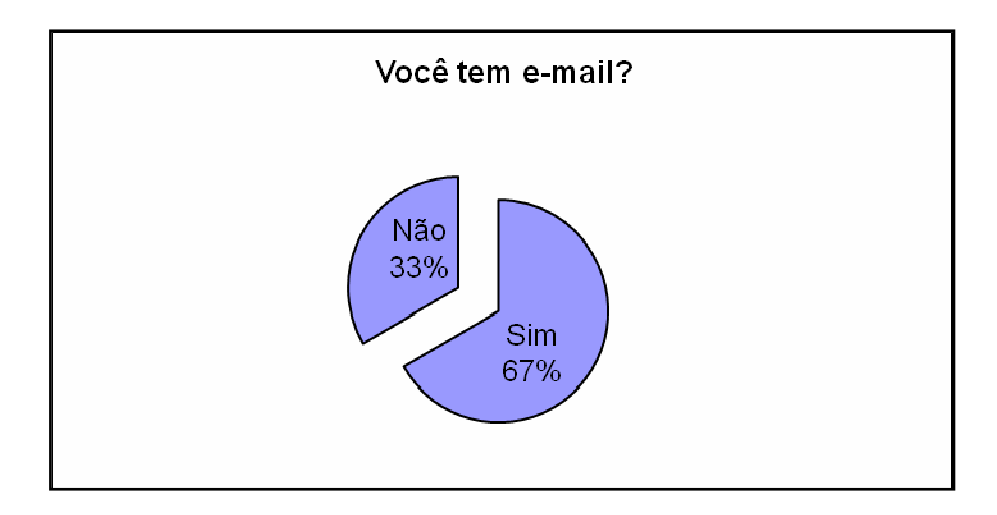

**Gráfico 1** – Número de alunos que possuem *e-mail*

A primeira questão analisada na pesquisa foi o número de alunos que possuem *e-mail*. Dos entrevistados 67% (sessenta e sete por cento) possuem endereço eletrônico e 33% (trinta e três por cento) não possuíam. Este resultado aponta que a maioria do público pesquisado de alguma forma tem acesso à Internet. Isso demonstra a acessibilidade já encontrada pelos estudantes ao meio tecnológico.

 $23\,$ <sup>23</sup> O questionário utilizado foi baseado no trabalho GONÇALVES, L. P**. As práticas de informática e telemática dos discentes e docentes do curso de Licenciatura Plena em Química da Universidade Federal do Mato Grosso.** Dissertação de Mestrado. Universidade Federal de Mato Grosso. Cuiabá, 2006.

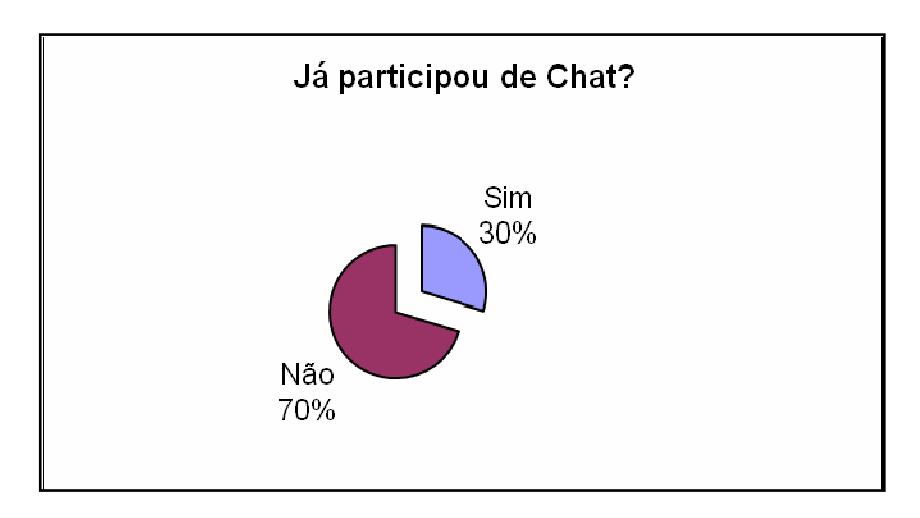

**Gráfico 2** – Número de alunos que participaram de Chat

Quanto à participação em *Chats,* dos sujeitos da pesquisa, 70% (setenta por cento) afirmam que nunca participaram e apenas 30% (trinta por cento) afirmam que já participaram. Em uma breve análise, percebemos que é um número significativo, uma vez que hoje existem *lan houses* que permitem o acesso de interessados em utilizar a Internet para o bate-papo.

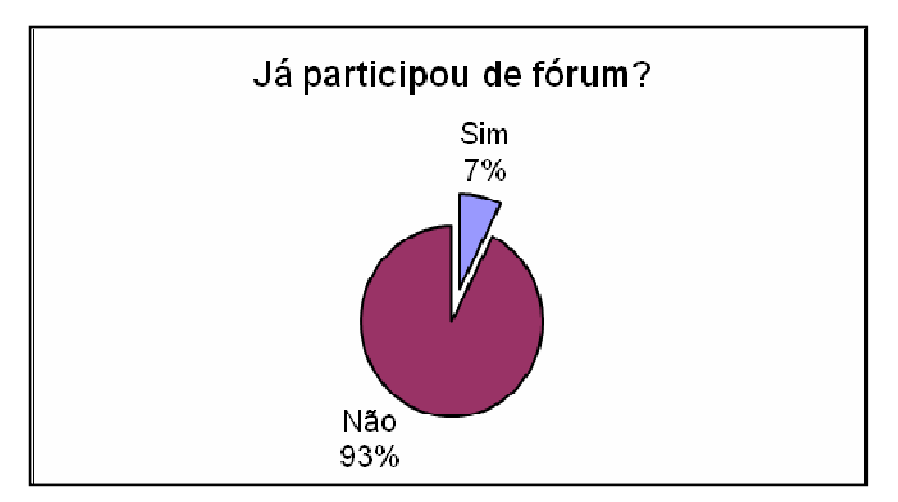

**Gráfico 3** – Número de alunos que já participaram de fóruns

Na participação em fóruns, grande parte dos entrevistados, totalizando 93% (noventa e três por cento), nunca participou de um fórum de discussão na Internet e apenas 7% (sete por cento) já participaram. Esse número baixo ocorre devido ao pouco envolvimento dos alunos no que diz respeito a participar de pesquisas e discussões via Internet.

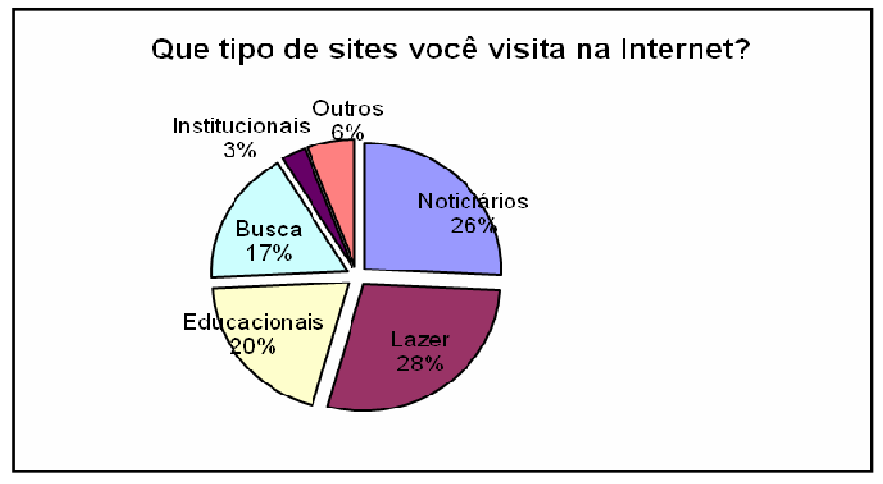

**Gráfico 4** – Tipos de sites acessados pelos alunos

O gráfico 4 refere-se ao tipo de *site* acessado pelos alunos entrevistados. Os resultados apontaram que 28% (vinte e oito por cento) acessam páginas de lazer, 26% (vinte e seis por cento) noticiários, 20% (vinte por cento), educacionais, 17% (dezessete por cento) *sites* de busca, 3% (três por cento), institucionais e 6% (seis por cento), outros tipos de *sites*.

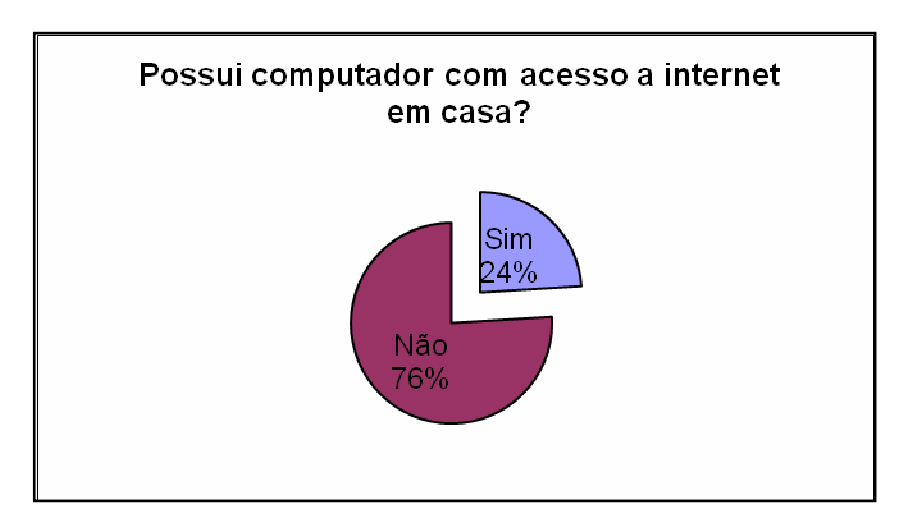

**Gráfico 5** – Quantos alunos possuem computador com Internet em casa

Outra questão pesquisada foi o número de alunos que possui computador com acesso à Internet em casa. O resultado da pesquisa apontou que 76% (setenta e seis por cento) não possuem computador em casa e 24% (vinte e quatro por cento) possuem.

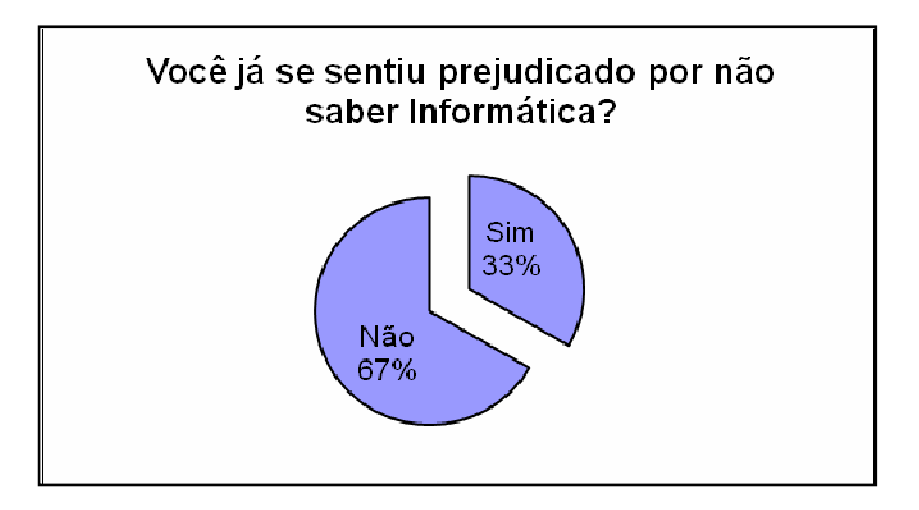

**Gráfico 6** – Você já sentiu prejudicado por não saber informática

No tocante à importância do conhecimento sobre informática, 67% (sessenta e sete por cento) dos entrevistados afirmaram que nunca se sentiram prejudicados por não conhecerem os recursos básicos de informática, e 33% (trinta e três por cento) já se sentiram prejudicados. Entendemos que os alunos desconhecem a necessidade de se utilizar o computador, por isso nunca se sentiram prejudicados por não saber utilizá-lo.

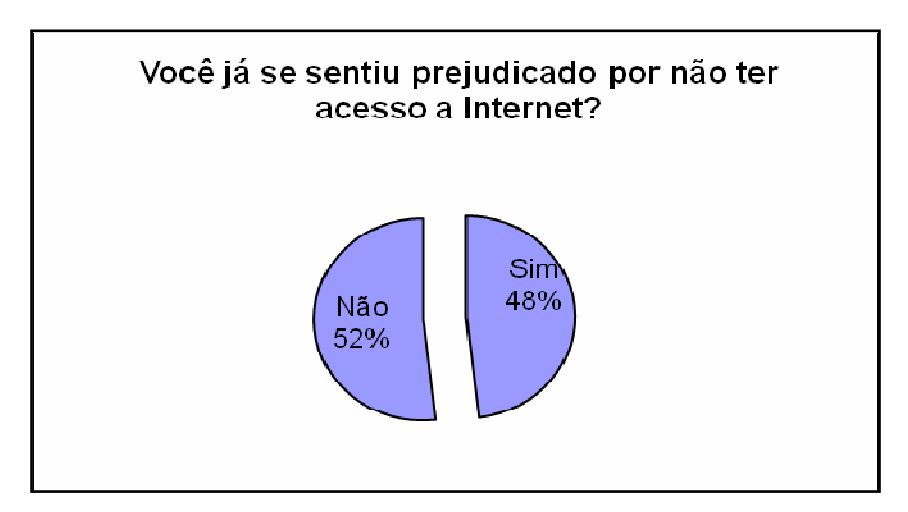

**Gráfico 7**- Você já se sentiu prejudicado por não ter acesso à Internet?

Em relação às dificuldades enfrentadas por não terem acesso à Internet, perguntamos se a falta de acesso à Internet já os prejudicou. A maioria dos alunos, 52%, respondeu que nunca se sentiu prejudicada e 48% (quarenta e oito por cento) já se sentiram prejudicados.

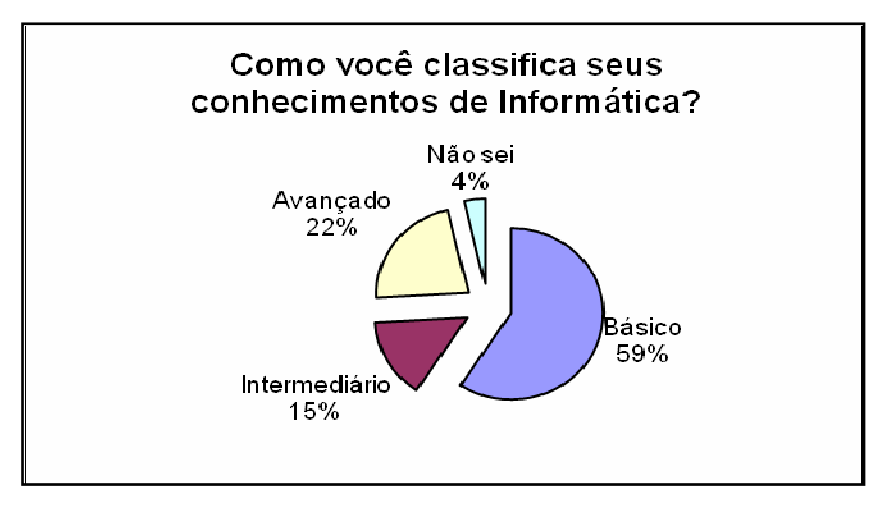

**Gráfico 8** - Conhecimentos de informática

Quanto ao nível de conhecimento em Informática, 59% (cinqüenta e nove por cento) dos entrevistados afirmaram que possuem conhecimento básico, 15% (quinze por cento), intermediário, 22% (vinte e dois por cento) afirmaram que têm conhecimento avançado como usuários de computadores e 4% (quatro por cento) não possuem nenhum conhecimento em informática.

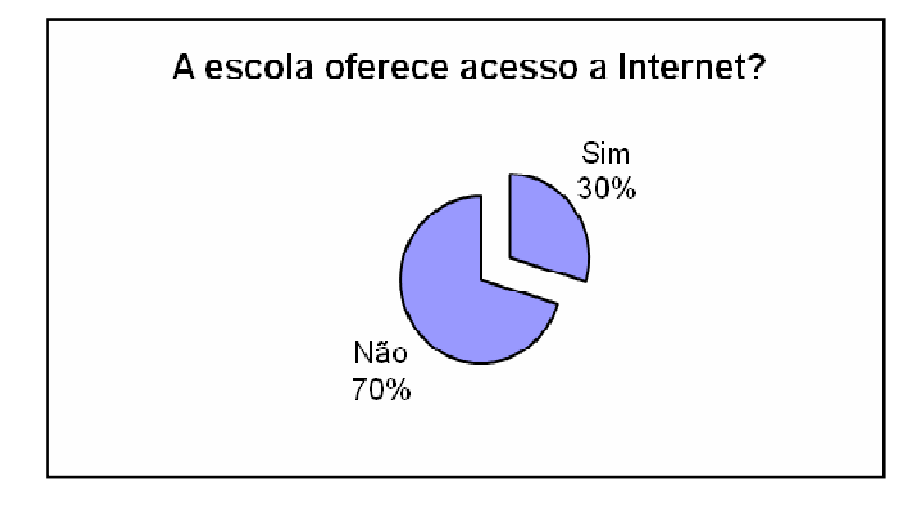

**Gráfico 9** – A escola oferece acesso à Internet aos alunos?

Quanto ao acesso à Internet proporcionado pela escola aos alunos, 70% (setenta por cento) afirmam que a escola não oferece acesso a Internet, e 30% (trinta por cento) dizem que sim.

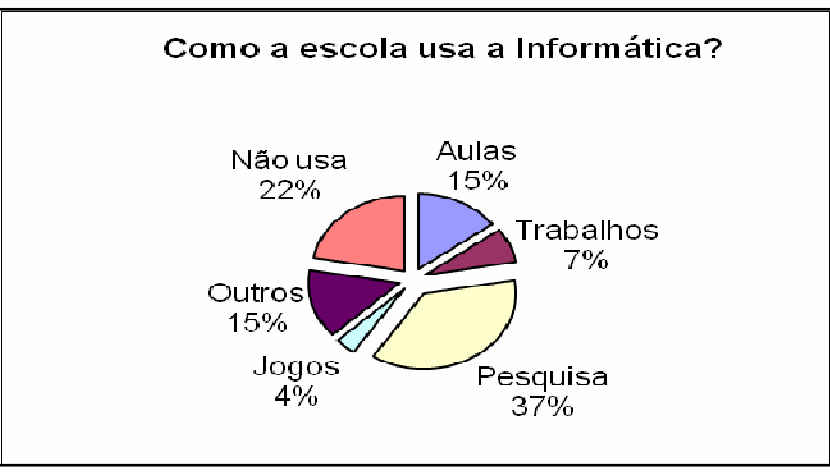

**Gráfico 10** – Como a escola usa os recursos tecnológicos

Em relação ao uso da informática na escola, 37% (trinta e sete por cento) dos entrevistados responderam que o laboratório de informática é utilizado para pesquisa, 22% (vinte e dois por cento), não é utilizado, 15% (quinze por cento), nas atividades escolares, 15% (quinze por cento), para outros fins, 4% (quatro por cento), para jogos e apenas 7% (sete por cento) responderam que usam o laboratório para realizar trabalhos escolares.

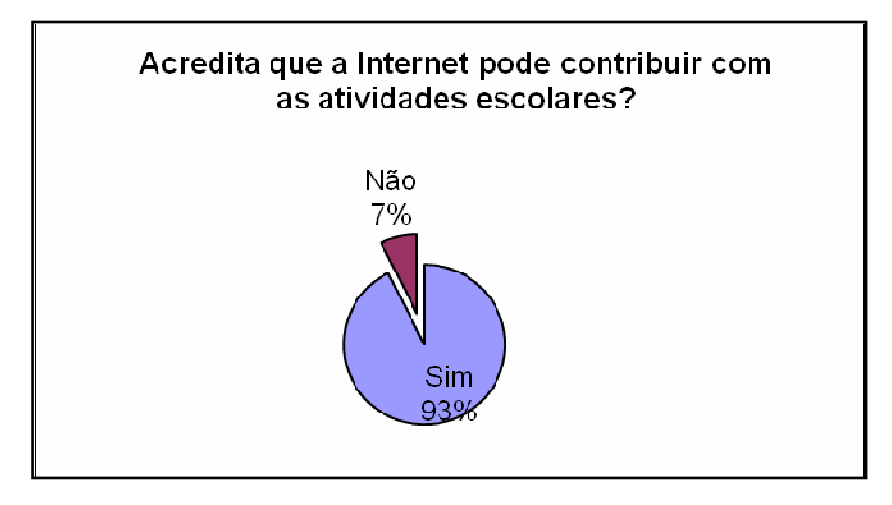

**Gráfico 11** – O uso de computadores e Internet tornam as aulas mais produtivas

Quanto à crença de que o uso da Internet poderá contribuir para o desenvolvimento das atividades escolares, 93% (noventa e três por cento) acreditam que sim e somente 7% (sete por cento) afirmam que não.

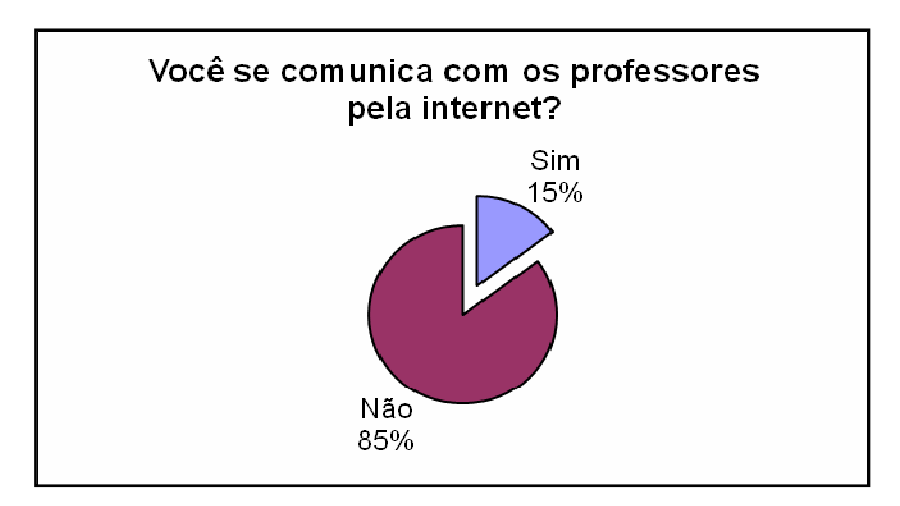

**Gráfico 12** - Comunicação entre docentes e discentes pela Internet

Considerando a internet a maior rede de comunicação, uma das perguntas do questionário foi referente à comunicação entre docentes e discentes através da rede. Vale destacar que 85% (oitenta e cinco por cento) dos alunos não se comunicam com os professores via Internet e apenas 15% (quinze por cento) responderam que se comunicam com os docentes pela Internet.

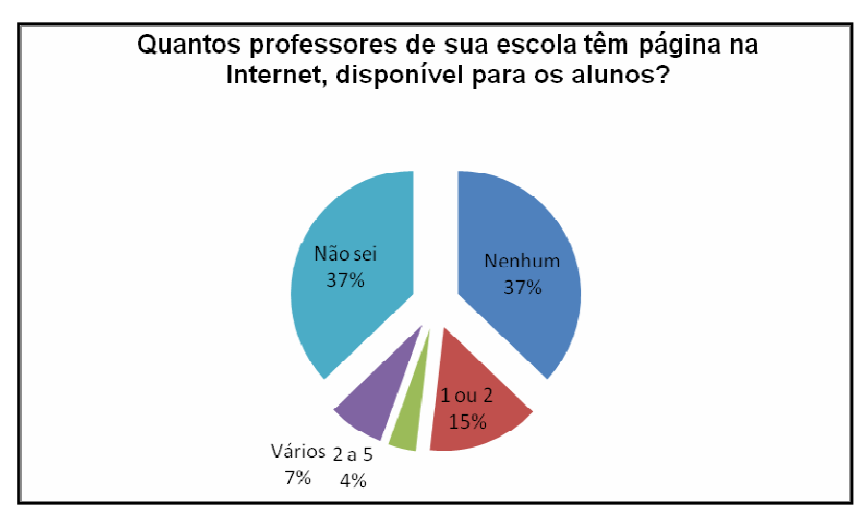

**Gráfico 13** – Número de professores que têm páginas na Internet

Com a introdução das Tecnologias da Comunicação e Informação – TICs, na educação, é comum os professores disponibilizarem conteúdo em páginas da Internet. Neste contexto, os resultados sugerem que 37% (trinta e sete por cento) dos alunos não sabem, 37% (trinta e sete por cento) afirmam que nenhum professor, 15% (quinze por cento) dos alunos apontam que somente um ou dois professores disponibilizam páginas na Internet, 4% (quatro por cento) dos alunos, que têm conhecimento que dois a cinco professores de sua escola têm página na Internet e 7% (sete por cento) dos alunos apontam que vários professores usam este recurso, mas não explicitam o número.

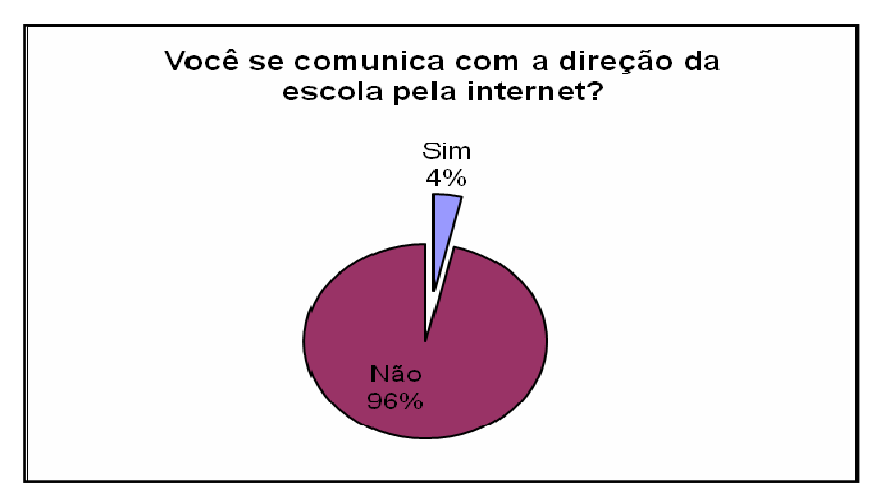

**Gráfico 14** - Comunicação dos alunos com a direção da escola pela Internet

Quanto à comunicação entre os discentes e a direção escolar via Internet, 96% (noventa e seis por cento) dos alunos afirmaram que esta comunicação não acontece e apenas 4% (quatro por cento) afirmam que sim.

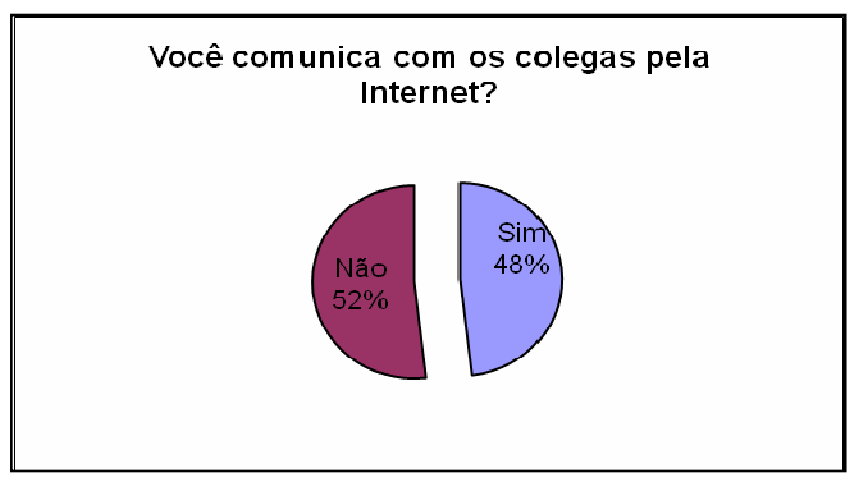

**Gráfico 15** - Comunicação entre os alunos pela Internet

Dos alunos entrevistados, 48% (quarenta e oito por cento) disseram que sim e 52% (cinqüenta e dois por cento) responderam que não se comunicam com os colegas pela Internet. A forma que os alunos mais utilizam para se comunicarem é pelo  $MSN^{24}$ .

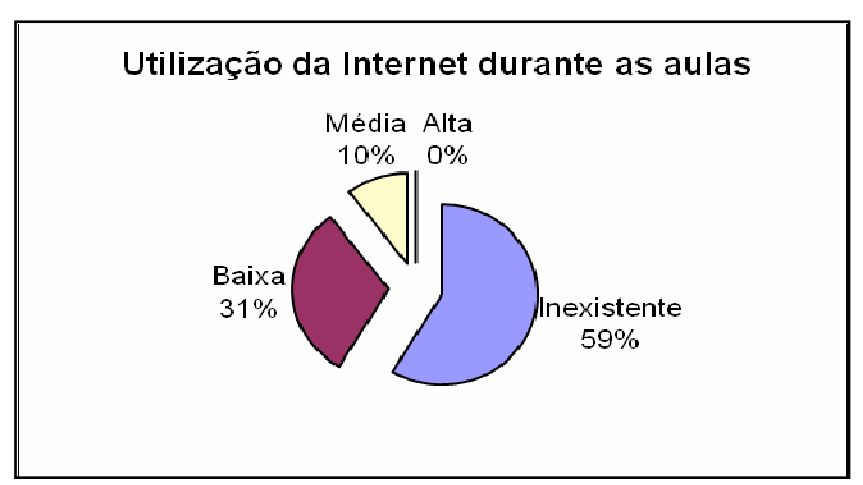

**Gráfico 16** – Uso da Internet nas aulas de Química

 $\overline{a}$ 

<sup>&</sup>lt;sup>24</sup> Software de mensagens instantâneas da microsoft

Por meio dos resultados mostrados no gráfico 17, é possível inferir que 59% (cinqüenta e nove por cento) dos alunos classificam a utilização da Internet nas aulas de Química como inexistente, 31% (trinta e um por cento), como baixa e 10% (dez por cento), como média.

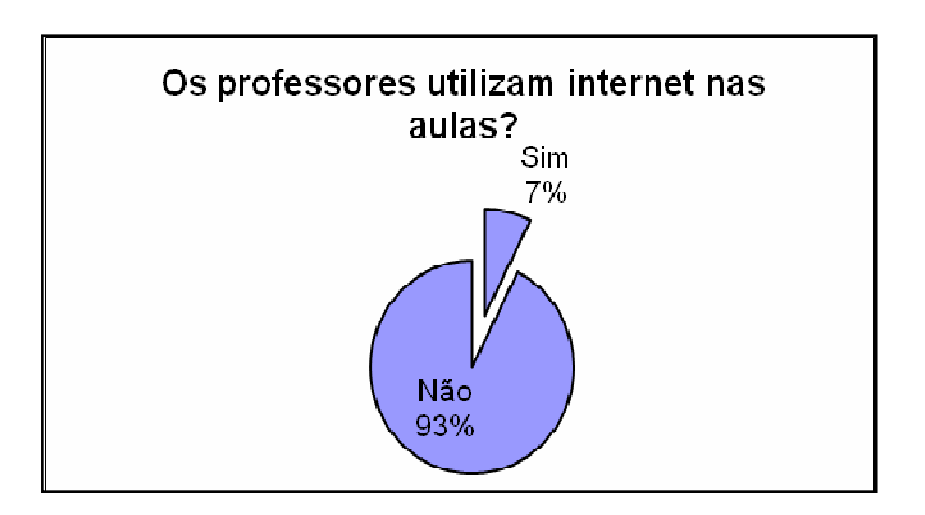

**Gráfico 17** – Uso da Internet pelos professores.

Especificamente em relação a utilização da Internet nas aulas de Química, 93% (noventa e três por cento) dos alunos disseram que não utilizam e 7% (sete por cento) disseram que sim.

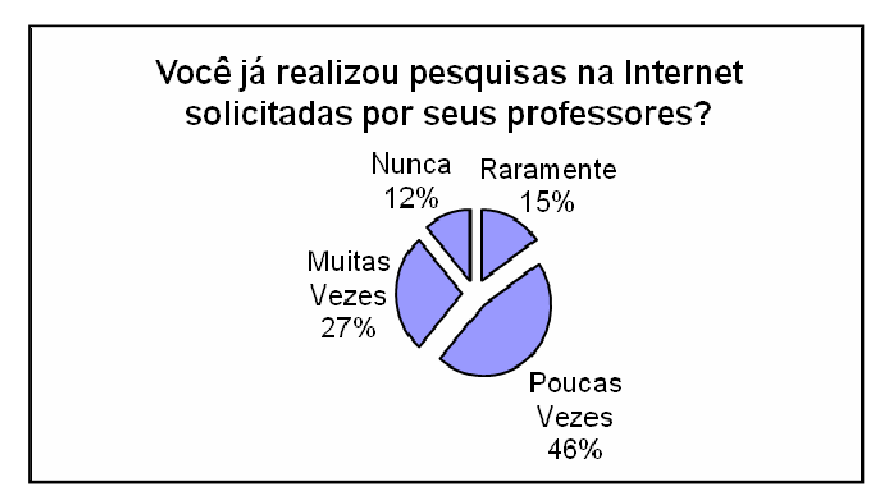

**Gráfico 18 -** Pesquisas na Internet realizadas pelos alunos

Quanto às pesquisas realizadas na Internet pelos alunos, o resultado apontou que, dos entrevistados, 46% (quarenta e seis por cento) realizam pesquisas na Internet poucas vezes, 27% (vinte e sete por cento) realizam muitas vezes, 15% (quinze por cento) raramente realizam pesquisas na Internet e 12% (doze por cento) nunca realizaram pesquisas na Internet para fins educacionais.

Nos achados desta pesquisa, encontramos alunos que possuem endereço eletrônico, comunicam-se pela Internet, conhecem um pouco de informática, fazem pesquisas na Internet a pedido de alguns professores, visitam diversos *sites,* tais como de noticiários, lazer, educacionais, de busca, dentre outros e, consideram o acesso à Internet, proporcionado pela escola como insatisfatório. Os alunos, em sua maioria, não possuem computador com acesso à Internet em casa e, no entanto, avaliam que os recursos tecnológicos tornariam as aulas mais produtivas.

Os alunos esperam mais dos recursos tecnológicos e parece que os professores não os têm explorado. Mas,

> a escola não pode ignorar o interesse dos alunos em explorar o ciberespaço. Para a escola, que há tanto tempo reclama da falta de interesse dos alunos, está aí uma oportunidade de reverter esse quadro: o educador que conseguir encarar a Internet como sua aliada estará à frente daqueles que a encaram como problema (Educarede, 2003).

De forma geral, os resultados mostraram que os alunos têm uma atitude positiva em relação ao meio informático. Para eles, este é um recurso pedagógico que proporciona grandes possibilidades para a melhoria do ensino.

#### **3.2. Os recursos tecnológicos na relação professora/aluno/conhecimento**

Na fase inicial da investigação, dialogamos com a professora sobre as possibilidades de ensinar Química com o apoio do computador. Posteriormente, iniciamos o que denominamos de "curso" sobre a utilização do objeto de aprendizagem. O curso tratou sobre o que são objetos de aprendizagem e como podemos explorá-los na sala de aula. Apresentamos, também, os objetos de aprendizagem que compõem o módulo de eletroquímica disponibilizado no site http://www.rived.ufu.br/. O objeto de aprendizagem escolhido para ser utilizado na situação de ensino foi "O que fazer para reduzir o impacto ambiental causado pelo uso das pilhas?". Esse momento tornou-se muito importante pela troca de experiências entre a pesquisadora e a docente.

Neste contexto, de acordo com Tjara (2000),

o professor precisa conhecer os recursos disponíveis nos programas escolhidos para suas atividades de ensino, somente assim ele estará apto a realizar uma aula dinâmica, criativa e segura. Ir para um ambiente de informática sem ter analisado o programa a ser utilizado é o mesmo que ir dar uma aula sem planejamento e sem idéia do que fazer.

Após a exploração do objeto de aprendizagem a professora planejou uma sequência didática utilizando o objeto como recurso de ensino. É preciso salientar a importância do planejamento em ações educativas envolvendo recursos tecnológicos, muitas vezes novos para a realidade da educação. Nesse sentido, Padilha afirma que

> o ato de planejar é sempre processo de reflexão, de tomada de decisão sobre a ação; processo de previsão de necessidades e racionalização de emprego de meios (materiais) e recursos (humanos) disponíveis, visando à concretização de objetivos, em prazos determinados e etapas definidas, a partir dos resultados das avaliações. (PADILHA, 2001, p. 30).

Desse modo, o desenvolvimento das atividades foi realizado seguindo o planejamento construído no curso referente ao uso do objeto e apoiado no guia do professor, onde, em cada etapa ou atividade, são sugeridas algumas questões aos alunos. Durante estas etapas ou atividades a professora apresentava aos alunos, por meio das animações disponibilizadas pelo referido objeto, o funcionamento e a classificação das pilhas, o fornecimento de energia, os componentes dos diversos tipos de pilhas e suas diferenças, sempre discutindo com eles qual modelo agride menos o meio ambiente. Após cada atividade, os alunos anotavam as questões e procuravam, com o auxílio do objeto, respondê-las. Nesses momentos a professora procurava auxiliá-los, não oferecendo respostas, mas algumas pistas que suscitavam a construção de conhecimento. Foi possível observar que a prática docente buscou romper com a prevalência da transmissão, buscando uma outra lógica de comunicação na qual o professor passa a ser um "formulador de problemas, um provocador de interrogações, coordenador de equipes de trabalho, sistematizador de experiências". (SILVA, 2006, p.158). Desse modo, as tecnologias podem possibilitar um trabalho significativo com o conhecimento tanto para o aluno como para o professor.

#### • **A professora e os recursos tecnológicos**

As escolas públicas e particulares, de um modo geral, estão sendo equipadas com computadores. Todavia, na maioria delas a sala de informática tem sido subutilizada. Tais espaços têm se mantido fechado e os computadores são "acumuladores de poeira" (SANDHOLTZ, RINGSTAFF, DWYER, 1997) ou utilizados esporadicamente. Para que possamos mudar este quadro é preciso que a comunidade escolar tome posse de tais recursos nos processos de ensino e aprendizagem, modificando a cultura escolar. Nesse sentido, Llano e Adrián (2006) destacam o papel do professor como agente fundamental. É ele o

> encarregado de fazer uso de tal recurso para atingir seus objetivos. Decidirá o momento, os conteúdos, os níveis e as possibilidades na utilização do computador, já que é ele quem tem a visão do processo educativo que está sendo desenvolvido com seus educandos. (LLANO; ADRIÁN, 2006, p. 35).

 Esta importância é ressaltada por Levy, quando afirma que "o professor torna-se um animador da inteligência coletiva dos grupos que estão a seu encargo. Sua atividade será centrada no acompanhamento e na gestão da aprendizagem: incitamento à troca de saberes, a mediação relacional e simbólica, a pilotagem personalizada dos percursos de aprendizagem". (1999, p. 171).

Para a professora Deise, o professor pode potencializar e transformar os recursos informáticos em um catalisador significativo nas aprendizagens escolares.

Nos processos de ensino e aprendizagem há muitas formas para se utilizar o computador na sala de aula. Tjara (2001) propõe que a informática pode ser utilizada como um fim em si mesma ou relacionada a softwares baseados em enfoques disciplinares ou de forma integrada em projetos multi, inter e transdisciplinares.

Para a professora a aula apoiada em recursos tecnológicos auxilia no desenvolvimento de um trabalho interdisciplinar. Nessa perspectiva, ela busca sempre fazer parcerias com seus colegas de trabalho para o desenvolvimento de projetos interdisciplinares, aliando o ensino de Química aos recursos disponibilizados pela tecnologia.

Quanto à utilização que faz do computador em sua vida profissional, há uma certa contradição da professora, pois defende o uso integrado da tecnologia no currículo escolar e ao mesmo tempo o utiliza somente na digitação de provas, na elaboração e execução de aulas e, de forma mais frequente o editor de apresentação - *PowerPoint.*

Ela não encontra dificuldade em manusear o computador e acrescenta que possui acesso à Internet em casa, o que facilita a realização do trabalho de elaboração de aulas. De acordo com Moran (2006), a Internet propicia a troca de experiências, de dúvidas, de materiais e pode ajudar o professor a preparar melhor a sua aula, a ampliar as formas de lecionar, a modificar o processo de avaliação e de comunicação com o aluno e com os seus colegas.

Quanto à utilização do computador e da Internet em sala de aula, a professora afirma que o uso destes recursos tecnológicos estimula os alunos a estudarem. Ela salientou que desconhecia as inúmeras possibilidades de integração do computador nas aulas de química.

Exemplo disso é que ignorava a existência de objetos de aprendizagem no *site* do RIVED e de revistas, como a Química Nova na Escola disponibilizada na *web*. Ela também possuía poucas referências de vídeos e softwares educativos de Química que poderiam ser utilizados em uma aula.

Solicitada a fazer uma estimativa de quantas horas diárias utiliza o computador, ela informou que acessa a Internet aproximadamente 2 (duas) horas por dia.

 A "Internet" foi definida pela professora como "uma biblioteca ambulante". Ela esclareceu que a mesma é um lugar onde podemos conhecer o mundo, as diferentes culturas e que pode ser acessada por todos e em qualquer lugar, desde que se tenha o equipamento e as condições necessárias, para tal. Por isso usou o termo ambulante, pois, afinal, está à disposição de toda a comunidade em qualquer lugar.

Deise considera a Internet um recurso muito importante, por permitir ao aluno ter acesso a diversas informações e salienta que cabe ao professor auxiliar os alunos a transformar estas informações em conhecimento.

Quanto aos conteúdos de Química que teriam seu ensino facilitado com o uso do computador, foram citados: tabela periódica, ligações químicas, atomicidade, funções inorgânicas e eletroquímica. A professora esclareceu que sendo os conceitos relacionados a estes conteúdos abstratos e de difícil representação, o que dificulta sua aprendizagem. Os recursos informáticos, ao contribuir para melhor visualização dos aspectos microscópicos que ocorrem nos fenômenos químicos, são de grande valia.

No tocante às potencialidades do objeto de aprendizagem que trata sobre as pilhas, ou seja, em que este objeto pode auxiliar o ensino de Química, a professora julga que ele pode ser utilizado proporcionando ao aluno a compreensão do funcionamento das pilhas e apresentando quais os tipos de pilhas disponíveis no mercado. Outra característica do objeto que acha importante são as animações que permitem ao aluno conhecer internamente a composição de diferentes tipos de pilha e escolher entre elas aquela que agrida menos o meio ambiente. Considera, ainda que este objeto pode ser um recurso muito eficiente na fixação dos conceitos vistos em sala de aula ou para introduzir o estudo sobre pilhas.

Quando questionada sobre como define seus conhecimentos de informática, ela afirma que possui conhecimentos básicos – conceitos de Internet, conceitos básicos de utilização de ferramentas e aplicativos de navegação, de correio eletrônico, de busca e pesquisa na Internet, conceitos de organização e gerenciamento de arquivos, pastas, programas e principais aplicativos de edição de textos e planilhas, geração de material escrito, visual e sonoro.

Interrogada a professora sobre o que a levou a aprender a utilizar o computador, respondeu que foi a necessidade e a curiosidade. Conta que se capacitou realizando cursos de informática básica e *Powerpoint*, em uma escola de informática chamada *Bit Company*, e que os realizou por iniciativa própria. Ao ser questionada sobre quais outros cursos ela gostaria de realizar, afirmou que se interessa muito em fazer um curso de manutenção de computadores – hardware.

Quanto à utilização dos recursos tecnológicos na escola Primavera, considera que estes são explorados de forma tímida, pois ainda não são utilizados para potencializar as aprendizagens. Todavia, ela percebe que a comunidade escolar tem interesse em melhorar a exploração dos recursos disponíveis neste ambiente, e que particularmente procura se aperfeiçoar cada vez mais, para inovar sua prática pedagógica.

Nesse sentido, Moran (2006) explicita que cada professor colabora com um pequeno espaço, com uma pedra, na construção dinâmica do "mosaico" sensorial-intelectual-emocional de cada aluno. Desse modo, se cada professor fizer a sua parte, o computador poderá ser integrado à educação de modo a alcançar resultados favoráveis na formação intelectual e social dos alunos.

Para a professora a utilização dos recursos tecnológicos, em especial, o computador, pode inovar a apresentação dos conteúdos estudados em sala de aula e despertar o interesse dos alunos. Neste sentido, Valente (1996) considera os computadores como máquinas programáveis e, portanto, sujeitas às ações do ser humano, assim as formas de utilizá-lo dependem da criatividade de quem o manipula. Desse modo, é importante ter clareza de que a forma de utilização do computador é que definirá se o processo de ensino e aprendizagem será inovador ou não. Portanto, nem todas as aulas desenvolvidas com o uso deste recurso despertarão o interesse dos alunos e favorecerão a aprendizagem, já que isto depende da mediação do professor.

#### **3.3. Utilização do computador via objetos de aprendizagem no ensino de Química**

Para Moran (2000, p. 32) com a utilização do computador, "o professor tem um grande leque de opções metodológicas, de possibilidades de organizar sua comunicação com os alunos, de introduzir um tema, de trabalhar com os alunos presencialmente e virtualmente, e de avaliá-los." Todavia, mesmo com tantas possibilidades, evidenciamos em nossa pesquisa que o computador ainda não foi integrado ao currículo escolar da escola Primavera. Nesse sentido, buscamos conhecer quais são os múltiplos determinantes que se configuram na prática educativa apoiada no uso do computador. Embora não seja possível reconhecer todos os fatores que possibilitam ou impedem que os recursos tecnológicos possam ser integrados às práticas pedagógicas, - não apenas como mais um meio, sem significado na construção do conhecimento, mas que faça a diferença nas ações docentes -, buscaremos destacar a partir de posições analíticas alguns deles.

Um dos determinantes é a presença ou ausência de **um projeto pedagógico** que apóie as ações docentes mediadas pelo computador. É necessário que o projeto pedagógico alicerce todo o processo de estruturação da utilização dos recursos tecnológicos, extraindo o máximo do potencial deles para aprimorar o processo de ensinar e aprender na escola.

A escola investigada não possui no seu projeto pedagógico as diretrizes para o desenvolvimento de projeto de informatização. As entrevistas com os gestores apontaram que o objetivo da escola não é a inserção dos recursos tecnológicos na prática pedagógica dos professores, mas a formação digital dos alunos, que esta inserida na política educacional de informática da rede estadual de ensino de Minas Gerais, de acordo com o projeto Escolas em Rede, apresentado anteriormente. Tal projeto possibilita aos alunos realizarem cursos de capacitação profissional, com o objetivo de compreenderem os recursos disponibilizados pela tecnologia. São oferecidos cursos de informática na própria unidade escolar, em horário extraturno, sendo sua realização opcional. Os cursos oferecidos são: Sistema Operacional Linux, Construção de *Website*, Editoração eletrônica, Java, *Blender, Impress*, Introdução de Banco de Dados, *Qcad*, e *Gimp*, todos eles são realizados em plataformas/ferramentas livres/*opensources*.

Na escola pesquisada a maioria dos alunos realiza cursos aos sábados, por trabalhar durante a semana. Por ser uma escola com um número pequeno de alunos, toda a demanda pode ser atendida. O professor que ministra os cursos é capacitado pelo do centro de referência virtual do professor - CRV, os cursos compreendem atividades práticas e inovadoras. O corpo diretivo da instituição considera esta prática muito importante, pois prepara os alunos para o mercado de trabalho e colabora para seu desenvolvimento cognitivo dos mesmos. Neste contexto, a direção da escola entende que a realização destes cursos auxiliará na integração dos computadores no currículo escolar, pois os alunos estão se capacitando para a manipulação dos recursos tecnológicos, o que facilitará o trabalho do professor.

Segundo a direção da escola, algumas medidas estão sendo realizadas para a implementação da utilização do computador em sala de aula, como a formação dos professores por meio de eventos formativos com o objetivo de analisar e estudar as possibilidades do uso do computador na educação. Os gestores entendem que professores e alunos estão sendo formados para o manuseio do computador e que em breve a integração deste recurso tecnológico no currículo escolar será uma realidade.

 O outro fator a ser considerado é o **laboratório de informática**. O sucesso da atividade no laboratório de informática é definido, ainda, pelo ambiente, *layout*, *hardware* e ferramentas de apoio.

A turma investigada era composta por vinte e sete alunos e o laboratório de informática contava apenas com sete (7) microcomputadores interligados e com acesso a Internet. Quanto ao ambiente era amplo, arejado, equipado com ar condicionado e muito bem cuidado.

A disposição dos equipamentos no laboratório de informática depende do projeto pedagógico da escola, desse modo, é reveladora da concepção pedagógica que sustenta o trabalho educacional. Na escola investigada o *layout* é em "U", com todos os computadores voltados para a parede. Embora este modelo não siga o tradicionalmente adotado nas escolas os computadores enfileirados de forma que todos os alunos ficam de frente para o professor -, a opção da arquitetura em "U", facilita que o professor tenha a visualização de todas as telas como forma de controle dos trabalhos dos alunos, e esconde os cabos lógicos e elétricos. Todavia, tem o inconveniente de os alunos precisarem olhar para atrás para ter contato visual com o professor e, também, não contribui para uma interação mais efetivamente aluno e professor.

Desse modo, sugere-se uma outra arquitetura – não diretiva e mais interativa -, para o que é preciso que se reavaliem as concepções que subjazem ao trabalho pedagógico apoiado nas tecnologias.

O **número de computadores** pode ser um dos limitantes para o desenvolvimento de aulas no laboratório de informática, quando se tem uma turma de alunos numerosa e computadores insuficientes para o desenvolvimento de trabalho individual. É caso dessa turma de alunos da escola Primavera. Então, para viabilizar as aulas no laboratório de informática, tivemos que traçar algumas alternativas. Dividimos a turma em dois grupos. Primeiramente, um grupo foi ao laboratório e o outro ficou desenvolvendo outra atividade acompanhada por um responsável. De tal modo, foi organizada uma turma com 14 alunos e outra com 13 alunos. Mesmo assim, não foi possível ter um computador para cada aluno, o que não foi problema, pois os alunos trabalharam em dupla, compartilhando conhecimentos. Desse modo, o número de computadores não limitou o desenvolvimento da proposta de integração esse recurso ao contexto escolar.

Essa situação ocorre, ainda, em muitas escolas que não possuem número suficiente de computadores para a turma. Todavia, são estas restrições que permitem que se trabalhe com o conceito de grupo e aprendizagem cooperativa no ambiente de sala de aula. Nessa proposta há como pano de fundo a socialização de experiências e a questão da troca.

Outro aspecto a ser considerado é o **sistema operacional**. Nas escolas da rede pública do estado de Minas Gerais, no Projeto Escolas em Rede, foram implantados laboratórios e secretarias informatizadas com o *software* livre – LINUX e com acesso à Internet banda larga. Como não havia técnicos suficientes para administrar as redes de aproximadamente 4 mil escolas, uma das exigências da secretaria foi o gerenciamento remoto. Todavia, a solução encontrada foi a *Metasys*, da empresa de mesmo nome, do Grupo International Syst, nascida em 2001 na Universidade Federal de Minas Gerais. É um 'metassistema operacional'. Todas as máquinas do projeto são *diskless* com *boot* no servidor. O projeto oferece o curso multimídia *Metasys Desktop*, que ensina a utilizar esses aplicativos baseados em software livre. Há, também, uma preocupação com a inclusão digital do professor para que ele atue, mais tarde, como agente multiplicador desse conhecimento.

Embora o LINUX seja um sistema operacional de boa qualidade e de fácil acesso, por ser gratuito, ele é, ainda, pouco utilizado no mercado de trabalho e em computadores individuais. No grupo de professores a grande maioria não está familiarizada com este sistema.

Outro determinante a ser considerado é o **tipo de tecnologia** escolhida para apoiar as situações de ensino e aprendizagem, pois, dependendo da tecnologia a ser utilizada, a configuração das máquinas pode comprometer o seu uso. Exemplo disso é a utilização de objetos de aprendizagem do RIVED. Para utilizarmos estes objetos em computadores com o sistema operacional LINUX, é preciso instalar os *plugins,* que são programas que adicionam recursos a este sistema operacional, permitindo desta forma a visualização de recursos como som e vídeo.

Para ilustrar este limite operacional, revelamos o processo de instalação do objeto de aprendizagem – Pilhas, usado neste trabalho. Ao iniciar a instalação do referido objeto nos computadores da escola, para que os alunos pudessem utilizá-los em suas aulas de Química, não conseguíamos fazê-lo funcionar corretamente, pois a distribuição $^{25}$  do LINUX, instalada nos computadores daquela escola, não estava corretamente configurada. Este problema foi contornado após sua reinstalação.

É importante assinalar que os professores, em geral, não estão preparados para resolver este tipo de situação, que exige do profissional conhecimentos técnicos não

 $\overline{a}$ 

<sup>&</sup>lt;sup>25</sup> Por ser um software de código aberto, vários indivíduos criaram versões (distribuições) distintas do Linux,uma das quais é o METASYS.

dominados pela maioria dos profissionais da educação. Isso dificulta o uso dos laboratórios de informática das escolas estaduais para fins educacionais.

 Portanto, a **capacitação docente** é um dos fatores que podem intervir para a implementação e utilização efetiva do computador na escola. Durante a realização do "curso" sobre o objeto de aprendizagem "O que fazer para reduzir o impacto ambiental causado pelo uso das pilhas?", percebemos o interesse da professora em conhecer novos recursos tecnológicos e sua forma de utilização em sala de aula. Ficou evidente que muitas vezes ela não usa tais recursos por desconhecer sua aplicação no ambiente escolar. Nesse curso enfatizamos que o mais importante no trabalho com a tecnologia são as formas de mediação do professor.

Nesta perspectiva, Mattos e Burnham (2007) apontam que não basta o professor aprender a utilizar a tecnologia *per se*, o diferencial se encontra no que os docentes são capazes de fazer para que a tecnologia trabalhe a favor da aprendizagem, diferencial que se configura na construção do novo papel do professor. Garantir o acesso a um computador e à conexão com a Internet não resolve o problema da educação. Fazer bom trabalho em educação, apoiado no computador, depende de uma teia de ações e conhecimentos interligados. O computador, bem como as demais TICs, deve ser visto como um instrumento de trabalho complementar ao processo de ensino, pois o professor não deve deixar que os recursos didático-pedagógicos e as novas tecnologias falem por eles mesmos. Caso faça essa opção, acreditamos que haverá perda na qualidade das aprendizagens e o professor deixará de desempenhar o seu papel de educador e profissional.

## **3.4 O que pensam os alunos sobre a utilização do computador na situação de ensino vivenciada**

Na situação de ensino com o objeto de aprendizagem, foi perceptível a satisfação dos alunos ao utilizarem o computador. Este interesse acontece, provavelmente por ser o computador uma forma diferente de estudar e aprender. Neste sentido, Moran (2002) afirma que as tecnologias permitem mostrar várias formas de captar e mostrar o mesmo assunto, representando-o sob ângulos e meios diferentes: pelos movimentos, cenários, sons, integrando o racional e o afetivo, o dedutivo e o indutivo, o espaço e o tempo, o concreto e o abstrato.

Evidenciamos esta possibilidade de ensino com as respostas de alguns alunos que relataram que, com o computador, as aulas ficam mais dinâmicas e interessantes.

> "No computador fica mais fácil de entender, por causa dos desenhos, dos sons, é muito melhor, a gente não fica só na teoria". (aluno 1).

> "O computador para este tipo de conteúdo é melhor, como no exemplo de pilhas, mostrou o formato das pilhas por dentro, na sala de aula seria bem mais complicado este tipo de explicação." (aluno 2).

> "Em minha opinião, a aprendizagem é muito melhor quando usamos o computador, pois, no laboratório de informática, vemos as animações, as pilhas funcionando, então temos mais clareza da explicação do professor". (aluno 3).

A maioria dos alunos manifestou que, após o uso do objeto de aprendizagem, foi possível ter clareza de como utilizar as pilhas sem danificar o meio ambiente. Outros afirmaram que desconheciam detalhes sobre os diferentes componentes das pilhas. E alguns salientaram que a tecnologia proporciona novas formas de estudo e pesquisa.

Neste sentido concordamos com Rotenberg (2002, p. 9), quando diz que o computador é o recurso que proporciona interação, oferecendo recursos como som, imagem, conteúdo, enfim, proporcionando interação entre os alunos e o conteúdo.

"Eu achei muito interessante estudar em frente ao computador, eu clicava numa parte do desenho e então aparecia a explicação, no computador eu entendi melhor. Na sala de aula também é legal, mas no computador as explicações são mais detalhadas". (aluno 4).

"Espero ter mais aulas no computador, achei muito mais proveitosa, aprendi muito mais do que na sala de aula normal". (aluno 5).

"Estudando no computador achei ótimo, aprendi que quando eu for acampar a pilha recomendada para levar é a recarregável. No computador a gente presta mais atenção, fica com mais vontade de aprender. No objeto o que achei mais interessante foi a parte dos exercícios, pois neste momento pude testar meus conhecimentos". (aluno 6).

O entusiasmo dos alunos em estudar, utilizando o computador, também se deve ao fato de que rotineiramente as aulas na escola Primavera são expositivas, sem a presença de recursos audiovisuais, e o conteúdo de Química, mais especificamente eletroquímica, contém conceitos abstratos, que são mais bem explicados com o auxílio de um recurso tecnológico, como o objeto de aprendizagem - Pilhas.

No entanto, entendemos que não é o recurso utilizado (computador) que determina o fazer pedagógico. Disponibilizar um recurso tecnológico em sala de aula é muito mais do que apenas permitir aos alunos seu uso. Silva (2006) traça um conceito para a palavra disponibilizar que tem exatamente o sentido que deve ser dado quando disponibilizamos um objeto de aprendizagem para os alunos.

> Disponibilizar em sala de aula significa basicamente três aspectos: 1. oferecer múltiplas informações (em imagens, sons, textos, etc.) utilizando ou não novas tecnologias, mas sabendo que estas, utilizadas de modo interativo, potencializam consideravelmente ações que resultam em conhecimento; 2. ensejar (oferecer ocasião de...) e urdir (dispor entrelaçados os fios da teia, enredar) múltiplos percursos para conexões e expressões com que os alunos possam contar no ato de manipular as informações e percorrer percursos arquitetados; 3. estimular os alunos a contribuir com novas informações e a criar e oferecer mais e melhores percursos, participando como co-autores do processo. (SILVA, 2006, p. 73)

Neste sentido, os alunos avaliaram positivamente o uso do objeto de aprendizagem – "Pilhas" - devido ao trabalho desenvolvido pela professora. Tal trabalho envolveu planejamento e pesquisa de possibilidades de exploração do objeto, criação de situações interativas em que os alunos expressaram suas opiniões e valorização de seus conhecimentos prévios, o que possibilitou a "vitalização da sala de aula a partir da modificação da prática comunicacional que separa emissão e recepção". (Silva, 2006, p. 22)

> "A aula de química no computador é bem mais interessante, os alunos dedicam mais, a aula fica mais interessante, acho que deveria ser sempre assim". (aluno 7).

> "Acho que estudar no computador é a melhor forma de aprender, as aulas ficam mais divertidas, e os alunos ficam mais interessados, as aulas ficam mais organizadas". (aluno 8).

> "No computador pude perceber as diferenças entre as pilhas de uma forma mais clara, no computador entendi a matéria melhor". (aluno 9).

Com o uso de recursos tecnológicos, especificamente, neste caso, objeto de aprendizagem – Pilhas, os alunos ficaram mais interessados e apreenderam os conceitos de forma mais clara.

> "Sinceramente, não sabia que as pilhas tinham tantas utilidades e que existiam pilhas recarregáveis. No computador é melhor para estudar, por que dá para entender e pesquisar muito mais". (aluno 11).

> "Na minha opinião, para aprendermos precisamos da prática e da teoria, prefiro na prática pois, desta forma, podemos aprofundar mais em nossos conhecimentos. Acho que as aulas no laboratório de informática são muito interessantes, aprendi muito mais do que em sala de aula lendo os livros sobre química. Espero ter novas aulas deste jeito". (aluno 12).

Embora reafirmando que na educação a tecnologia nada determina, apenas condiciona,

o importante é que se possa fazer uso dela, com todo o potencial que oferece, para ensejar

práticas pedagógicas que sigam uma outra lógica de ensino que proporcione aprendizagens mais efetivas.

#### **3.5 Opinião da professora**

Para a professora, o objeto de aprendizagem em questão é relevante, pois, segundo ela, diversos experimentos nesta área são propostos em material impresso, entretanto só no computador é possível explorar de forma interativa esse assunto.

A docente enfatiza que o uso de animações proporciona ao aluno a visão de fenômenos de pouca, ou nenhuma, visibilidade. Não sendo possível sua verificação real, neste caso o computador sai em vantagem, pois o aluno pode manipular materiais com alto grau de periculosidade sem o menor risco a sua saúde, além de poder usar quantos e quaisquer materiais, sem a preocupação com os custos ou com o desperdício.

O objeto de aprendizagem utilizado, de acordo com a professora, apresenta conceitos químicos bem articulados com o meio real. As atividades apresentam instruções claras. Exemplo disso é que, a cada novo modelo de pilha visualizado pelo aluno, há explicações detalhadas sobre o seu funcionamento, suas diferenças em relação aos outros já apresentados.

A professora considerou que as informações contidas no objeto de aprendizagem são atuais e significativas, e dão condições ao aluno de escolher de forma responsável uma pilha que melhor se adeque a suas necessidades, considerando os impactos ambientais provocados pelo descarte e toxicidade de pilhas já utilizadas.

Em relação ao *layout* do objeto, a professora apontou que a figura do adolescente na tela principal pode atrair a atenção do aluno para o tema.

Quanto às aprendizagens dos alunos, ela manifestou que a atividade didática favoreceu a compreensão do fenômeno químico envolvido nos processos visualizados.

Em relação à quantidade de conteúdo disponibilizado no objeto, a professora sugeriu a inserção de um número maior de exercícios práticos. Finalizando, enfatizou que o objeto em questão é interativo, engajador, de fácil navegação e manipulação.

Quanto à classificação do objeto como ferramenta de ensino, Deise afirmou que o referido objeto intensifica a aprendizagem de eletroquímica, fundamenta conceitos explorados em sala de aula, reforça os mesmos progressivamente e proporciona a articulação de conceitos.

 Desta forma, na avaliação da docente, o objeto atende em todos os aspectos os objetivos propostos e oferece grandes possibilidades de auxílio no ensino de Química.

É tarefa docente selecionar os materiais didáticos, e para isso é preciso saber avaliar. De tal modo, a avaliação do objeto de aprendizagem realizada pela professora se constituiu em uma alternativa para a construção de conhecimentos e habilidades necessárias para análise de recursos tecnológicos. Entendemos que tal análise compõe o processo de integração do computador ao contexto escolar, pois partimos da perspectiva de que os recursos, quando bem selecionados e adequados ao planejamento do professor e quando utilizados de forma apropriada, podem ajudar a desenvolver as atividades de ensino e aprendizagem. É claro que pode acontecer de o resultado da análise do material ser positiva, e ela não atender o contexto educacional concreto, pois, dadas as características diferenciadas dos contextos educativos e dos diversos ritmos de aprendizagem dos alunos, a tarefa de selecionar os materiais é extremamente complexa.

## **CONSIDERAÇÕES**

No presente trabalho, buscamos investigar e analisar a integração de tecnologias, nomeadamente, o objeto de aprendizagem: "O que fazer para reduzir o impacto ambiental causado pelo uso das pilhas?", no ensino de Química, numa escola pública de ensino médio, no município de Uberaba-MG. Este nosso interesse traduziu-se no seguinte questionamento: quais são as potencialidades e limitações na utilização de um objeto de aprendizagem em uma aula de Química?

As análises realizadas neste trabalho possibilitaram apreender algumas indicações de determinantes que parecem influenciar e interferir na integração das tecnologias no contexto escolar, entre os quais estão: infraestrutura tecnológica adequada, investimento na formação docente, revisão das concepções sobre ensino e aprendizagem e convicções sobre como potencializar as aprendizagens dos alunos, projeto pedagógico consistente que apóie as ações docentes e repensar os ambientes de aprendizagem.

No tocante ao projeto pedagógico, é de extrema importância que contemple a integração das tecnologias no cotidiano escolar para a consolidação do uso dos recursos tecnológicos a serviço da educação. Outro aspecto importante é o planejamento das ações docentes para o uso integrado das diversas mídias no processo educativo.

Quanto à infraestrutura não foi fator limitante, uma vez que, o espaço era amplo, arejado e bem cuidado, enfim, atendia aos requisitos necessários para a execução de uma aula usando recursos informáticos. Todavia, devemos estar atentos à tecnologia adotada, que exige muitas vezes conhecimentos básicos sobre o sistema operacional. E quando não se detém este conhecimento, pode haver comprometimento do trabalho pedagógico nos laboratórios de informática das unidades escolares.

Entendemos que alguns dos determinantes que se configuram como limitantes seriam amenizados com a formação docente para o domínio das tecnologias adotadas e para o uso integrado do computador no currículo escolar. Nesse sentido, concordamos com Vasconcelos (2004): "o professor tem consciência de que a sua formação é insuficiente e que muitas vezes não lhe oferecem meios necessários para o enfrentamento de desafios que se apresentam na sala de aula". Desse modo, ao se defrontar no espaço escolar com a introdução de recursos tecnológicos que muitas vezes não conhecem, os professores acabam por ignorá-los, sujeitando-se às pressões e principalmente ao domínio das formas tradicionais de ensino.

Nesse sentido, entendemos que a falta de habilidade do professor em lidar com os recursos tecnológicos pode contribuir para que ele não saiba que postura adotar e como proceder neste novo cenário. Constatamos, ainda, que a professora participante da pesquisa, não se mostrou devidamente familiarizada para o uso pedagógico dos recursos tecnológicos em suas práticas educativas.

Consequentemente é preciso oferecer alternativas para superar as limitações que dificultam a criação, desenvolvimento e avaliação de ambientes educativos. O papel da professora e da pesquisadora, como mediadoras, foi definidor para os resultados alcançados na realização da pesquisa, tendo sido possível perceber o empenho da professora para propor situações de ensino que contemplassem a integração das tecnologias de forma a potencializar o processo de ensino e aprendizagem.

Os depoimentos dos alunos revelaram que o trabalho com o computador via objeto de aprendizagem foi significativo para a construção de conhecimentos e apropriação de ideias sobre a conscientização quanto ao uso de pilhas e a preservação do meio ambiente, o que sugere que os alunos não se opõem à utilização desse material na escola.

Os resultados sugerem que a integração das tecnologias, nomeadamente o computador, no cotidiano escolar integrada ao currículo escolar se deve mais ao entusiasmo pela forma diferenciada de ensinar e aprender do que pela adoção de visões educativas que produzam mudanças na forma de conceber e pôr em prática atividades apoiadas em outros recursos didáticos diferentes dos tradicionais – quadro e giz. Fica clara, portanto, a necessidade de uma política que assegure a discussão e reflexão sobre a integração das tecnologias no ambiente escolar de uma forma que signifique melhoria dos processos de ensino e aprendizagem.

## **REFERÊNCIAS**

ABDULMOTALEB El Saddik, STEPHAN Fischer. and RALF Steinmetz. **Metadata for Smart Multimedia Learning Objects**. In Proceedings of the fourth Australasian Computing Education Conference. ACM-CSE, Melbourne, Australia, December 2000.

APPLE, Michael. **As Novas Tecnologias em Educação: parte da solução ou Parte do Problema?** In: APPLE, M. **Trabalho Docente e Textos**. Porto Alegre: Artes Médicas, 1995. pp. 150-173.

BALAN, Willians Cerozzi. **Aplicação de recursos tecnológicos na educação**. Disponível em: http://www.willians.pro.br/didatico/indice.htm. Acesso em 25 nov. 2000.

BARRETO, Raquel Goulart. **Educação a Distância:** uma aproximação. *Revista Universidade e Sociedade*, ANDES/SN, n°. 23, Brasília: 2001. p. 153-159.

BIANCHETTI, Luicidio. **Da chave de fenda ao laptop – tecnologia digital e novas qualificações**: desafios a educação. Petrópolis: Vozes, 2001

BORGES, Marisa. **Política e Gestão em educação no município de Uberaba-MG nos anos de 1980-1990.** Uberaba, 2003. Dissertação (Mestrado em Educação)-UFU.

BRIGGS, Asa.; BURKE, Peter. **Uma história social da mídia**: de Gutemberg a internet. Rio de Janeiro: J. Zahar, 2004.

CANO, Cristina Alonso. **Os recursos da informática e os contextos de ensino e aprendizagem**. In: SANCHO, Juana Maria (Org.). Para uma tecnologia educacional. Porto Alegre: ArtMed, 1998.

CICILLINI, Graça Aparecida. **Formação docente e práticas pedagógicas**. Disciplina MSE 67 – aulas ministradas. Uberlândia: Universidade Federal de Uberlândia, Faculdade de Educação – Programa de Pós-Graduação em Educação, 1º sem., 2007.

CYSNEIROS, Paulo Gileno. (1998). **Novas Tecnologias na Sala de Aula: Melhoria do Ensino ou Inovação Conservadora?** IX ENDIPE. Águas de Lindóia, São Paulo, maio de 1998. Anais II, vol. 1/1, pp. 199-216. Republicado in Revista Informática Educativa (Bogotá, Colombia, Universidad de los Andres). Vol. 12, n.1, Mayo 1999, pp. 11-24.

COX, Kenia Kodel. **Informática na Educação Escolar**. Campinas: Autores Associados, 2003.

CUBO DELGADO, Sixto; GONZÀLES GÓMEZ, Juan; FUCERO FUSTES, Manuel. Perspectiva pedagógica de los multimedia. **Revista española de pedagogia**, año LXI, nº 225, mayo-agosto 2003, pp. 309-336.

DELORS, Jacques. et al. Educação: um tesouro a descobrir. Relatório para a UNESCO da Comissão Internacional sobre Educação para o Século XXI. 4ª ed. São Paulo: Cortez; Brasília: UNESCO, 1996.

FILHO, Clovis Sá. & MACHADO, Elian de Castro. **O computador como agente transformador da educação e o papel do Objeto de Aprendizagem**. Publicado em 17 de dezembro de 2004. Disponível em: http://www.universiabrasil.net/ead/materia.jsp?id=5939. Acesso em 01 de novembro de 2007.

FRÓES, Jorge Rodrigues Mendonça. **Educação e Informática: A Relação Homem / Máquina e a Questão da Cognição**. Disponível em http://www.proinfo.gov.br / biblioteca /textos /txtie4doc.pdf. Acesso em 04 de fevereiro de 2009.

GIBBONS, Andrew, NELSON, Jon. & RICHARDS, Robert. (2000). **The nature and origin of instructional objects**. In D. A. Wiley (Ed.), The Instructional Use of Learning Objects: Online Version. Disponível em: http://reusability.org/read/chapters/gibbons.doc. Acesso em: 01 de novembro de 2007.

GOMES, Eduardo Rodrigues; SILVEIRA, Ricardo Azambuja.; VICCARI, Rosa Maria. **Objetos inteligentes de Aprendizagem:** Uma Abordagem baseada em Agentes para Objetos de Aprendizagem. Anais do XV SBIE - Simpósio Brasileiro de Informática na Educação. Manaus AM, 2004.

GONÇALVES, Mílada Tonarelli. **Ensinar com a Internet**. Educarede. São Paulo. Disponível em http://www.educarede.org.br/educa. Acesso em: 23 de fevereiro de 2009.

GONZÁLEZ, Fernando Rey. **Pesquisa Qualitativa e Subjetividade.** São Paulo: Pioneira Thomson Learning, 2005.

HARGREAVES, Andy. **Cuatro edades del profissionalismo e del aprendizaje professional**. In: ÁVALOS, B.; NORDENFLYCHT, M. E. **La formacion de profesores**: perspectiva y experiencias. Santiago, Chile: Santillana, 1999. p. 115-166.HERNÁNDEZ, F. **Aprendendo com as inovações nas escolas.** Porto Alegre: Artmed, 2000.

LAKATOS, Eva Maria, MARCONI, Marina Andrade. Fundamentos da metodologia científica. 4 ed. São Paulo: Atlas , 2001.

LIBÂNEO, José Carlos. **Adeus professor, Adeus professora? Novas Exigências educacionais e profissão docente**. São Paulo: Cortez, 2002.

LLANO, José Gregório; ADRIAN; Mariella. **A informática educativa na escola**. São Paulo: Loyola, 2006. (Coleção: Formação de Educadores Populares).

LÉVY, Pierre. **Cibercultura**. Rio de Janeiro: Editora 34, 1999.

\_\_\_\_\_\_ **As tecnologias da inteligência**: o futuro do pensamento na era da informática. Rio de Janeiro: Ed. 34, 1993.

LUDKE, Menga; ANDRE, Marli. **Pesquisa em educação:** abordagens qualitativas. São Paulo: EPU, 1986.

MARQUES, Mário Osório. **A formação do profissional da educação**. 4 ed. Ijuí: Editora UNIJUÍ, 2003.

MARQUES, Adriana Cavalcanti.; CAETANO, Josineide da Silva. **Utilização da informática na escola**. IN: MERCADO, Luís Paulo Leopoldo (org.). **Novas tecnologias na educação**: reflexões sobre a prática. Maceió: Edufal, 2002. pp. 131-167.

McCARTHY, James. **Cal**: changing the face of educacion?. CAL Research Poster, MSC: Information Systems, 1995.

MORAN, José Manuel, MASETTO, Marcos. e BEHRENS, Marilda Aparecida. **Novas Tecnologias e Mediação Pedagógica.** 12ª ed. Campinas: Papirus, 2006. p.12-17

MORAN, José Manuel. **Informática na Educação: Teoria & Prática.** Porto Alegre, vol. 3, n.1 (set. 2000) UFRGS. Programa de Pós-Graduação em Informática na Educação, pág. 137- 144.

MORAES, Raquel Almeida. **Rumos da informática educativa no Brasil**. Brasília: Plano, 2002.

\_\_\_\_(2002). **Informática na Educação**. Rio de Janeiro: Dp&A, 2002.

MUZIO, Jeanette.; HEINS, Tanya.; MUNDELL, Roger. **Experiences with Reusable eLearning Objects**: From Theory to Practice. Victoria, Canadá. 2001.

PADILHA, Paulo Roberto. Planejamento dialógico: como construir o projeto políticopedagógico da escola. São Paulo: Cortez; Instituto Paulo Freire, 2001.

PAGE, Michael. **Technology-Enriched Classrooms**: Effects os Students of Low Socioeconomic Status. Journal of Research on Technology in Education, 34, n° 4, 389 –40 9, 2002

PAPERT, Seymour. **A máquina das crianças**: repensando a escola na era da informática. Porto Alegre: Artmed, 1994.

PERRENOUD, Philippe. Dez novas competências para ensinar. Tradução: Patrícia Chittoni Ramos. Porto Alegre: Artes Médicas Sul, 2000.

ROTENBERG, Márcia. **O professor e a Internet: condições de trabalho, discurso e prática**. Campinas, 2002. Dissertação (Mestrado em Educação) – UNICAMP.

SANCHO, Juana María. **Para uma Tecnologia Educacional.** Porto Alegre, RS: Artmed,1998.

SANDHOLTZ, Judith Haymore, RINGSTAFF, Cathy.; DWYER, David. **Ensinando com tecnologia: criando salas de aula centrada nos alunos**. Porto Alegre: Artes Médicas, 1997. p. 47 – 173.

SILVA, Marco. **Sala de Aula Interativa**. Rio de Janeiro: Quartet, 2006.

SILVA, Rejane Maria Ghisolfi. da; FERNANDEZ, Márcia Aparecida. **Recursos Informáticos Projetados para o Ensino de Ciências: bases epistemológicas implicadas na construção e desenvolvimento de objetos de aprendizage**m. PRATA, Carmem Lúcia; NASCIMENTO, Anna Christina Aun de Azevedo. (Orgs.) Objetos de Aprendizagem: uma proposta de recurso pedagógico. Brasília: MEC, SEED, 2007.

SOSTERIC, Mike. & Hesemeier, Susan. **When is a Learning Object not an Object: a first step towards a theory of learning objects**. IN: Internacional Review of Research in Open and Distance Learning. Disponível em http://www.irrodl.org/content/v3.2/soc-hes.html. Acesso em 20 de janeiro de 2009.

SOUTH, Joseph. & Monson, David. (2000). **A university-wide system for creating, capturing, and delivering learning objects**. In D. A. Wiley (Ed.), The Instructional Use of Learning Objects: Online Version. Disponível em: http://reusability.org/read/chapters/south.doc. Acesso em: 01 de novembro de 2007.

TAROUCO, Liane Margarida R ockenbach.; FABRE, Marie-Crisitine; JULIE, Mascarenhas; TAMUSIUNAS, Fabrício Raupp. **Reusabilidade de objetos educacionais**. RENOTE: Revista Novas Tecnologias na Educação – fev. 2003. Porto Alegre: UFRGS, Centro Interdisciplinar de Novas Tecnologias na Educação.

TJARA, Sanmaya Feitosa. **Informática na Educação: novas ferramentas pedagógicas para o professor na atualidade**. São Paulo: Erica, 2001.

VALENTE, José Armando, ALMEIDA, Maria Elizabeth Bianconcini. (org) **Formação de educadores a distância e integração de mídias**. São Paulo: Avercamp, 2007.

VALENTE, José Armando (org) **Computadores e conhecimento: repensando a educação**. Campinas Gráfica Central da Unicamp, 1996.

VASCONCELOS, Celso. **Coordenação do trabalho pedagógico: do projeto político pedagógico ao cotidiano da sala de aula.** 5. ed. São Paulo: Libertad, 2004.

WEISS, Alba Maria Lemme. **A informática e os problemas escolares de aprendizagem**. Rio de Janeiro: DP&A editora, 20l01. 3ª.edição.

WEI, Chin-Lung. **Instructional uses of computers in boys', girls', and coeducational senior high schools Journal of Computer-Based Instruction**, Taiwan, 20, n. 01, p. 15-10, winter, 1993.
# WILEY, David. **Connecting learning objects to instrctional design theory: a definition, a**

**metaphor and taxonomy.** 2001. Disponível em: www.reusability.org/read/chapters/wiley.doc>. Acesso em: 01 de novembro de 2007.

#### **Anexo 1 – Questionário do Aluno**

#### **Universidade Federal de Uberlândia Programa de Pós Graduação em Educação**  Pesquisadora: Eva Aparecida Vieira

Nome: Idade: <u></u>\_\_\_ Estado civil: \_\_\_\_\_\_\_\_\_\_\_ Trabalha: SIM □ NÃO □

1) Qual a sua opinião sobre as aulas Química em relação aos recursos tecnológicos (didáticos)?

\_\_\_\_\_\_\_\_\_\_\_\_\_\_\_\_\_\_\_\_\_\_\_\_\_\_\_\_\_\_\_\_\_\_\_\_\_\_\_\_\_\_\_\_\_\_\_\_\_\_\_\_\_\_\_\_\_\_\_\_\_

\_\_\_\_\_\_\_\_\_\_\_\_\_\_\_\_\_\_\_\_\_\_\_\_\_\_\_\_\_\_\_\_\_\_\_\_\_\_\_\_\_\_\_\_\_\_\_\_\_\_\_\_\_\_\_\_\_\_\_\_\_ \_\_\_\_\_\_\_\_\_\_\_\_\_\_\_\_\_\_\_\_\_\_\_\_\_\_\_\_\_\_\_\_\_\_\_\_\_\_\_\_\_\_\_\_\_\_\_\_\_\_\_\_\_\_\_\_\_\_\_\_\_

2) Durante a aula sua professora utiliza tecnologias educacionais como recursos didáticospedagógicos? SIM  $\Box$  NÃO  $\Box$ Quais recursos tecnológicos?

 $\mathcal{L}_\text{max}$  and the contract of the contract of the contract of the contract of the contract of the contract of

\_\_\_\_\_\_\_\_\_\_\_\_\_\_\_\_\_\_\_\_\_\_\_\_\_\_\_\_\_\_\_\_\_\_\_\_\_\_\_\_\_\_\_\_\_\_\_\_\_\_\_\_\_\_\_\_\_\_\_\_\_

Quais conteúdos?

3) Como você classifica os seus conhecimento de informática? Básico  $\Box$  Intermediário  $\Box$  Avançado  $\Box$  Não sei  $\Box$ Como você aprendeu a utilizar o computador/informática/Internet?

4) Como você classifica a frequência de utilização da Internet por você, durante as aulas? Inexistente Baixa Média Alta  $\Box$  Todos os dias  $\Box$ Por quê?

\_\_\_\_\_\_\_\_\_\_\_\_\_\_\_\_\_\_\_\_\_\_\_\_\_\_\_\_\_\_\_\_\_\_\_\_\_\_\_\_\_\_\_\_\_\_\_\_\_\_\_\_\_\_\_\_\_\_\_\_\_

\_\_\_\_\_\_\_\_\_\_\_\_\_\_\_\_\_\_\_\_\_\_\_\_\_\_\_\_\_\_\_\_\_\_\_\_\_\_\_\_\_\_\_\_\_\_\_\_\_\_\_\_\_\_\_\_\_\_\_\_\_ \_\_\_\_\_\_\_\_\_\_\_\_\_\_\_\_\_\_\_\_\_\_\_\_\_\_\_\_\_\_\_\_\_\_\_\_\_\_\_\_\_\_\_\_\_\_\_\_\_\_\_\_\_\_\_\_\_\_\_\_\_

\_\_\_\_\_\_\_\_\_\_\_\_\_\_\_\_\_\_\_\_\_\_\_\_\_\_\_\_\_\_\_\_\_\_\_\_\_\_\_\_\_\_\_\_\_\_\_\_\_\_\_\_\_\_\_\_\_\_\_\_\_

\_\_\_\_\_\_\_\_\_\_\_\_\_\_\_\_\_\_\_\_\_\_\_\_\_\_\_\_\_\_\_\_\_\_\_\_\_\_\_\_\_\_\_\_\_\_\_\_\_\_\_\_\_\_\_\_\_\_\_\_\_

\_\_\_\_\_\_\_\_\_\_\_\_\_\_\_\_\_\_\_\_\_\_\_\_\_\_\_\_\_\_\_\_\_\_\_\_\_\_\_\_\_\_\_\_\_\_\_\_\_\_\_\_\_\_\_\_\_\_\_\_\_

 $\mathcal{L}_\text{max}$  , and the contract of the contract of the contract of the contract of the contract of the contract of

\_\_\_\_\_\_\_\_\_\_\_\_\_\_\_\_\_\_\_\_\_\_\_\_\_\_\_\_\_\_\_\_\_\_\_\_\_\_\_\_\_\_\_\_\_\_\_\_\_\_\_\_\_\_\_\_\_\_\_\_\_

5) Quando, por que e para quê você utilizou a Internet na escola?

6) Seus professores utilizam a Internet na sala de aula?  $SIM \Box \overline{NAO} \Box$ 

7) Você realizou pesquisas na Internet que foram solicitadas pelo seus professores?  $SIM \Box NÃO \Box$ 

\_\_\_\_\_\_\_\_\_\_\_\_\_\_\_\_\_\_\_\_\_\_\_\_\_\_\_\_\_\_\_\_\_\_\_\_\_\_\_\_\_\_\_\_\_\_\_\_\_\_\_\_\_\_\_\_\_\_\_\_\_ \_\_\_\_\_\_\_\_\_\_\_\_\_\_\_\_\_\_\_\_\_\_\_\_\_\_\_\_\_\_\_\_\_\_\_\_\_\_\_\_\_\_\_\_\_\_\_\_\_\_\_\_\_\_\_\_\_\_\_\_\_

\_\_\_\_\_\_\_\_\_\_\_\_\_\_\_\_\_\_\_\_\_\_\_\_\_\_\_\_\_\_\_\_\_\_\_\_\_\_\_\_\_\_\_\_\_\_\_\_\_\_\_\_\_\_\_\_\_\_\_\_\_ \_\_\_\_\_\_\_\_\_\_\_\_\_\_\_\_\_\_\_\_\_\_\_\_\_\_\_\_\_\_\_\_\_\_\_\_\_\_\_\_\_\_\_\_\_\_\_\_\_\_\_\_\_\_\_\_\_\_\_\_\_

\_\_\_\_\_\_\_\_\_\_\_\_\_\_\_\_\_\_\_\_\_\_\_\_\_\_\_\_\_\_\_\_\_\_\_\_\_\_\_\_\_\_\_\_\_\_\_\_\_\_\_\_\_\_\_\_\_\_\_\_\_

\_\_\_\_\_\_\_\_\_\_\_\_\_\_\_\_\_\_\_\_\_\_\_\_\_\_\_\_\_\_\_\_\_\_\_\_\_\_\_\_\_\_\_\_\_\_\_\_\_\_\_\_\_\_\_\_\_\_\_\_\_ \_\_\_\_\_\_\_\_\_\_\_\_\_\_\_\_\_\_\_\_\_\_\_\_\_\_\_\_\_\_\_\_\_\_\_\_\_\_\_\_\_\_\_\_\_\_\_\_\_\_\_\_\_\_\_\_\_\_\_\_\_

\_\_\_\_\_\_\_\_\_\_\_\_\_\_\_\_\_\_\_\_\_\_\_\_\_\_\_\_\_\_\_\_\_\_\_\_\_\_\_\_\_\_\_\_\_\_\_\_\_\_\_\_\_\_\_\_\_\_\_\_\_

\_\_\_\_\_\_\_\_\_\_\_\_\_\_\_\_\_\_\_\_\_\_\_\_\_\_\_\_\_\_\_\_\_\_\_\_\_\_\_\_\_\_\_\_\_\_\_\_\_\_\_\_\_\_\_\_\_\_\_\_\_ \_\_\_\_\_\_\_\_\_\_\_\_\_\_\_\_\_\_\_\_\_\_\_\_\_\_\_\_\_\_\_\_\_\_\_\_\_\_\_\_\_\_\_\_\_\_\_\_\_\_\_\_\_\_\_\_\_\_\_\_\_

\_\_\_\_\_\_\_\_\_\_\_\_\_\_\_\_\_\_\_\_\_\_\_\_\_\_\_\_\_\_\_\_\_\_\_\_\_\_\_\_\_\_\_\_\_\_\_\_\_\_\_\_\_\_\_\_\_\_\_\_\_

\_\_\_\_\_\_\_\_\_\_\_\_\_\_\_\_\_\_\_\_\_\_\_\_\_\_\_\_\_\_\_\_\_\_\_\_\_\_\_\_\_\_\_\_\_\_\_\_\_\_\_\_\_\_\_\_\_\_\_\_\_ \_\_\_\_\_\_\_\_\_\_\_\_\_\_\_\_\_\_\_\_\_\_\_\_\_\_\_\_\_\_\_\_\_\_\_\_\_\_\_\_\_\_\_\_\_\_\_\_\_\_\_\_\_\_\_\_\_\_\_\_\_

\_\_\_\_\_\_\_\_\_\_\_\_\_\_\_\_\_\_\_\_\_\_\_\_\_\_\_\_\_\_\_\_\_\_\_\_\_\_\_\_\_\_\_\_\_\_\_\_\_\_\_\_\_\_\_\_\_\_\_\_\_

\_\_\_\_\_\_\_\_\_\_\_\_\_\_\_\_\_\_\_\_\_\_\_\_\_\_\_\_\_\_\_\_\_\_\_\_\_\_\_\_\_\_\_\_\_\_\_\_\_\_\_\_\_\_\_\_\_\_\_\_\_ \_\_\_\_\_\_\_\_\_\_\_\_\_\_\_\_\_\_\_\_\_\_\_\_\_\_\_\_\_\_\_\_\_\_\_\_\_\_\_\_\_\_\_\_\_\_\_\_\_\_\_\_\_\_\_\_\_\_\_\_\_

Com que frequência isso aconteceu?

Raramente Poucas vezes  $\Box$  Muitas vezes  $\Box$  Nunca  $\Box$ 

8) Você se comunica com os seus professores via Internet?  $SIM \sqcap NÃO \sqcap$ 

Com que finalidade?

Como foi a experiência?

Com que frequência?

E com a direção da escola, você se comunica via Internet?  $SIM \square NÃO \square$ Com que finalidade?

Com que frequência?

E com os colegas de sala, você se comunica via Internet?  $SIM \sqcap NÃO \sqcap$ Com que finalidade?

Com que frequência?

9) Algum professor ofereceu atendimento à você, durante a realização de um trabalho, via Internet? SIM  $\Box$  NÃO  $\Box$ Com que finalidade?

Com que frequência?

10) De todos os professores, quantos você sabe que tem página na Internet, disponível aos alunos?

Nenhum  $\Box$  Um ou dois  $\Box$  Entre dois e cinco  $\Box$  Vários  $\Box$  Não sei  $\Box$ 

11) Qual a sua opinião sobre a utilização da Internet nas aulas?

12) Qual(is) aspecto(s) você acha que deveria(am) mudar na escola para que todos tenham acesso à Internet?

13) Você acha que se as aulas fossem ministradas com a utilização de recursos tecnológicos e, também, com utilização da Internet, elas seriam mais produtivas?  $SIM \Box NÃO \Box$ Por que?

\_\_\_\_\_\_\_\_\_\_\_\_\_\_\_\_\_\_\_\_\_\_\_\_\_\_\_\_\_\_\_\_\_\_\_\_\_\_\_\_\_\_\_\_\_\_\_\_\_\_\_\_\_\_\_\_\_\_\_\_\_

 $\mathcal{L}_\text{max}$  , and the contract of the contract of the contract of the contract of the contract of the contract of  $\mathcal{L}_\text{max}$  , and the contract of the contract of the contract of the contract of the contract of the contract of

\_\_\_\_\_\_\_\_\_\_\_\_\_\_\_\_\_\_\_\_\_\_\_\_\_\_\_\_\_\_\_\_\_\_\_\_\_\_\_\_\_\_\_\_\_\_\_\_\_\_\_\_\_\_\_\_\_\_\_\_\_

\_\_\_\_\_\_\_\_\_\_\_\_\_\_\_\_\_\_\_\_\_\_\_\_\_\_\_\_\_\_\_\_\_\_\_\_\_\_\_\_\_\_\_\_\_\_\_\_\_\_\_\_\_\_\_\_\_\_\_\_\_ \_\_\_\_\_\_\_\_\_\_\_\_\_\_\_\_\_\_\_\_\_\_\_\_\_\_\_\_\_\_\_\_\_\_\_\_\_\_\_\_\_\_\_\_\_\_\_\_\_\_\_\_\_\_\_\_\_\_\_\_\_  $\mathcal{L}_\text{max}$  and  $\mathcal{L}_\text{max}$  and  $\mathcal{L}_\text{max}$  and  $\mathcal{L}_\text{max}$  and  $\mathcal{L}_\text{max}$ 

\_\_\_\_\_\_\_\_\_\_\_\_\_\_\_\_\_\_\_\_\_\_\_\_\_\_\_\_\_\_\_\_\_\_\_\_\_\_\_\_\_\_\_\_\_\_\_\_\_\_\_\_\_\_\_\_\_\_\_\_\_

14) Você já se sentiu prejudicado por possuir algum tipo de dificuldade para acessar a Internet? SIM  $\Box$  NÃO  $\Box$ Por quê?

\_\_\_\_\_\_\_\_\_\_\_\_\_\_\_\_\_\_\_\_\_\_\_\_\_\_\_\_\_\_\_\_\_\_\_\_\_\_\_\_\_\_\_\_\_\_\_\_\_\_\_\_\_\_\_\_\_\_\_\_\_  $\mathcal{L}_\text{max}$  , and the contract of the contract of the contract of the contract of the contract of the contract of \_\_\_\_\_\_\_\_\_\_\_\_\_\_\_\_\_\_\_\_\_\_\_\_\_\_\_\_\_\_\_\_\_\_\_\_\_\_\_\_\_\_\_\_\_\_\_\_\_\_\_\_\_\_\_\_\_\_\_\_\_

E por não saber informática ou algum programa específico?  $SIM \Box NÃO \Box$ Por quê?

- 15) Você possui computador em casa?  $SIM \Box NÃO \Box$
- 16) Você possui acesso a Internet de casa?  $SIM \sqcap NÃO \sqcap$
- 17) Na sua opinião a escola lhe oferece possibilidades de acesso a internet com facilidade?  $SIM \Box NÃO \Box$

 $\mathcal{L}_\text{max}$  and  $\mathcal{L}_\text{max}$  and  $\mathcal{L}_\text{max}$  and  $\mathcal{L}_\text{max}$  and  $\mathcal{L}_\text{max}$ \_\_\_\_\_\_\_\_\_\_\_\_\_\_\_\_\_\_\_\_\_\_\_\_\_\_\_\_\_\_\_\_\_\_\_\_\_\_\_\_\_\_\_\_\_\_\_\_\_\_\_\_\_\_\_\_\_\_\_\_\_

\_\_\_\_\_\_\_\_\_\_\_\_\_\_\_\_\_\_\_\_\_\_\_\_\_\_\_\_\_\_\_\_\_\_\_\_\_\_\_\_\_\_\_\_\_\_\_\_\_\_\_\_\_\_\_\_\_\_\_\_\_

 $\mathcal{L}_\text{max}$  , and the set of the set of the set of the set of the set of the set of the set of the set of the set of

18) Quais os principais usos do computador, na escola?

19) Há quanto tempo você usa a informática na escola?

20) Como a informática é utilizada na escola?  $\Box$ Aulas  $\Box$ Trabalhos  $\Box$ pesquisas  $\Box$ jogos  $\Box$  Outros 21) Você acha que a informática pode ajudá-lo nas atividades escolares?  $SIM \Box NÃO \Box$ 

\_\_\_\_\_\_\_\_\_\_\_\_\_\_\_\_\_\_\_\_\_\_\_\_\_\_\_\_\_\_\_\_\_\_\_\_\_\_\_\_\_\_\_\_\_\_\_\_\_\_\_\_\_\_\_\_\_\_\_\_\_

\_\_\_\_\_\_\_\_\_\_\_\_\_\_\_\_\_\_\_\_\_\_\_\_\_\_\_\_\_\_\_\_\_\_\_\_\_\_\_\_\_\_\_\_\_\_\_\_\_\_\_\_\_\_\_\_\_\_\_\_\_

22) Você acha importante utilizar a informática na escola?  $SIM \Box NÃO \Box$ Por quê?

23) Quais os programas que você mais utiliza na escola?

24) Quantas horas por semana acessa a internet, em média?

25) Que tipo de sites (páginas Web) mais visita na Internet?

- $\Box$  Noticiários  $\Box$  Lazer  $\Box$  Educacionais  $\Box$  Busca  $\Box$  Institucionais
- Outros \_\_\_\_\_\_\_\_\_\_\_\_\_\_\_\_\_\_\_\_\_\_\_\_\_\_\_\_\_\_

26) Você tem e-mail? SIM  $\Box$  NÃO  $\Box$ 

27) Você já participou de Chat? SIM  $\Box$  NÃO  $\Box$ Com que finalidade?

28) Você já participou de Fórum na Internet? SIM  $\Box$  NÃO  $\Box$ Com que finalidade?

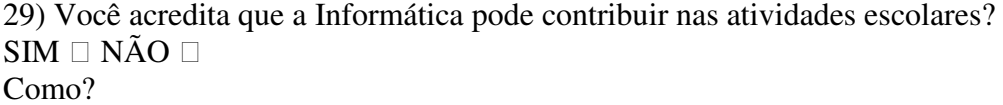

\_\_\_\_\_\_\_\_\_\_\_\_\_\_\_\_\_\_\_\_\_\_\_\_\_\_\_\_\_\_\_\_\_\_\_\_\_\_\_\_\_\_\_\_\_\_\_\_\_\_\_\_\_\_\_\_\_\_\_\_\_ \_\_\_\_\_\_\_\_\_\_\_\_\_\_\_\_\_\_\_\_\_\_\_\_\_\_\_\_\_\_\_\_\_\_\_\_\_\_\_\_\_\_\_\_\_\_\_\_\_\_\_\_\_\_\_\_\_\_\_\_\_

\_\_\_\_\_\_\_\_\_\_\_\_\_\_\_\_\_\_\_\_\_\_\_\_\_\_\_\_\_\_\_\_\_\_\_\_\_\_\_\_\_\_\_\_\_\_\_\_\_\_\_\_\_\_\_\_\_\_\_\_\_ \_\_\_\_\_\_\_\_\_\_\_\_\_\_\_\_\_\_\_\_\_\_\_\_\_\_\_\_\_\_\_\_\_\_\_\_\_\_\_\_\_\_\_\_\_\_\_\_\_\_\_\_\_\_\_\_\_\_\_\_\_

 $\mathcal{L}_\text{max}$  , and the set of the set of the set of the set of the set of the set of the set of the set of the set of the set of the set of the set of the set of the set of the set of the set of the set of the set of the

\_\_\_\_\_\_\_\_\_\_\_\_\_\_\_\_\_\_\_\_\_\_\_\_\_\_\_\_\_\_\_\_\_\_\_\_\_\_\_\_\_\_\_\_\_\_\_\_\_\_\_\_\_\_\_\_\_\_\_\_\_ \_\_\_\_\_\_\_\_\_\_\_\_\_\_\_\_\_\_\_\_\_\_\_\_\_\_\_\_\_\_\_\_\_\_\_\_\_\_\_\_\_\_\_\_\_\_\_\_\_\_\_\_\_\_\_\_\_\_\_\_\_

\_\_\_\_\_\_\_\_\_\_\_\_\_\_\_\_\_\_\_\_\_\_\_\_\_\_\_\_\_\_\_\_\_\_\_\_\_\_\_\_\_\_\_\_\_\_\_\_\_\_\_\_\_\_\_\_\_\_\_\_\_ \_\_\_\_\_\_\_\_\_\_\_\_\_\_\_\_\_\_\_\_\_\_\_\_\_\_\_\_\_\_\_\_\_\_\_\_\_\_\_\_\_\_\_\_\_\_\_\_\_\_\_\_\_\_\_\_\_\_\_\_\_

Muito obrigada!!

**Anexo 2 – Questionário do Professor** 

**Universidade Federal de Uberlândia Programa de Pós Graduação em Educação**  Pesquisadora: Eva Aparecida Vieira

\_\_\_\_\_\_\_\_\_\_\_\_\_\_\_\_\_\_\_\_\_\_\_\_\_\_\_\_\_\_\_\_\_\_\_\_\_\_\_\_\_\_\_\_\_\_\_\_\_\_\_\_\_\_\_\_\_\_\_\_\_\_\_\_\_\_\_\_\_

\_\_\_\_\_\_\_\_\_\_\_\_\_\_\_\_\_\_\_\_\_\_\_\_\_\_\_\_\_\_\_\_\_\_\_\_\_\_\_\_\_\_\_\_\_\_\_\_\_\_\_\_\_\_\_\_\_\_\_\_\_\_\_\_\_\_\_\_\_

\_\_\_\_\_\_\_\_\_\_\_\_\_\_\_\_\_\_\_\_\_\_\_\_\_\_\_\_\_\_\_\_\_\_\_\_\_\_\_\_\_\_\_\_\_\_\_\_\_\_\_\_\_\_\_\_\_\_\_\_\_\_\_\_\_\_\_\_\_\_

\_\_\_\_\_\_\_\_\_\_\_\_\_\_\_\_\_\_\_\_\_\_\_\_\_\_\_\_\_\_\_\_\_\_\_\_\_\_\_\_\_\_\_\_\_\_\_\_\_\_\_\_\_\_\_\_\_\_\_\_\_\_\_\_\_\_\_\_\_\_

\_\_\_\_\_\_\_\_\_\_\_\_\_\_\_\_\_\_\_\_\_\_\_\_\_\_\_\_\_\_\_\_\_\_\_\_\_\_\_\_\_\_\_\_\_\_\_\_\_\_\_\_\_\_\_\_\_\_\_\_\_\_\_\_\_\_\_\_\_\_

\_\_\_\_\_\_\_\_\_\_\_\_\_\_\_\_\_\_\_\_\_\_\_\_\_\_\_\_\_\_\_\_\_\_\_\_\_\_\_\_\_\_\_\_\_\_\_\_\_\_\_\_\_\_\_\_\_\_\_\_\_\_\_\_\_\_\_\_\_\_

\_\_\_\_\_\_\_\_\_\_\_\_\_\_\_\_\_\_\_\_\_\_\_\_\_\_\_\_\_\_\_\_\_\_\_\_\_\_\_\_\_\_\_\_\_\_\_\_\_\_\_\_\_\_\_\_\_\_\_\_\_\_\_\_\_\_\_\_\_\_

\_\_\_\_\_\_\_\_\_\_\_\_\_\_\_\_\_\_\_\_\_\_\_\_\_\_\_\_\_\_\_\_\_\_\_\_\_\_\_\_\_\_\_\_\_\_\_\_\_\_\_\_\_\_\_\_\_\_\_\_\_\_\_\_\_\_\_\_\_\_

## **A - INFORMAÇÕES PESSOAIS**

1) Nome: \_\_\_\_\_\_\_\_\_\_\_\_\_\_\_\_\_\_\_\_\_\_\_\_\_\_\_\_\_\_\_\_\_\_\_\_\_\_\_\_\_\_\_\_\_\_\_\_\_\_\_\_\_\_\_\_\_\_\_\_ Idade:

2) E-mail (profissional):

3) E-mail (pessoal):

# **B - INFORMAÇÕES PROFISSIONAIS**

1) Titulação máxima:

2) Tempo de docência (em qualquer instituição de ensino):

3) Tempo de trabalho no Ensino Médio:

4) Em quantas turmas você trabalha?

5) Quantas aulas semanais você ministra?

Qual(is) disciplina(s):

6) Você utiliza a informática/Internet no(s) seu(s) projeto(s) de pesquisa(s)?  $SIM \sqcap NÃO \sqcap$ Para quê?\_\_\_\_\_\_\_\_\_\_\_\_\_\_\_\_\_\_\_\_\_\_\_\_\_\_\_\_\_\_\_\_\_\_\_\_\_\_\_\_\_\_\_\_\_\_\_\_\_\_\_\_\_\_\_\_\_\_\_\_\_\_

7) Possui alguma outra atividade profissional? SIM  $\Box$  NÃO  $\Box$ Qual (ais)?

#### **C - UM POUCO MAIS SOBRE VOCÊ**

- 1) Você lê jornal (papel)? SIM  $\Box$  NÃO  $\Box$ Com que frequência?  $\Box$  Diariamente  $\Box$  Finais de semana  $\Box$  3x/semana  $\Box$  Raramente
- 2) Você lê jornal (Internet)? SIM  $\Box$  NÃO  $\Box$ Com que frequência?  $\Box$  Diariamente  $\Box$  Finais de semana  $\Box$  3x/semana  $\Box$  Raramente
- 3) Você lê revistas? SIM  $\Box$  NÃO  $\Box$ Com que frequência?  $\Box$  Diariamente  $\Box$  Finais de semana  $\Box$  3x/semana  $\Box$  Raramente
- 4) Lê livros com temas desvinculados da área de química? SIM  $\Box$  NÃO  $\Box$ Com que frequência?  $\Box$  Diariamente  $\Box$  Finais de semana  $\Box$  3x/semana  $\Box$  Raramente
- 5) Você acompanha os noticiários via Internet? SIM  $\Box$  NÃO  $\Box$ Com que frequência?  $\Box$  Diariamente  $\Box$  Finais de semana  $\Box$  3x/semana  $\Box$  Raramente
- 6) Como você avalia a sua freqüência de leitura?
	- $\Box$  Excelente  $\Box$  Boa  $\Box$  Razoável  $\Box$  Ruim  $\Box$  Péssima
- 7) Você está acostumado a trabalhar em grupo? SIM  $\Box$  NÃO  $\Box$
- O que acha do trabalho em grupo?

Como classifica a sua capacidade de trabalhar em grupo?

 $\Box$  Excelente  $\Box$  Boa  $\Box$  Razoável  $\Box$  Ruim  $\Box$  Péssima

8) Quais são os meios de comunicação que você mais utiliza? Assinale quantas alternativas julgar necessário.

\_\_\_\_\_\_\_\_\_\_\_\_\_\_\_\_\_\_\_\_\_\_\_\_\_\_\_\_\_\_\_\_\_\_\_\_\_\_\_\_\_\_\_\_\_\_\_\_\_\_\_\_\_\_\_\_\_\_\_\_\_\_\_\_\_\_\_\_\_\_

\_\_\_\_\_\_\_\_\_\_\_\_\_\_\_\_\_\_\_\_\_\_\_\_\_\_\_\_\_\_\_\_\_\_\_\_\_\_\_\_\_\_\_\_\_\_\_\_\_\_\_\_\_\_\_\_\_\_\_\_\_\_\_\_\_\_\_\_\_\_

\_\_\_\_\_\_\_\_\_\_\_\_\_\_\_\_\_\_\_\_\_\_\_\_\_\_\_\_\_\_\_\_\_\_\_\_\_\_\_\_\_\_\_\_\_\_\_\_\_\_\_\_\_\_\_\_\_\_\_\_\_\_\_\_\_\_\_\_\_\_

\_\_\_\_\_\_\_\_\_\_\_\_\_\_\_\_\_\_\_\_\_\_\_\_\_\_\_\_\_\_\_\_\_\_\_\_\_\_\_\_\_\_\_\_\_\_\_\_\_\_\_\_\_\_\_\_\_\_\_\_\_\_\_\_\_\_\_\_\_\_

\_\_\_\_\_\_\_\_\_\_\_\_\_\_\_\_\_\_\_\_\_\_\_\_\_\_\_\_\_\_\_\_\_\_\_\_\_\_\_\_\_\_\_\_\_\_\_\_\_\_\_\_\_\_\_\_\_\_\_\_\_\_\_\_\_\_\_\_\_\_

 $\Box$  Telefone  $\Box$  Internet  $\Box$  Correio  $\Box$  Contato Pessoal  $\Box$  Fax  $\Box$  Intranet  $\Box$  Outros Qual(is)?

# **D - PLANEJAMENTO E EXECUÇÃO DE AULA**

1) Você utiliza o computador para preparar suas aulas?

 $SIM \sqcap N\tilde{A}\Omega \sqcap$ 

Por quê?

2) Você utiliza algum recurso tecnológico para ministrar suas aulas?

 $SIM \Box NÃO \Box$ 

Com que freqüência? \_\_\_\_\_\_\_\_\_\_\_\_\_\_\_\_\_\_\_\_\_\_\_\_\_\_\_\_\_\_\_\_\_\_\_\_\_\_\_\_\_\_\_\_\_\_\_\_\_\_\_\_

Recursos Tecnológicos

Televisão / Vídeo  $\Box$  Projetor multimídia (datashow)  $\Box$  Internet  $\Box$  Informática  $\Box$ 

 $\Box$  Outros

3) Você acha que a Informática/Internet pode ajudá-lo(a) nas atividades didáticopedagógicas?

\_\_\_\_\_\_\_\_\_\_\_\_\_\_\_\_\_\_\_\_\_\_\_\_\_\_\_\_\_\_\_\_\_\_\_\_\_\_\_\_\_\_\_\_\_\_\_\_\_\_\_\_\_\_\_\_\_\_\_\_\_\_\_\_\_\_\_\_\_\_

\_\_\_\_\_\_\_\_\_\_\_\_\_\_\_\_\_\_\_\_\_\_\_\_\_\_\_\_\_\_\_\_\_\_\_\_\_\_\_\_\_\_\_\_\_\_\_\_\_\_\_\_\_\_\_\_\_\_\_\_\_\_\_\_\_\_\_\_\_\_

\_\_\_\_\_\_\_\_\_\_\_\_\_\_\_\_\_\_\_\_\_\_\_\_\_\_\_\_\_\_\_\_\_\_\_\_\_\_\_\_\_\_\_\_\_\_\_\_\_\_\_\_\_\_\_\_\_\_\_\_\_\_\_\_\_\_\_\_\_\_

 $SIM \Box NÃO \Box NÃO SEI \Box$ 

Por quê?

4) Como você definiria seus conhecimentos de informática?

Avançado □ Intermediário □ Básico □ Nenhum □ Não sei □

5) Você utiliza o computador? SIM NÃO Há quanto tempo? \_\_\_\_\_\_\_\_\_\_\_\_\_\_\_\_\_

Por que você aprendeu a utilizar o computador?

 $\Box$  Por necessidade  $\Box$  Por curiosidade  $\Box$  Por exigência da escola  $\Box$  Não aprendi ainda

\_\_\_\_\_\_\_\_\_\_\_\_\_\_\_\_\_\_\_\_\_\_\_\_\_\_\_\_\_\_\_\_\_\_\_\_\_\_\_\_\_\_\_\_\_\_\_\_\_\_\_\_\_\_\_\_\_\_\_\_\_\_\_\_\_\_\_\_

\_\_\_\_\_\_\_\_\_\_\_\_\_\_\_\_\_\_\_\_\_\_\_\_\_\_\_\_\_\_\_\_\_\_\_\_\_\_\_\_\_\_\_\_\_\_\_\_\_\_\_\_\_\_\_\_\_\_\_\_\_\_\_\_\_\_\_

\_\_\_\_\_\_\_\_\_\_\_\_\_\_\_\_\_\_\_\_\_\_\_\_\_\_\_\_\_\_\_\_\_\_\_\_\_\_\_\_\_\_\_\_\_\_\_\_\_\_\_\_\_\_\_\_\_\_\_\_\_\_\_\_\_\_\_\_\_\_

\_\_\_\_\_\_\_\_\_\_\_\_\_\_\_\_\_\_\_\_\_\_\_\_\_\_\_\_\_\_\_\_\_\_\_\_\_\_\_\_\_\_\_\_\_\_\_\_\_\_\_\_\_\_\_\_\_\_\_\_\_\_\_\_\_\_\_\_\_\_

\_\_\_\_\_\_\_\_\_\_\_\_\_\_\_\_\_\_\_\_\_\_\_\_\_\_\_\_\_\_\_\_\_\_\_\_\_\_\_\_\_\_\_\_\_\_\_\_\_\_\_\_\_\_\_\_\_\_\_\_\_\_\_\_\_\_\_\_\_\_

\_\_\_\_\_\_\_\_\_\_\_\_\_\_\_\_\_\_\_\_\_\_\_\_\_\_\_\_\_\_\_\_\_\_\_\_\_\_\_\_\_\_\_\_\_\_\_\_\_\_\_\_\_\_\_\_\_\_\_\_\_\_\_\_\_\_\_\_\_\_

 $\Box$  Outros Qual(is)?

6) Como você aprendeu a utilizar o computador?  $\Box$  Curso  $\Box$  Colega  $\Box$  Parente  $\Box$  Sozinho  $\Box$ Outros Qual(is)?

7) Você já fez algum curso de informática? SIM  $\Box$  NÃO  $\Box$ Qual(is)?

Quando?

Onde?

8) O que você gostaria de aprender sobre informática?

9) Qual(is)  $o(s)$  uso(s) mais frequente(s) que você faz do computador?

10) Você possui computador em sua residência? SIM □ NÃO □

11) Você acha importante utilizar a informática na escola? SIM □ NÃO □ NÃO SEI □ Por quê?

Para quê?

12) Na sua opinião, como a informática é utilizada na escola?

 $\Box$ Aulas  $\Box$ Trabalhos  $\Box$  Pesquisas  $\Box$ Jogos  $\Box$  Outros Qual(is)?

13) Quais os programas (softwares) que você mais utiliza?

14) O que significa a Informática para você?

# F - A SUA RELAÇÃO COM A INTERNET

1) Como você define a Internet?

2) Você acessa a Internet?

Geralmente em qual local você mais acessa?

3) Com que freqüência você acessa a Internet?

 $\Box$  Diariamente  $\Box$  Semanalmente  $\Box$  2 vezes por mês  $\Box$  Mensalmente  $\Box$  Raramente

\_\_\_\_\_\_\_\_\_\_\_\_\_\_\_\_\_\_\_\_\_\_\_\_\_\_\_\_\_\_\_\_\_\_\_\_\_\_\_\_\_\_\_\_\_\_\_\_\_\_\_\_\_\_\_\_\_\_\_\_\_\_\_\_\_\_\_\_\_\_

\_\_\_\_\_\_\_\_\_\_\_\_\_\_\_\_\_\_\_\_\_\_\_\_\_\_\_\_\_\_\_\_\_\_\_\_\_\_\_\_\_\_\_\_\_\_\_\_\_\_\_\_\_\_\_\_\_\_\_\_\_\_\_\_\_\_\_\_\_\_

\_\_\_\_\_\_\_\_\_\_\_\_\_\_\_\_\_\_\_\_\_\_\_\_\_\_\_\_\_\_\_\_\_\_\_\_\_\_\_\_\_\_\_\_\_\_\_\_\_\_\_\_\_\_\_\_\_\_\_\_\_\_\_\_\_\_\_\_\_\_

\_\_\_\_\_\_\_\_\_\_\_\_\_\_\_\_\_\_\_\_\_\_\_\_\_\_\_\_\_\_\_\_\_\_\_\_\_\_\_\_\_\_\_\_\_\_\_\_\_\_\_\_\_\_\_\_\_\_\_\_\_\_\_\_\_\_\_\_\_\_

4) Como você aprendeu a utilizar a Internet?

Curso Colega Parente Sozinho Outros Qual(is)? \_\_\_\_\_\_\_\_\_\_\_\_\_\_\_\_\_\_\_\_\_\_

5) Qual(is) a(s) sua(s) maior(es) dificuldade(s) de acesso à Internet?

6) Possui acesso à Internet em sua residência? SIM  $\Box$  NÃO  $\Box$ 

7) Qual a principal utilidade que você faz da Internet?

8) Você faz pesquisa na Internet? SIM  $\Box$  NÃO  $\Box$ 

Com que freqüência?

 $\Box$ Diariamente  $\Box$ Semanalmente  $\Box$ 2 vezes por mês  $\Box$ Mensalmente  $\Box$ Raramente

9) Você já ministrou alguma aula utilizando recursos da Internet?

 $SIM \sqcap N\tilde{A}\Omega \sqcap$ 

Qual(is)?

Como foi a experiência?\_\_\_\_\_\_\_\_\_\_\_\_ \_\_\_\_\_\_\_\_\_\_\_\_\_\_\_\_\_\_\_\_\_\_\_\_\_\_\_\_\_\_\_\_\_\_\_\_\_\_

10) O que você acha da relação professor-aluno via Internet?

11) Como você classifica a freqüência de utilização da Internet nas suas atividades  $acad\hat{e}micas?$  Alta  $\Box$  Média $\Box$  Baixa $\Box$  Inexistente $\Box$ Por quê?

\_\_\_\_\_\_\_\_\_\_\_\_\_\_\_\_\_\_\_\_\_\_\_\_\_\_\_\_\_\_\_\_\_\_\_\_\_\_\_\_\_\_\_\_\_\_\_\_\_\_\_\_\_\_\_\_\_\_\_\_\_\_\_\_\_\_\_\_\_\_

\_\_\_\_\_\_\_\_\_\_\_\_\_\_\_\_\_\_\_\_\_\_\_\_\_\_\_\_\_\_\_\_\_\_\_\_\_\_\_\_\_\_\_\_\_\_\_\_\_\_\_\_\_\_\_\_\_\_\_\_\_\_\_\_\_\_\_\_\_\_\_\_\_\_

\_\_\_\_\_\_\_\_\_\_\_\_\_\_\_\_\_\_\_\_\_\_\_\_\_\_\_\_\_\_\_\_\_\_\_\_\_\_\_\_\_\_\_\_\_\_\_\_\_\_\_\_\_\_\_\_\_\_\_\_\_\_\_\_\_\_\_\_\_\_\_\_\_\_

\_\_\_\_\_\_\_\_\_\_\_\_\_\_\_\_\_\_\_\_\_\_\_\_\_\_\_\_\_\_\_\_\_\_\_\_\_\_\_\_\_\_\_\_\_\_\_\_\_\_\_\_\_\_\_\_\_\_\_\_\_\_\_\_\_\_\_\_\_\_\_\_\_\_

\_\_\_\_\_\_\_\_\_\_\_\_\_\_\_\_\_\_\_\_\_\_\_\_\_\_\_\_\_\_\_\_\_\_\_\_\_\_\_\_\_\_\_\_\_\_\_\_\_\_\_\_\_\_\_\_\_\_\_\_\_\_\_\_\_\_\_\_\_\_\_\_\_\_

\_\_\_\_\_\_\_\_\_\_\_\_\_\_\_\_\_\_\_\_\_\_\_\_\_\_\_\_\_\_\_\_\_\_\_\_\_\_\_\_\_\_\_\_\_\_\_\_\_\_\_\_\_\_\_\_\_\_\_\_\_\_\_\_\_\_\_\_\_\_\_\_\_\_

12) Quando, por que e para quê você utilizou a Internet com os alunos?

13) Você solicita pesquisas na Internet para seus alunos? SIM  $\Box$  NÃO  $\Box$ 

Com que freqüência?

 $\Box$  Muitas vezes  $\Box$  Frequentemente  $\Box$  Poucas vezes  $\Box$  Raramente  $\Box$  Nunca

14) Você se comunica, via Internet, com os seus alunos durante o desenvolvimento de suas disciplinas?

\_\_\_\_\_\_\_\_\_\_\_\_\_\_\_\_\_\_\_\_\_\_\_\_\_\_\_\_\_\_\_\_\_\_\_\_\_\_\_\_\_\_\_\_\_\_\_\_\_\_\_\_\_\_\_\_\_\_\_\_\_\_\_\_\_\_\_

\_\_\_\_\_\_\_\_\_\_\_\_\_\_\_\_\_\_\_\_\_\_\_\_\_\_\_\_\_\_\_\_\_\_\_\_\_\_\_\_\_\_\_\_\_\_\_\_\_\_\_\_\_\_\_\_\_\_\_\_\_\_\_\_\_\_\_\_\_\_\_\_\_\_

\_\_\_\_\_\_\_\_\_\_\_\_\_\_\_\_\_\_\_\_\_\_\_\_\_\_\_\_\_\_\_\_\_\_\_\_\_\_\_\_\_\_\_\_\_\_\_\_\_\_\_\_\_\_\_\_\_\_\_\_\_\_\_\_\_\_\_\_\_\_\_\_\_\_

\_\_\_\_\_\_\_\_\_\_\_\_\_\_\_\_\_\_\_\_\_\_\_\_\_\_\_\_\_\_\_\_\_\_\_\_\_\_\_\_\_\_\_\_\_\_\_\_\_\_\_\_\_\_\_\_\_\_\_\_\_\_\_\_\_\_\_\_\_\_\_\_\_\_

\_\_\_\_\_\_\_\_\_\_\_\_\_\_\_\_\_\_\_\_\_\_\_\_\_\_\_\_\_\_\_\_\_\_\_\_\_\_\_\_\_\_\_\_\_\_\_\_\_\_\_\_\_\_\_\_\_\_\_\_\_\_\_\_\_\_\_\_\_\_\_\_\_\_

\_\_\_\_\_\_\_\_\_\_\_\_\_\_\_\_\_\_\_\_\_\_\_\_\_\_\_\_\_\_\_\_\_\_\_\_\_\_\_\_\_\_\_\_\_\_\_\_\_\_\_\_\_\_\_\_\_\_\_\_\_\_\_\_\_\_\_\_\_\_\_\_\_\_

\_\_\_\_\_\_\_\_\_\_\_\_\_\_\_\_\_\_\_\_\_\_\_\_\_\_\_\_\_\_\_\_\_\_\_\_\_\_\_\_\_\_\_\_\_\_\_\_\_\_\_\_\_\_\_\_\_\_\_\_\_\_\_\_\_\_\_\_\_\_\_\_\_\_

\_\_\_\_\_\_\_\_\_\_\_\_\_\_\_\_\_\_\_\_\_\_\_\_\_\_\_\_\_\_\_\_\_\_\_\_\_\_\_\_\_\_\_\_\_\_\_\_\_\_\_\_\_\_\_\_\_\_\_\_\_\_\_\_\_\_\_\_\_\_\_\_\_\_

\_\_\_\_\_\_\_\_\_\_\_\_\_\_\_\_\_\_\_\_\_\_\_\_\_\_\_\_\_\_\_\_\_\_\_\_\_\_\_\_\_\_\_\_\_\_\_\_\_\_\_\_\_\_\_\_\_\_\_\_\_\_\_\_\_\_\_\_\_\_\_\_\_\_

\_\_\_\_\_\_\_\_\_\_\_\_\_\_\_\_\_\_\_\_\_\_\_\_\_\_\_\_\_\_\_\_\_\_\_\_\_\_\_\_\_\_\_\_\_\_\_\_\_\_\_\_\_\_\_\_\_\_\_\_\_\_\_\_\_\_\_\_\_\_\_\_\_\_

\_\_\_\_\_\_\_\_\_\_\_\_\_\_\_\_\_\_\_\_\_\_\_\_\_\_\_\_\_\_\_\_\_\_\_\_\_\_\_\_\_\_\_\_\_\_\_\_\_\_\_\_\_\_\_\_\_\_\_\_\_\_\_\_\_\_\_\_\_\_\_\_\_\_

\_\_\_\_\_\_\_\_\_\_\_\_\_\_\_\_\_\_\_\_\_\_\_\_\_\_\_\_\_\_\_\_\_\_\_\_\_\_\_\_\_\_\_\_\_\_\_\_\_\_\_\_\_\_\_\_\_\_\_\_\_\_\_\_\_\_\_\_\_\_\_\_\_\_

 $SIM \Box NÃO \Box$ 

Com que freqüência?

 $\Box$  Muitas vezes  $\Box$  Frequentemente  $\Box$  Poucas vezes  $\Box$  Raramente  $\Box$  Nunca Com que finalidade?

Como foi a experiência?

15) Suas aulas seriam mais produtivas se fossem ministradas com a utilização da informática/Internet?

\_\_\_\_\_\_\_\_\_\_\_\_\_\_\_\_\_\_\_\_\_\_\_\_\_\_\_\_\_\_\_\_\_\_\_\_\_\_\_\_\_\_\_\_\_\_\_\_\_\_\_\_\_\_\_\_\_\_\_\_\_\_\_\_

 $SIM \square NÃO \square$ 

Por quê?

16) Que tipo de sites (páginas Web) você mais visita na Internet?

 $\Box$  Noticiários  $\Box$  Lazer  $\Box$  Educacionais  $\Box$  Busca  $\Box$  Institucionais

 $\Box$  Outros Qual(is)?

17) Quais as vantagens da Informática/Internet sob o seu ponto de vista?

\_\_\_\_\_\_\_\_\_\_\_\_\_\_\_\_\_\_\_\_\_\_\_\_\_\_\_\_\_\_\_\_\_\_\_\_\_\_\_\_\_\_\_\_\_\_\_\_\_\_\_\_\_\_\_\_\_\_\_\_\_\_\_\_\_\_\_

18) Quais as desvantagens da Informática/Internet sob o seu ponto de vista?

19) Na sua opinião, a utilização de redes de computadores favorece mais a aprendizagem individual ou em grupo? Por quê?

\_\_\_\_\_\_\_\_\_\_\_\_\_\_\_\_\_\_\_\_\_\_\_\_\_\_\_\_\_\_\_\_\_\_\_\_\_\_\_\_\_\_\_\_\_\_\_\_\_\_\_\_\_\_\_\_\_\_\_\_\_\_\_\_\_\_\_\_\_\_\_\_\_\_

\_\_\_\_\_\_\_\_\_\_\_\_\_\_\_\_\_\_\_\_\_\_\_\_\_\_\_\_\_\_\_\_\_\_\_\_\_\_\_\_\_\_\_\_\_\_\_\_\_\_\_\_\_\_\_\_\_\_\_\_\_\_\_\_\_\_\_\_\_\_\_\_\_\_

\_\_\_\_\_\_\_\_\_\_\_\_\_\_\_\_\_\_\_\_\_\_\_\_\_\_\_\_\_\_\_\_\_\_\_\_\_\_\_\_\_\_\_\_\_\_\_\_\_\_\_\_\_\_\_\_\_\_\_\_\_\_\_\_\_\_\_\_\_\_\_\_\_\_

\_\_\_\_\_\_\_\_\_\_\_\_\_\_\_\_\_\_\_\_\_\_\_\_\_\_\_\_\_\_\_\_\_\_\_\_\_\_\_\_\_\_\_\_\_\_\_\_\_\_\_\_\_\_\_\_\_\_\_\_\_\_\_\_\_\_\_\_\_\_\_\_\_\_

\_\_\_\_\_\_\_\_\_\_\_\_\_\_\_\_\_\_\_\_\_\_\_\_\_\_\_\_\_\_\_\_\_\_\_\_\_\_\_\_\_\_\_\_\_\_\_\_\_\_\_\_\_\_\_\_\_\_\_\_\_\_\_\_\_\_\_\_\_\_\_\_\_\_

\_\_\_\_\_\_\_\_\_\_\_\_\_\_\_\_\_\_\_\_\_\_\_\_\_\_\_\_\_\_\_\_\_\_\_\_\_\_\_\_\_\_\_\_\_\_\_\_\_\_\_\_\_\_\_\_\_\_\_\_\_\_\_\_\_\_\_\_\_\_\_\_\_\_

\_\_\_\_\_\_\_\_\_\_\_\_\_\_\_\_\_\_\_\_\_\_\_\_\_\_\_\_\_\_\_\_\_\_\_\_\_\_\_\_\_\_\_\_\_\_\_\_\_\_\_\_\_\_\_\_\_\_\_\_\_\_\_\_\_\_\_\_\_\_\_\_\_\_

\_\_\_\_\_\_\_\_\_\_\_\_\_\_\_\_\_\_\_\_\_\_\_\_\_\_\_\_\_\_\_\_\_\_\_\_\_\_\_\_\_\_\_\_\_\_\_\_\_\_\_\_\_\_\_\_\_\_\_\_\_\_\_\_\_\_\_\_\_\_\_\_\_\_

\_\_\_\_\_\_\_\_\_\_\_\_\_\_\_\_\_\_\_\_\_\_\_\_\_\_\_\_\_\_\_\_\_\_\_\_\_\_\_\_\_\_\_\_\_\_\_\_\_\_\_\_\_\_\_\_\_\_\_\_\_\_\_\_\_\_\_\_\_\_\_\_\_\_

20) Quais as possíveis mudanças decorrentes da utilização educacional de redes de computadores para professores e alunos?

21) Quais as transformações que você imagina ou acredita que o uso das redes de computadores pode trazer para o ensino de química?

22) Dentre os conteúdos de química, existe algum deles que seria facilitado o seu ensino mediante o uso do computador?

 $SIM \square NÃO \square Qual(is)?$ 

23) Você acha que as inovações tecnológicas provocaram mudanças na relação entre trabalho e educação?

\_\_\_\_\_\_\_\_\_\_\_\_\_\_\_\_\_\_\_\_\_\_\_\_\_\_\_\_\_\_\_\_\_\_\_\_\_\_\_\_\_\_\_\_\_\_\_\_\_\_\_\_\_\_\_\_\_\_\_\_\_\_\_\_\_\_\_\_\_\_\_\_\_\_

\_\_\_\_\_\_\_\_\_\_\_\_\_\_\_\_\_\_\_\_\_\_\_\_\_\_\_\_\_\_\_\_\_\_\_\_\_\_\_\_\_\_\_\_\_\_\_\_\_\_\_\_\_\_\_\_\_\_\_\_\_\_\_\_\_\_\_\_\_\_\_\_\_\_\_

\_\_\_\_\_\_\_\_\_\_\_\_\_\_\_\_\_\_\_\_\_\_\_\_\_\_\_\_\_\_\_\_\_\_\_\_\_\_\_\_\_\_\_\_\_\_\_\_\_\_\_\_\_\_\_\_\_\_\_\_\_\_\_\_\_\_\_\_\_\_\_\_\_

\_\_\_\_\_\_\_\_\_\_\_\_\_\_\_\_\_\_\_\_\_\_\_\_\_\_\_\_\_\_\_\_\_\_\_\_\_\_\_\_\_\_\_\_\_\_\_\_\_\_\_\_\_\_\_\_\_\_\_\_\_\_\_\_\_\_\_\_\_\_\_

\_\_\_\_\_\_\_\_\_\_\_\_\_\_\_\_\_\_\_\_\_\_\_\_\_\_\_\_\_\_\_\_\_\_\_\_\_\_\_\_\_\_\_\_\_\_\_\_\_\_\_\_\_\_\_\_\_\_\_\_\_\_\_\_\_\_\_\_\_\_\_\_\_\_

\_\_\_\_\_\_\_\_\_\_\_\_\_\_\_\_\_\_\_\_\_\_\_\_\_\_\_\_\_\_\_\_\_\_\_\_\_\_\_\_\_\_\_\_\_\_\_\_\_\_\_\_\_\_\_\_\_\_\_\_\_\_\_\_\_\_\_\_\_\_\_\_\_\_

\_\_\_\_\_\_\_\_\_\_\_\_\_\_\_\_\_\_\_\_\_\_\_\_\_\_\_\_\_\_\_\_\_\_\_\_\_\_\_\_\_\_\_\_\_\_\_\_\_\_\_\_\_\_\_\_\_\_\_\_\_\_\_\_\_\_\_\_\_\_\_\_\_\_

\_\_\_\_\_\_\_\_\_\_\_\_\_\_\_\_\_\_\_\_\_\_\_\_\_\_\_\_\_\_\_\_\_\_\_\_\_\_\_\_\_\_\_\_\_\_\_\_\_\_\_\_\_\_\_\_\_\_\_\_\_\_\_\_\_\_\_\_\_\_\_\_\_\_

\_\_\_\_\_\_\_\_\_\_\_\_\_\_\_\_\_\_\_\_\_\_\_\_\_\_\_\_\_\_\_\_\_\_\_\_\_\_\_\_\_\_\_\_\_\_\_\_\_\_\_\_\_\_\_\_\_\_\_\_\_\_\_\_\_\_\_\_\_\_\_\_

24) Você acha que informática/Internet deve ser aplicada no cotidiano escolar?

 $SIM \Box NÃO \Box$ 

De que forma?

# G - ENSINO-APRENDIZAGEM DE QUÍMICA

1) Ao se utilizar a Internet/Informática no ensino-aprendizagem de Química, quais fatores são essenciais?

2) Você sabe dizer quais são as novas situações de ensino e aprendizagem provocadas pelo uso da Internet?

3) que é Tecnologia Educacional para você?

Comentários extras:

Muito Obrigada!!!

## **Anexo 3- Roteiro Avaliação de Objetos de Aprendizagem:**

Nome do Software:

Área do Conhecimento:

Faixa Etária que deve ser trabalhado:

- 1. Classifique o tipo de Software:
	- ( ) Tutorial
	- ( ) Exercitação
	- ( ) Investigação (pesquisa)
	- ( ) Simulação
	- ( ) Jogos
	- ( ) Abertos ( de livre produção)
- 2. Classifique-o quanto a Qualidade do Conteúdo:
	- ( ) O conteúdo é claro e conciso
	- ( ) Demonstra um conceito básico
	- ( ) É relevante
	- ( ) Descreve bem os conceitos
	- ( ) Apresenta informações precisas e atuais
	- ( ) Inclui quantidade apropriada de material
	- ( ) É fácil de usar
	- ( ) Tem instruções claras
	- ( ) É engajador/motivador
	- ( ) Qualidade do conteúdo é alta
- 3. Classifique-o quanto a Usabilidade:

( ) É fácil de usar

- ( ) Tem instruções claras
- ( ) Visualmente atraente
- ( ) É interativo
- ( ) Qualidade do conteúdo é alta
- 4. Classifique-o como Ferramenta de Ensino:
	- ( ) Identifica objetivos de aprendizagem
	- ( ) Reforça conceitos progressivamente
	- ( ) Fundamenta em conceitos prévios
	- ( ) Demonstra relacionamento entre conceitos
	- ( ) Apresenta objetivos claramente definidos
	- ( ) Identifica algum pré-requisito
	- ( ) Reforça conceitos progressivamente
	- ( ) Demonstra relacionamento entre conceitos
	- ( ) Apresenta conceitos de forma contextualizada
	- ( ) Faz bom uso dos recursos multimídia (som, imagens e vídeos)
	- ( ) Faz bom uso de animações e simulações
	- ( ) Didaticamente eficiente
- 5. Cite as qualidades deste software:
- 6. É possível trabalhar quais habilidades dos alunos, utilizando este software ?
- 7. Na sua opinião, quais são as potencialidades e as restrições dos objetos de aprendizagem utilizados para o processo de ensino e aprendizagem?

# **Livros Grátis**

( <http://www.livrosgratis.com.br> )

Milhares de Livros para Download:

[Baixar](http://www.livrosgratis.com.br/cat_1/administracao/1) [livros](http://www.livrosgratis.com.br/cat_1/administracao/1) [de](http://www.livrosgratis.com.br/cat_1/administracao/1) [Administração](http://www.livrosgratis.com.br/cat_1/administracao/1) [Baixar](http://www.livrosgratis.com.br/cat_2/agronomia/1) [livros](http://www.livrosgratis.com.br/cat_2/agronomia/1) [de](http://www.livrosgratis.com.br/cat_2/agronomia/1) [Agronomia](http://www.livrosgratis.com.br/cat_2/agronomia/1) [Baixar](http://www.livrosgratis.com.br/cat_3/arquitetura/1) [livros](http://www.livrosgratis.com.br/cat_3/arquitetura/1) [de](http://www.livrosgratis.com.br/cat_3/arquitetura/1) [Arquitetura](http://www.livrosgratis.com.br/cat_3/arquitetura/1) [Baixar](http://www.livrosgratis.com.br/cat_4/artes/1) [livros](http://www.livrosgratis.com.br/cat_4/artes/1) [de](http://www.livrosgratis.com.br/cat_4/artes/1) [Artes](http://www.livrosgratis.com.br/cat_4/artes/1) [Baixar](http://www.livrosgratis.com.br/cat_5/astronomia/1) [livros](http://www.livrosgratis.com.br/cat_5/astronomia/1) [de](http://www.livrosgratis.com.br/cat_5/astronomia/1) [Astronomia](http://www.livrosgratis.com.br/cat_5/astronomia/1) [Baixar](http://www.livrosgratis.com.br/cat_6/biologia_geral/1) [livros](http://www.livrosgratis.com.br/cat_6/biologia_geral/1) [de](http://www.livrosgratis.com.br/cat_6/biologia_geral/1) [Biologia](http://www.livrosgratis.com.br/cat_6/biologia_geral/1) [Geral](http://www.livrosgratis.com.br/cat_6/biologia_geral/1) [Baixar](http://www.livrosgratis.com.br/cat_8/ciencia_da_computacao/1) [livros](http://www.livrosgratis.com.br/cat_8/ciencia_da_computacao/1) [de](http://www.livrosgratis.com.br/cat_8/ciencia_da_computacao/1) [Ciência](http://www.livrosgratis.com.br/cat_8/ciencia_da_computacao/1) [da](http://www.livrosgratis.com.br/cat_8/ciencia_da_computacao/1) [Computação](http://www.livrosgratis.com.br/cat_8/ciencia_da_computacao/1) [Baixar](http://www.livrosgratis.com.br/cat_9/ciencia_da_informacao/1) [livros](http://www.livrosgratis.com.br/cat_9/ciencia_da_informacao/1) [de](http://www.livrosgratis.com.br/cat_9/ciencia_da_informacao/1) [Ciência](http://www.livrosgratis.com.br/cat_9/ciencia_da_informacao/1) [da](http://www.livrosgratis.com.br/cat_9/ciencia_da_informacao/1) [Informação](http://www.livrosgratis.com.br/cat_9/ciencia_da_informacao/1) [Baixar](http://www.livrosgratis.com.br/cat_7/ciencia_politica/1) [livros](http://www.livrosgratis.com.br/cat_7/ciencia_politica/1) [de](http://www.livrosgratis.com.br/cat_7/ciencia_politica/1) [Ciência](http://www.livrosgratis.com.br/cat_7/ciencia_politica/1) [Política](http://www.livrosgratis.com.br/cat_7/ciencia_politica/1) [Baixar](http://www.livrosgratis.com.br/cat_10/ciencias_da_saude/1) [livros](http://www.livrosgratis.com.br/cat_10/ciencias_da_saude/1) [de](http://www.livrosgratis.com.br/cat_10/ciencias_da_saude/1) [Ciências](http://www.livrosgratis.com.br/cat_10/ciencias_da_saude/1) [da](http://www.livrosgratis.com.br/cat_10/ciencias_da_saude/1) [Saúde](http://www.livrosgratis.com.br/cat_10/ciencias_da_saude/1) [Baixar](http://www.livrosgratis.com.br/cat_11/comunicacao/1) [livros](http://www.livrosgratis.com.br/cat_11/comunicacao/1) [de](http://www.livrosgratis.com.br/cat_11/comunicacao/1) [Comunicação](http://www.livrosgratis.com.br/cat_11/comunicacao/1) [Baixar](http://www.livrosgratis.com.br/cat_12/conselho_nacional_de_educacao_-_cne/1) [livros](http://www.livrosgratis.com.br/cat_12/conselho_nacional_de_educacao_-_cne/1) [do](http://www.livrosgratis.com.br/cat_12/conselho_nacional_de_educacao_-_cne/1) [Conselho](http://www.livrosgratis.com.br/cat_12/conselho_nacional_de_educacao_-_cne/1) [Nacional](http://www.livrosgratis.com.br/cat_12/conselho_nacional_de_educacao_-_cne/1) [de](http://www.livrosgratis.com.br/cat_12/conselho_nacional_de_educacao_-_cne/1) [Educação - CNE](http://www.livrosgratis.com.br/cat_12/conselho_nacional_de_educacao_-_cne/1) [Baixar](http://www.livrosgratis.com.br/cat_13/defesa_civil/1) [livros](http://www.livrosgratis.com.br/cat_13/defesa_civil/1) [de](http://www.livrosgratis.com.br/cat_13/defesa_civil/1) [Defesa](http://www.livrosgratis.com.br/cat_13/defesa_civil/1) [civil](http://www.livrosgratis.com.br/cat_13/defesa_civil/1) [Baixar](http://www.livrosgratis.com.br/cat_14/direito/1) [livros](http://www.livrosgratis.com.br/cat_14/direito/1) [de](http://www.livrosgratis.com.br/cat_14/direito/1) [Direito](http://www.livrosgratis.com.br/cat_14/direito/1) [Baixar](http://www.livrosgratis.com.br/cat_15/direitos_humanos/1) [livros](http://www.livrosgratis.com.br/cat_15/direitos_humanos/1) [de](http://www.livrosgratis.com.br/cat_15/direitos_humanos/1) [Direitos](http://www.livrosgratis.com.br/cat_15/direitos_humanos/1) [humanos](http://www.livrosgratis.com.br/cat_15/direitos_humanos/1) [Baixar](http://www.livrosgratis.com.br/cat_16/economia/1) [livros](http://www.livrosgratis.com.br/cat_16/economia/1) [de](http://www.livrosgratis.com.br/cat_16/economia/1) [Economia](http://www.livrosgratis.com.br/cat_16/economia/1) [Baixar](http://www.livrosgratis.com.br/cat_17/economia_domestica/1) [livros](http://www.livrosgratis.com.br/cat_17/economia_domestica/1) [de](http://www.livrosgratis.com.br/cat_17/economia_domestica/1) [Economia](http://www.livrosgratis.com.br/cat_17/economia_domestica/1) [Doméstica](http://www.livrosgratis.com.br/cat_17/economia_domestica/1) [Baixar](http://www.livrosgratis.com.br/cat_18/educacao/1) [livros](http://www.livrosgratis.com.br/cat_18/educacao/1) [de](http://www.livrosgratis.com.br/cat_18/educacao/1) [Educação](http://www.livrosgratis.com.br/cat_18/educacao/1) [Baixar](http://www.livrosgratis.com.br/cat_19/educacao_-_transito/1) [livros](http://www.livrosgratis.com.br/cat_19/educacao_-_transito/1) [de](http://www.livrosgratis.com.br/cat_19/educacao_-_transito/1) [Educação - Trânsito](http://www.livrosgratis.com.br/cat_19/educacao_-_transito/1) [Baixar](http://www.livrosgratis.com.br/cat_20/educacao_fisica/1) [livros](http://www.livrosgratis.com.br/cat_20/educacao_fisica/1) [de](http://www.livrosgratis.com.br/cat_20/educacao_fisica/1) [Educação](http://www.livrosgratis.com.br/cat_20/educacao_fisica/1) [Física](http://www.livrosgratis.com.br/cat_20/educacao_fisica/1) [Baixar](http://www.livrosgratis.com.br/cat_21/engenharia_aeroespacial/1) [livros](http://www.livrosgratis.com.br/cat_21/engenharia_aeroespacial/1) [de](http://www.livrosgratis.com.br/cat_21/engenharia_aeroespacial/1) [Engenharia](http://www.livrosgratis.com.br/cat_21/engenharia_aeroespacial/1) [Aeroespacial](http://www.livrosgratis.com.br/cat_21/engenharia_aeroespacial/1) [Baixar](http://www.livrosgratis.com.br/cat_22/farmacia/1) [livros](http://www.livrosgratis.com.br/cat_22/farmacia/1) [de](http://www.livrosgratis.com.br/cat_22/farmacia/1) [Farmácia](http://www.livrosgratis.com.br/cat_22/farmacia/1) [Baixar](http://www.livrosgratis.com.br/cat_23/filosofia/1) [livros](http://www.livrosgratis.com.br/cat_23/filosofia/1) [de](http://www.livrosgratis.com.br/cat_23/filosofia/1) [Filosofia](http://www.livrosgratis.com.br/cat_23/filosofia/1) [Baixar](http://www.livrosgratis.com.br/cat_24/fisica/1) [livros](http://www.livrosgratis.com.br/cat_24/fisica/1) [de](http://www.livrosgratis.com.br/cat_24/fisica/1) [Física](http://www.livrosgratis.com.br/cat_24/fisica/1) [Baixar](http://www.livrosgratis.com.br/cat_25/geociencias/1) [livros](http://www.livrosgratis.com.br/cat_25/geociencias/1) [de](http://www.livrosgratis.com.br/cat_25/geociencias/1) [Geociências](http://www.livrosgratis.com.br/cat_25/geociencias/1) [Baixar](http://www.livrosgratis.com.br/cat_26/geografia/1) [livros](http://www.livrosgratis.com.br/cat_26/geografia/1) [de](http://www.livrosgratis.com.br/cat_26/geografia/1) [Geografia](http://www.livrosgratis.com.br/cat_26/geografia/1) [Baixar](http://www.livrosgratis.com.br/cat_27/historia/1) [livros](http://www.livrosgratis.com.br/cat_27/historia/1) [de](http://www.livrosgratis.com.br/cat_27/historia/1) [História](http://www.livrosgratis.com.br/cat_27/historia/1) [Baixar](http://www.livrosgratis.com.br/cat_31/linguas/1) [livros](http://www.livrosgratis.com.br/cat_31/linguas/1) [de](http://www.livrosgratis.com.br/cat_31/linguas/1) [Línguas](http://www.livrosgratis.com.br/cat_31/linguas/1)

[Baixar](http://www.livrosgratis.com.br/cat_28/literatura/1) [livros](http://www.livrosgratis.com.br/cat_28/literatura/1) [de](http://www.livrosgratis.com.br/cat_28/literatura/1) [Literatura](http://www.livrosgratis.com.br/cat_28/literatura/1) [Baixar](http://www.livrosgratis.com.br/cat_30/literatura_de_cordel/1) [livros](http://www.livrosgratis.com.br/cat_30/literatura_de_cordel/1) [de](http://www.livrosgratis.com.br/cat_30/literatura_de_cordel/1) [Literatura](http://www.livrosgratis.com.br/cat_30/literatura_de_cordel/1) [de](http://www.livrosgratis.com.br/cat_30/literatura_de_cordel/1) [Cordel](http://www.livrosgratis.com.br/cat_30/literatura_de_cordel/1) [Baixar](http://www.livrosgratis.com.br/cat_29/literatura_infantil/1) [livros](http://www.livrosgratis.com.br/cat_29/literatura_infantil/1) [de](http://www.livrosgratis.com.br/cat_29/literatura_infantil/1) [Literatura](http://www.livrosgratis.com.br/cat_29/literatura_infantil/1) [Infantil](http://www.livrosgratis.com.br/cat_29/literatura_infantil/1) [Baixar](http://www.livrosgratis.com.br/cat_32/matematica/1) [livros](http://www.livrosgratis.com.br/cat_32/matematica/1) [de](http://www.livrosgratis.com.br/cat_32/matematica/1) [Matemática](http://www.livrosgratis.com.br/cat_32/matematica/1) [Baixar](http://www.livrosgratis.com.br/cat_33/medicina/1) [livros](http://www.livrosgratis.com.br/cat_33/medicina/1) [de](http://www.livrosgratis.com.br/cat_33/medicina/1) [Medicina](http://www.livrosgratis.com.br/cat_33/medicina/1) [Baixar](http://www.livrosgratis.com.br/cat_34/medicina_veterinaria/1) [livros](http://www.livrosgratis.com.br/cat_34/medicina_veterinaria/1) [de](http://www.livrosgratis.com.br/cat_34/medicina_veterinaria/1) [Medicina](http://www.livrosgratis.com.br/cat_34/medicina_veterinaria/1) [Veterinária](http://www.livrosgratis.com.br/cat_34/medicina_veterinaria/1) [Baixar](http://www.livrosgratis.com.br/cat_35/meio_ambiente/1) [livros](http://www.livrosgratis.com.br/cat_35/meio_ambiente/1) [de](http://www.livrosgratis.com.br/cat_35/meio_ambiente/1) [Meio](http://www.livrosgratis.com.br/cat_35/meio_ambiente/1) [Ambiente](http://www.livrosgratis.com.br/cat_35/meio_ambiente/1) [Baixar](http://www.livrosgratis.com.br/cat_36/meteorologia/1) [livros](http://www.livrosgratis.com.br/cat_36/meteorologia/1) [de](http://www.livrosgratis.com.br/cat_36/meteorologia/1) [Meteorologia](http://www.livrosgratis.com.br/cat_36/meteorologia/1) [Baixar](http://www.livrosgratis.com.br/cat_45/monografias_e_tcc/1) [Monografias](http://www.livrosgratis.com.br/cat_45/monografias_e_tcc/1) [e](http://www.livrosgratis.com.br/cat_45/monografias_e_tcc/1) [TCC](http://www.livrosgratis.com.br/cat_45/monografias_e_tcc/1) [Baixar](http://www.livrosgratis.com.br/cat_37/multidisciplinar/1) [livros](http://www.livrosgratis.com.br/cat_37/multidisciplinar/1) [Multidisciplinar](http://www.livrosgratis.com.br/cat_37/multidisciplinar/1) [Baixar](http://www.livrosgratis.com.br/cat_38/musica/1) [livros](http://www.livrosgratis.com.br/cat_38/musica/1) [de](http://www.livrosgratis.com.br/cat_38/musica/1) [Música](http://www.livrosgratis.com.br/cat_38/musica/1) [Baixar](http://www.livrosgratis.com.br/cat_39/psicologia/1) [livros](http://www.livrosgratis.com.br/cat_39/psicologia/1) [de](http://www.livrosgratis.com.br/cat_39/psicologia/1) [Psicologia](http://www.livrosgratis.com.br/cat_39/psicologia/1) [Baixar](http://www.livrosgratis.com.br/cat_40/quimica/1) [livros](http://www.livrosgratis.com.br/cat_40/quimica/1) [de](http://www.livrosgratis.com.br/cat_40/quimica/1) [Química](http://www.livrosgratis.com.br/cat_40/quimica/1) [Baixar](http://www.livrosgratis.com.br/cat_41/saude_coletiva/1) [livros](http://www.livrosgratis.com.br/cat_41/saude_coletiva/1) [de](http://www.livrosgratis.com.br/cat_41/saude_coletiva/1) [Saúde](http://www.livrosgratis.com.br/cat_41/saude_coletiva/1) [Coletiva](http://www.livrosgratis.com.br/cat_41/saude_coletiva/1) [Baixar](http://www.livrosgratis.com.br/cat_42/servico_social/1) [livros](http://www.livrosgratis.com.br/cat_42/servico_social/1) [de](http://www.livrosgratis.com.br/cat_42/servico_social/1) [Serviço](http://www.livrosgratis.com.br/cat_42/servico_social/1) [Social](http://www.livrosgratis.com.br/cat_42/servico_social/1) [Baixar](http://www.livrosgratis.com.br/cat_43/sociologia/1) [livros](http://www.livrosgratis.com.br/cat_43/sociologia/1) [de](http://www.livrosgratis.com.br/cat_43/sociologia/1) [Sociologia](http://www.livrosgratis.com.br/cat_43/sociologia/1) [Baixar](http://www.livrosgratis.com.br/cat_44/teologia/1) [livros](http://www.livrosgratis.com.br/cat_44/teologia/1) [de](http://www.livrosgratis.com.br/cat_44/teologia/1) [Teologia](http://www.livrosgratis.com.br/cat_44/teologia/1) [Baixar](http://www.livrosgratis.com.br/cat_46/trabalho/1) [livros](http://www.livrosgratis.com.br/cat_46/trabalho/1) [de](http://www.livrosgratis.com.br/cat_46/trabalho/1) [Trabalho](http://www.livrosgratis.com.br/cat_46/trabalho/1) [Baixar](http://www.livrosgratis.com.br/cat_47/turismo/1) [livros](http://www.livrosgratis.com.br/cat_47/turismo/1) [de](http://www.livrosgratis.com.br/cat_47/turismo/1) [Turismo](http://www.livrosgratis.com.br/cat_47/turismo/1)